## TESIS CARRERA DE INGENIERÍA NUCLEAR

# DESARROLLO DE UNA HERRAMIENTA NUMÉRICA PARA EL ANÁLISIS DE ESTABILIDAD LINEAL DE FLUJOS EN CONVECCIÓN MIXTA P.1<br>
(043)<br>
DE INGENIERÍA NUCLEAR<br>
202<br>
202<br>
A HERRAMIENTA NUMÉRICA<br>
DE ESTABILIDAD LINEAL DE<br>
CONVECCIÓN MIXTA<br>
blo Szuban<br>
AD. Ing. Federico Teruel<br>
Co-director<br>
Co-director<br>
co-director<br>
blo (lattituta Balsciro)<br>
blo (l

Pablo Szuban

Mg. Ing. William Machaca Director

Dr.Ing. Federico Teruel Co-director

Miembros del Jurado Dr. Juan Fiol (Instituto Balseiro) Ing. Pablo Argañaraz (Instituto Balseiro)

27 de Julio de 2023

Departamento de Mecánica Computacional – Centro Atómico Bariloche

> Instituto Balseiro Universidad Nacional de Cuyo Comisión Nacional de Energía Atómica

> > (Biblioteca Leo Falicov CAB-IB)

Inventario 24795 17/08/2023 **Biblioteca Leo Falicov** 

- A mamá, papá, Cuca
- A Camila
- A Grisina
- A mis amigos
- A todos los que me ayudaron

## <span id="page-4-0"></span>Índice de símbolos

RA-6: Reactor Argentino 6, Centro Atómico Bariloche, Argentina

DNS: Direct Numerical Simulation

Re: Número de Reynolds

Ra: Número de Rayleigh

 $Pr:$  Número de Prandtl

ρ: Densidad

p: Presión

 $\vec{q}$ : Aceleración de la gravedad

 $\mu$ : Viscosidad dinámica

 $β<sub>0</sub>$ : Coeficiente de expansión térmica

L: Ancho del canal

 $U_x$ : Perfil laminar desarrollado de velocidad adimensionalizada en x

 $u_{\mathfrak{m}}\text{: }$  Valor medio del perfil laminar desarrollado de velocidades

θ: Perfil laminar desarrollado de temperatura adimensionalizada

 $\hat{p}$ : Perfil laminar desarrollado de presión

 $\vec{\tilde{U}}$ : Perturbación del perfil de velocidades

- $\tilde{\theta}$ : Perturbación del perfil de temperaturas
- $\tilde{p}$ : Perturbación del perfil de presión

 $\vec{\tilde{U}}(y^*)$ : Amplitud de la perturbación de la velocidad.

 $(u, v, w)$ : Componentes de la amplitud de la perturbación de la velocidad

 $\tilde{\theta}(y^*)$ : Amplitud de la perturbación de la temperatura

 $\tilde{p}(y^*)$ : Amplitud de la perturbación de la presión

i: Unidad imaginaria

α: Longitud de onda en dirección x

β: Longitud de onda en dirección z

 $\omega$ : Frecuencia

c: Velocidad de fase

 $c_i$ : Parte imaginaria de la velocidad de fase.

N: Número de nodos de discretización espacial

 $D^i$ : Matriz de derivada i-ésima

CFD: Dinámica de Fluidos Computacional, por sus siglas en inglés

DNS: Simulación Numérica Directa, por sus siglas en inglés

LES: Large-Eddy Simulation

TKE: Energía cinética turbulenta

## <span id="page-6-0"></span>Índice de contenidos

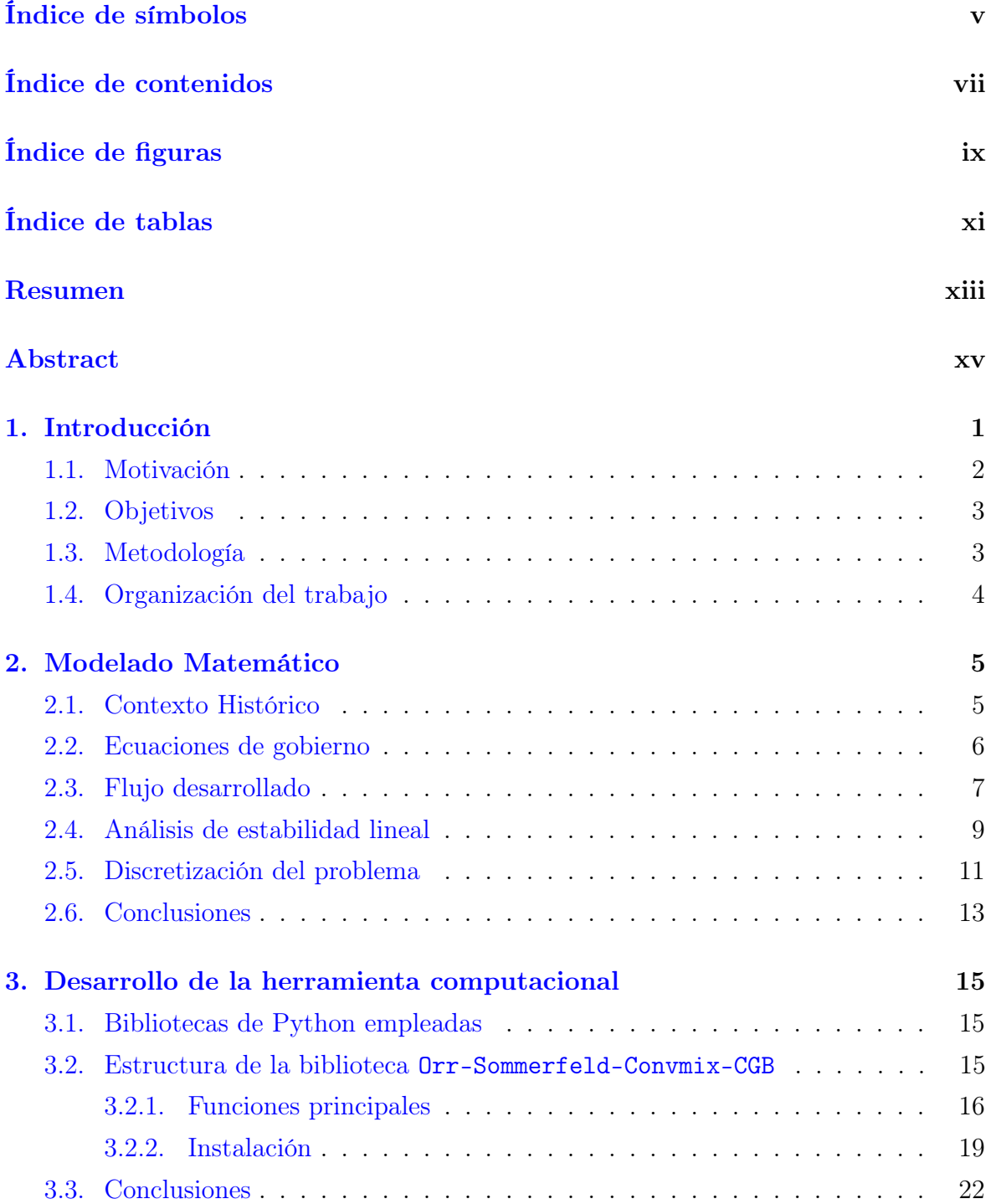

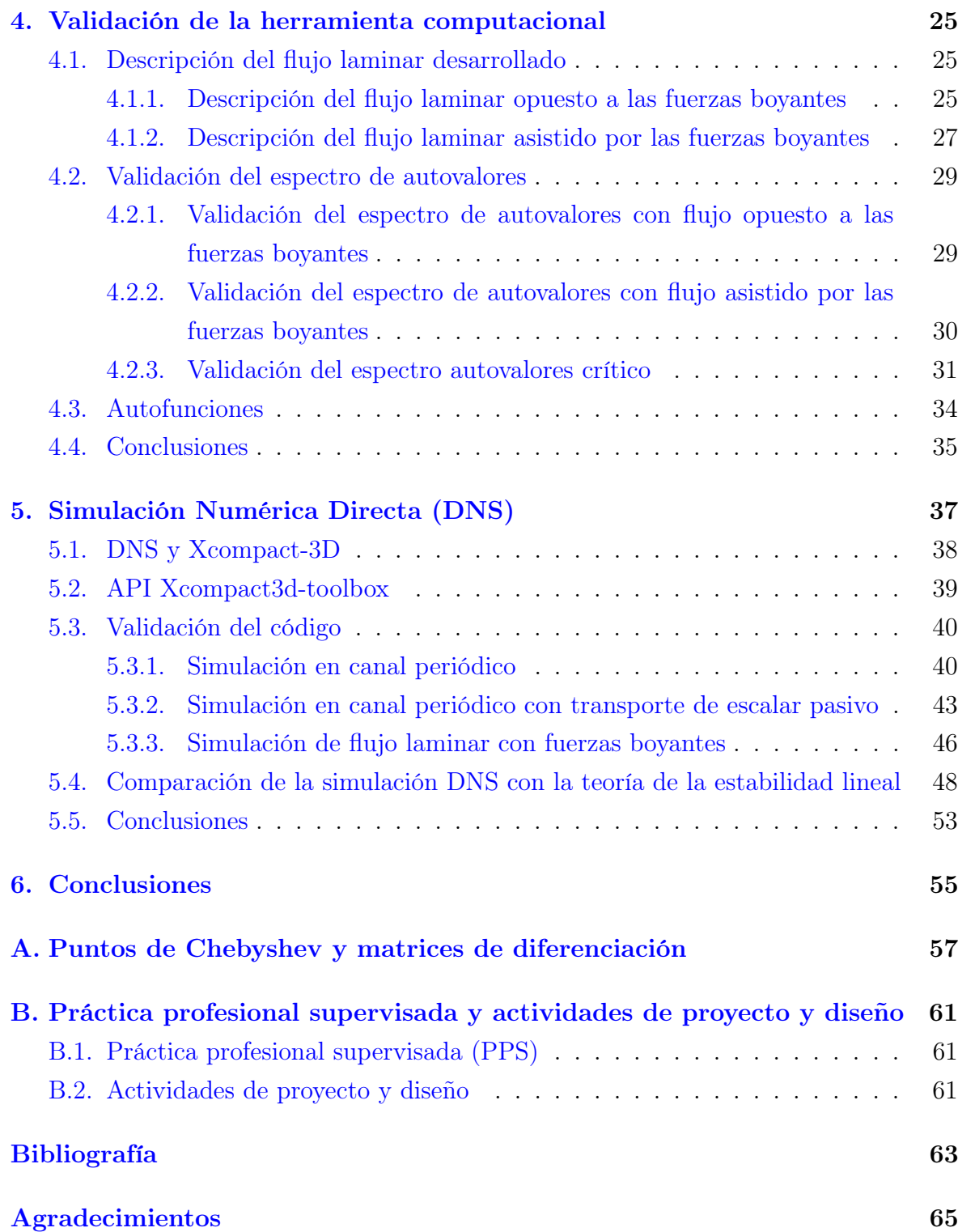

# <span id="page-8-0"></span>Índice de figuras

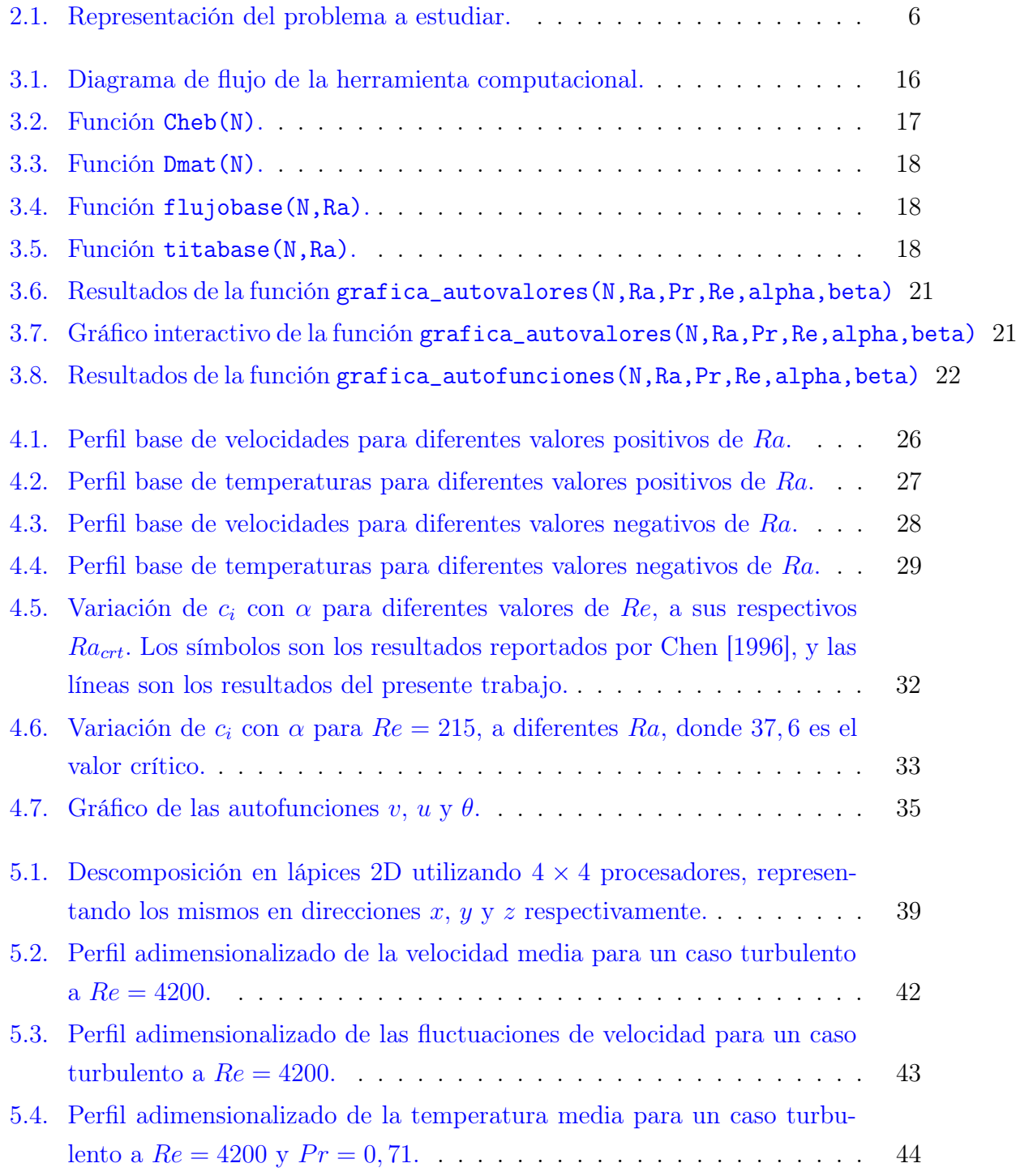

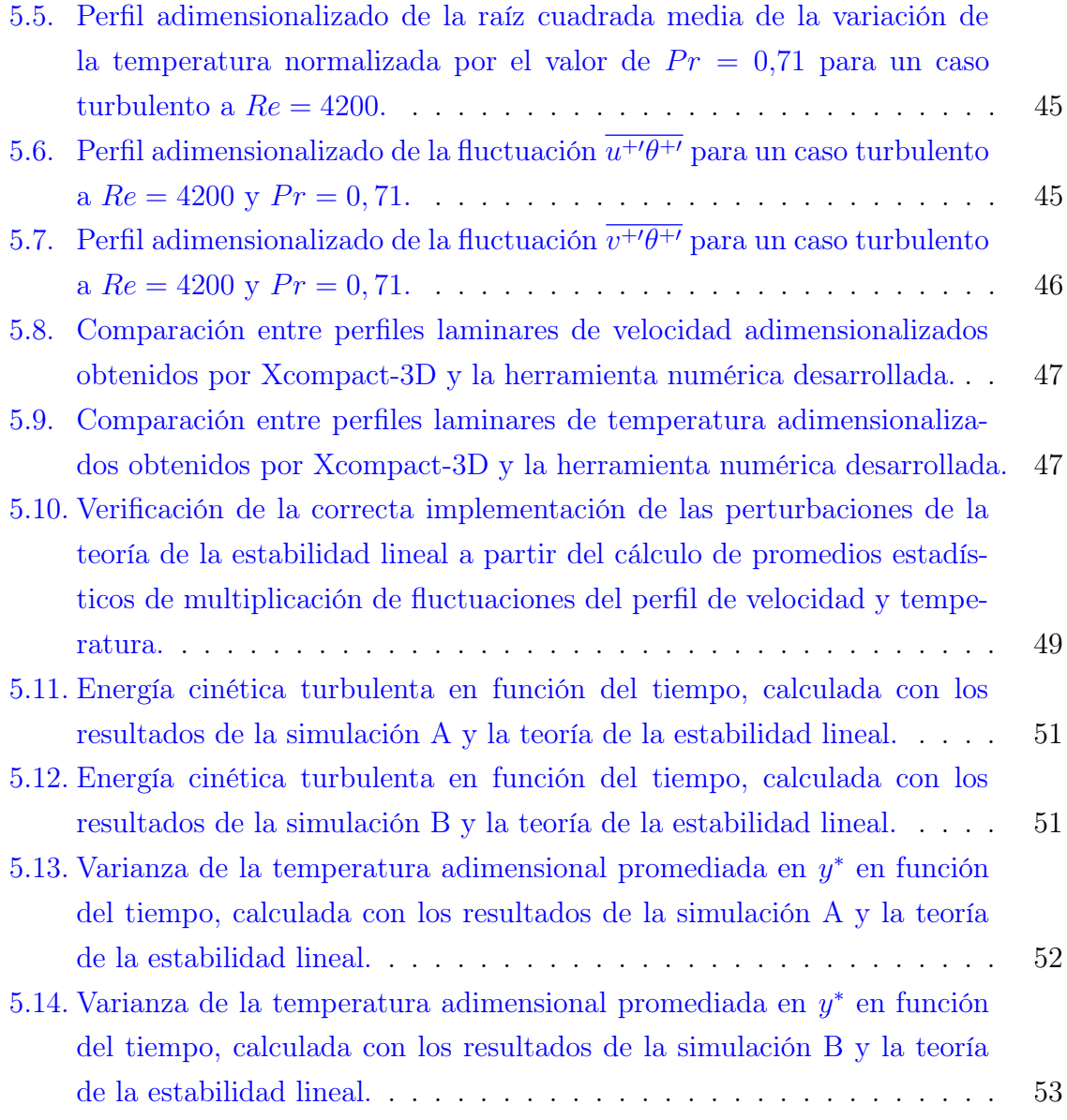

## <span id="page-10-0"></span>Índice de tablas

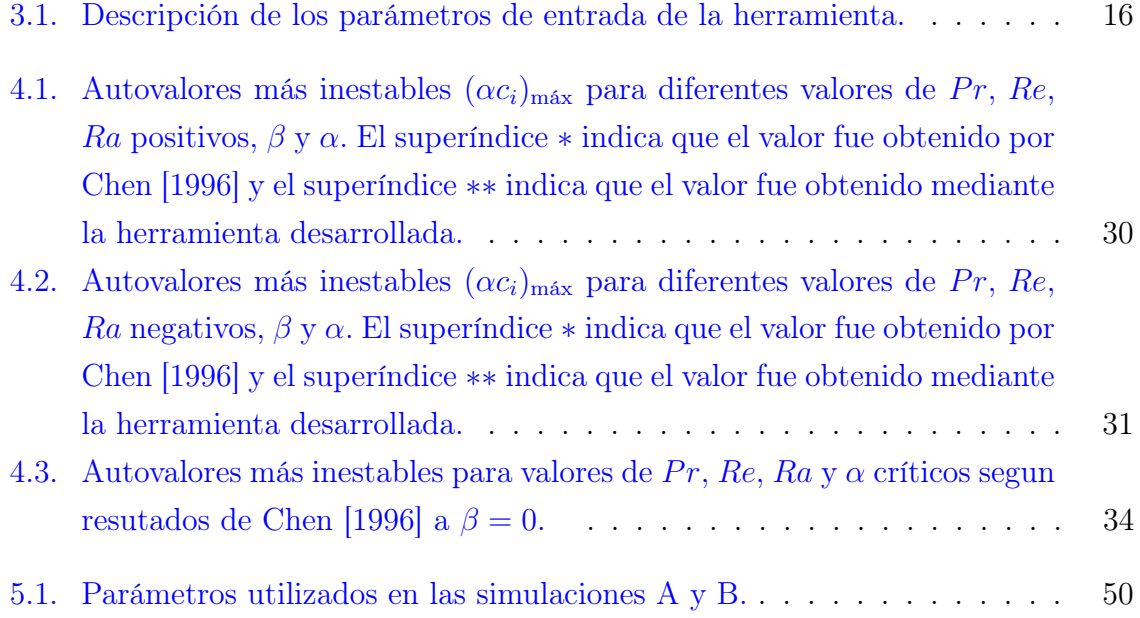

## <span id="page-12-0"></span>Resumen

La evolución en el tiempo y en el espacio de un flujo laminar depende de las perturbaciones externas que este reciba, como cambios de presión y temperatura, así como de las condiciones de borde a las que esté sometido, como la rugosidad y las fuentes de calor en las paredes. Estas perturbaciones pueden llevar al flujo a hacer una transición hacia un estado turbulento, conocido como transición laminar-turbulenta. En la actualidad, este fenómeno es de gran importancia en la ingeniería y la física aplicada.

En numerosas aplicaciones ingenieriles, como reactores nucleares de investigación, intercambiadores de calor y equipos electrónicos, la transferencia de calor durante la transición laminar-turbulenta juega un papel fundamental. Un ejemplo de interés para la CNEA es el núcleo del reactor RA-6, que utiliza combustibles tipo placa y opera en un régimen cercano a la transición. Por tanto, resulta relevante estudiar y analizar este fenómeno en flujos de convección mixta en canales rectangulares verticales.

Aunque el régimen de transición no es deseado desde un punto de vista ingenieril debido a su carácter intermitente, no siempre es evitable y su estudio es requerido ya que presenta características particulares que podrían influir, por ejemplo, en el diseño de un sistema termohidráulico. Por ejemplo, el coeficiente de fricción y el coeficiente de convección aumentan considerablemente durante la transición. A pesar de que este proceso ha sido investigado durante más de cien años, todavía no se comprende completamente.

Con el objetivo de entender las condiciones de flujo que desencadenan la transición y su impacto en la transferencia de calor, se utilizó la teoría de estabilidad lineal, una herramienta ampliamente empleada en años recientes. Esta teoría propone un modelo matemático que permite predecir bajo qué condiciones un flujo laminar estable se volverá inestable mediante el análisis de pequeñas perturbaciones. Así, se determina si estas perturbaciones crecerán o se amortiguarán en el tiempo y en el espacio. En este trabajo, se estudió la evolución temporal de estas perturbaciones, particularmente en casos donde hay influencia de fuerzas boyantes. Para lograr esto, se desarrolló un módulo computacional de acceso libre en Python que resuelve las ecuaciones de estabilidad lineal para flujos en convección mixta en canales rectangulares verticales. Esta herramienta utiliza esquemas espectrales de Chebyshev, conocidos por su rápida convergencia y bajo costo computacional. El módulo fue validado adecuadamente.

Por otro lado, en la revisión bibliográfica se encontraron pocos trabajos numéricos que utilicen simulaciones numéricas directas (DNS) para estudiar la transición temporal en el caso de estudio. Por lo tanto, se utilizó el software Xcompact-3D para implementar una condición inicial que sumara al flujo laminar las perturbaciones de velocidad y temperatura calculadas por la herramienta desarrollada. Se examinó la evolución de estas perturbaciones en el tiempo a través del cálculo de la energía cinética turbulenta. Los resultados verificaron que las perturbaciones tienen una influencia en la evolución temporal del flujo consistente con las calculadas en base a la teoría de estabilidad lineal.

Palabras clave: TEORÍA DE LA ESTABILIDAD LINEAL, TRANSICIÓN LAMINAR-TURBULENTA, PYTHON, ESQUEMAS ESPECTRALES DE CHEBYSHEV, DNS

## <span id="page-14-0"></span>Abstract

The evolution in time and space of a laminar flow with heat transfer depends on external perturbations, such as changes in pressure and temperature, as well as on boundary conditions such as wall roughness and heat fluxes. These perturbations can cause the flow to transition to a turbulent state, known as laminar-turbulent transition. Currently, this phenomenon is of great importance in engineering and applied physics.

In numerous engineering applications, such as research nuclear reactors, heat exchangers, and electronic equipment, the heat transfer during laminar-turbulent transition plays a crucial role. An important example of this pehenomenon is the RA-6 reactor core, which uses plate-type fuels and operates in a regime close to the transitional one. Therefore, it is relevant to study and analyze this phenomenon in mixed convection flows in vertical rectangular channels.

Although the transitional regime is not recommended from an engineering perspective due to its intermittent nature, it is not always avoidable. Therefore, its particular characteristics are constantly under study as they can influence, for instance, the design of a termohidraulic system. For instance, the friction coefficient and convection coefficient increase significantly during transition. Despite being investigated for over a hundred years, the transitional process is not yet fully understood.

To comprehend the flow conditions that trigger transition and its impact on heat transfer, the linear stability theory was employed, which has been widely utilized in recent years. This theory proposes a mathematical model to predict when a laminar flow will become unstable by analyzing small perturbations in a stable laminar flow. It determines whether these perturbations will grow or decrease in time and space. In this study, the temporal evolution of these perturbations was examined, particularly in cases involving buoyancy forces.

To achieve this, a freely accessible computational module was developed in Python to solve the equations of the linear stability theory for mixed convection flows in vertical rectangular channels. The developed tool utilizes Chebyshev spectral schemes known for their relatively fast convergence for a given computational cost. The module was adequately validated.

Furthermore, in the literature review we found that studies considering the temporal transition for mixed transition are scarce. Therefore, the Xcompact-3D software was employed to implement an initial condition that incorporates the velocity and temperature perturbations calculated by the developed tool. The influence of these perturbations on the evolution of the turbulent kinetic energy was calculated. Results confirmed that perturbations have an influence on the temporal evolution of the flow, consistent with the predictions of the linear stability theory.

Keywords: LINEAR STABILITY THEORY, LAMINAR-TURBULENT TRANSI-TION, PYTHON, CHEBYSHEV SPECTRAL SCHEMES, DNS

# <span id="page-16-0"></span>Capítulo 1 Introducción

"Fijate vos cómo la ve el tipo..." — Bruno "Pequeño" Mocciaro, 2022

La transición laminar-turbulenta es un fenómeno de gran importancia para la ingeniería y la física aplicada ya que puede ocurrir en diferentes dispositivos termohidráulicos utilizados en nuestros días. Cuando un fluido fluye a través de un conducto o sobre una superficie, puede tener un comportamiento denominado régimen laminar, que se caracteriza por ser ordenado, o un comportamiento denominado régimen turbulento, donde el flujo es caótico o desordenado. La transición de un régimen a otro puede tener un impacto significativo, por ejemplo, en la transferencia de calor, especialmente en aplicaciones de convección mixta donde los efectos de la temperatura se manifiestan a través de la fuerza boyante.

Mas específicamente, el estudio de la transferencia de calor en la transición laminarturbulenta es importante en diversas aplicaciones ingenieriles, como en los elementos combustibles de reactores nucleares de investigación, en intercambiadores de calor y en equipos electrónicos, entre otros. Si bien el régimen de transición no es deseado desde el punto de vista ingenieril ya que es intermitente (es decir, el flujo puede fluctuar entre los regímenes laminar y turbulento), el estudio de la transición es relevante para poder controlar el fenómeno o anticipar, y por tanto aprovechar, su comportamiento. Por ejemplo, el coeficiente de fricción o el coeficiente de convección se incrementan notablemente cuando se produce la transición. El proceso de transición ha sido investigado y documentado por mas de cien años y no está completamente entendido en la actualidad.

La evolución del flujo, tanto en el tiempo como en el espacio, depende de las perturbaciones externas que reciba (cambios de presión, temperatura, etc.), de las condiciones de borde a las que esté sometido (rugosidad, fuentes de calor en las paredes, gradiente de presión, etc) y de la respuesta del mismo, según sus propiedades y régimen de flujo, ante la modificación de los aspectos mencionados. Para modelar desde el punto de vista matemático cuáles son las condiciones que pueden producir modificaciones en el régimen de flujo, es decir, cuáles son sus estados iniciales que podrían desencadenar una transición, y cómo ésta afectaría la transferencia de calor, se empleará la teoría de estabilidad lineal. Ésta propone un modelo matemático para predecir cuándo un flujo laminar se volverá turbulento mediante el análisis de la evolución de pequeñas perturbaciones en un flujo laminar estable determinando si estas perturbaciones crecerán o se amortiguarán en el espacio y en el tiempo. Si las perturbaciones crecen, el flujo laminar se volverá inestable y la teoría considera que eventualmente se transicionará a un flujo turbulento. Cabe resaltar que en el presente trabajo será de interés estudiar la transición en el tiempo, tomando como entrada (inputs) las variables espaciales. Esto es, estudiaremos la evolución temporal de un flujo que es periódico en el espacio.

#### <span id="page-17-0"></span>1.1. Motivación

Un ejemplo donde la transición laminar-turbulenta cobra interés en el ámbito nuclear, es el núcleo del Reactor de Investigación RA-6 situado en el Centro Atómico Bariloche. Dicho núcleo presenta combustibles tipo placa y fue diseñado para operar en régimen laminar. Sin embargo, luego del último aumento de potencia y por consiguiente de caudal, se considera que el punto de operación podría corresponder a un régimen de transición. Es de interés entonces estudiar y analizar el fenómeno de transición temporal laminar-turbulenta de flujos en convección mixta en canales rectangulares verticales. Según la literatura revisada, se encontraron trabajos previos que utilizaron herramientas numéricas para estudiar este problema  $\lfloor 1 \rfloor \lfloor 2 \rfloor \lfloor 3 \rfloor$ . Esto nos permitirá validar aspectos del presente trabajo y dar consistencia a los avances que se realicen. En el presente trabajo se propone también abordar el problema desde el punto de vista numérico, pero a diferencia de [\[1\]](#page-78-1)[\[2\]](#page-78-2)[\[3\]](#page-78-3), proponemos utilizar esquemas espectrales de Chebyshev, conocidos por brindar convergencia espectral y tener costo computacional relativamente bajo. Por lo tanto, en este trabajo se propone implementar un módulo computacional de acceso libre en Python que resuelva las ecuaciones pertinentes a la teoría de estabilidad lineal para flujos en convección mixta en canales rectangulares verticales. Para ello, la herramienta desarrollada resolverá numéricamente las ecuaciones pertinentes a la estabilidad lineal mediante esquemas espectrales de Chebyshev, para el caso de interés.

Por otro lado, en la literatura revisada se encontraron pocos trabajos numéricos utilizando DNS que simulen la transición temporal en el caso de estudio. Por lo tanto se implementará una condición inicial que reciba las perturbaciones de velocidad y temperatura calculadas por la herramienta desarrollada, y se observarán sus influencias en la evolución de flujo, a fin de contrastar los resultados obtenidos con las predicciones de la teoría de estabilidad lineal.

## <span id="page-18-0"></span>1.2. Objetivos

Se propone el estudio y aplicación de la teoría de la estabilidad lineal para desarrollar las ecuaciones linealizadas correspondientes a flujos en convección mixta en canales rectangulares verticales. Consecuentemente, se implementa un módulo computacional de acceso libre a la comunidad que resuelva dichas ecuaciones mediante esquemas espectrales de Chebyshev. Dicho módulo computacional se desarrollará en el lenguaje de programación Python, y una vez terminado será subido como una biblioteca de Python, mediante la plataforma Pypi. Finalmente, se analizará la influencia de las perturbaciones calculadas mediante la teoría de la estabilidad lineal en el inicio de la transición mediante la resolución de las ecuaciones de Navier-Stokes, y se contrastarán los resultados obtenidos con las predicciones de dicha teoría.

## <span id="page-18-1"></span>1.3. Metodología

La metodología elegida para alcanzar los objetivos del trabajo se compone de cuatro etapas:

Estudio del marco teórico:

Comprende el estudio de la física que describe la transición laminar-turbulenta y de la teoría de la estabilidad lineal enfocándose en las perturbaciones propuestas por la misma para producir dicha transición. Se obtienen las ecuaciones correspondientes a la aplicación de la estabilidad lineal para flujos en convección mixta en un canal rectangular vertical. Además se realiza un aprendizaje de los esquemas espectrales de Chebyshev, utilizados para la resolución numérica de las ecuaciones linealizadas previamente mencionadas.

Preparación de las herramientas computacionales:

Se estudian los conceptos de programación aplicados al lenguaje de programación Python necesarios para resolver numéricamente las ecuaciones obtenidas en la etapa anterior. Esto incluye la familiarización con las bibliotecas Numpy, Scipy, Xarray, que permiten realizar operaciones matemáticas y estadísticas, ademas del manejo de datos n-dimensionales. Complementariamente, se hace uso de otras bibliotecas como Matplotlib, Pandas y HvPlot para verificar y visualizar los resultados obtenidos

Implementación de la herramienta computacional:

Resolución numérica de las ecuaciones que permiten calcular los inputs necesarios para realizar un análisis de estabilidad lineal, mediante esquemas espectrales de Chebyshev, codificándolas en lenguaje de programación Python. Posteriormente,

se realiza una validación de los resultados obtenidos con la bibliografía de referencia [\[1\]](#page-78-1), para finalmente subir el módulo computacional desarrollado como una biblioteca de Python, mediante la plataforma Pypi.

Aplicación de la herramienta computacional en simulaciones DNS:

Análisis de la influencia de las perturbaciones en el inicio de la transición para el caso de estudio utilizando el software Xcompact3d y la biblioteca de Python Xcompact3d-toolbox para realizar el postprocesado de los resultados obtenidos.

## <span id="page-19-0"></span>1.4. Organización del trabajo

El trabajo se estructura en cinco capítulos. En el capítulo [2,](#page-20-0) se presenta el contexto histórico de la teoría de la estabilidad lineal y el surgimiento de nuevas herramientas computacionales para resolver problemas de transición laminar-turbulenta. Se presentan las ecuaciones que gobiernan el problema a resolver, junto con una breve descripción del mismo. Se encuentra la solución del flujo laminar desarrollado, que es necesaria para comprender y aplicar posteriormente la teoría de estabilidad lineal. Por último, se discretiza el problema linealizado utilizando los puntos de Chebyshev, que permiten resolver las ecuaciones mediante métodos numéricos espectrales. De esta manera, se obtiene un problema de autovalores y autovectores bien definido, que se resuelve computacionalmente con una herramienta desarrollada en Python, de la cual se habla en el capítulo [3.](#page-30-0) En éste se presentan las bibliotecas de Python utilizadas para la codificación de la herramienta numérica, junto con una descripción de la estructura de la misma a través de un diagrama de flujo. Por último se explicará como instalarla y utilizar sus funciones a través de ejemplos.

En el capítulo [4](#page-40-0) se validan los resultados obtenidos por la herramienta utilizando como referencia los expuestos en el trabajo Chen[1996], y se analizan diferentes parámetros de sensibilidad y precisión de la misma.

En el capítulo [5,](#page-52-0) se mencionan las principales características y motivaciones de utilizar las simulaciones DNS, al mismo tiempo que se introduce el código Xcompact-3D como herramienta para realizarlas. Además, se ofrece una breve descripción de la librería Xcompact3D-toolbox, utilizada para el pre y post procesamiento de los datos. Se lleva a cabo la validación del código Xcompact-3D mediante la simulación de tres casos diferentes y se comparan los resultados con trabajos de referencia. Por último, se valida la herramienta desarrollada y la teoría de estabilidad lineal mediante el estudio de la evolución de la energía cinética turbulenta, comparando la evolución predicha por esta teoría con la evolución en tiempos cortos obtenida a partir de simulaciones DNS, donde se utilizan flujos laminares perturbados como condiciones iniciales.

## <span id="page-20-0"></span>Capítulo 2

## Modelado Matemático

"Vamo a darle" — Luisito Comunica.

## <span id="page-20-1"></span>2.1. Contexto Histórico

La transición laminar-turbulenta es un fenómeno que todavía no se comprende completamente y es objeto de numerosas investigaciones [\[4\]](#page-78-4)[\[5\]](#page-78-5)[\[6\]](#page-78-6). En presencia de convección mixta, los efectos de la temperatura se manifiestan a través de la fuerza boyante, lo que hace que la solución del campo de velocidades del fluido esté acoplada a estos efectos. Por lo tanto, las condiciones que favorecen la transición laminar-turbulenta pueden lograrse no solo superando un valor crítico de Reynolds (Re), sino también superando valores críticos de Rayleigh  $(Ra)$  y Prandtl  $(Pr)$ , o una combinación de todos ellos.

El número de Rayleigh es un parámetro adimensional que en nuestro caso lo utilizamos para describir la relación entre los efectos de flotabilidad y viscosidad en el flujo convectivo. Un mayor valor de Ra indica una mayor influencia de los efectos de flotabilidad en comparación con los efectos viscosos y térmicos.

Dado que un sistema termohidráulico estará siempre sometido a perturbaciones tanto del ambiente como internas, nos interesa conocer cómo se comportará ante tales perturbaciones. Es decir, nos preguntamos si tendrá la capacidad de amortiguarlas o en su defecto, las perturbaciones crecerán para generar un nuevo estado. Con el objetivo de modelar matemáticamente esta evolución y comprender cómo contribuye a la transición, se ha desarrollado la teoría de la estabilidad lineal por parte de William Orr [1907][\[7\]](#page-78-7) y Arnold Sommerfeld [1908][\[8\]](#page-78-8). Esta teoría ha sido corroborada experimentalmente en muchos casos, respaldando su validez.

A partir de la década de 1980, se ha utilizado extensivamente el análisis computacio-

nal para resolver las ecuaciones que describe la teoría [\[6\]](#page-78-6). Esto ha permitido obtener una comprensión más profunda de la fenomenología involucrada. Gracias al análisis computacional, es posible estudiar casos complejos y obtener resultados numéricos precisos, lo que ha contribuido significativamente al avance en el conocimiento de la transición laminar-turbulenta y su comportamiento dinámico.

## <span id="page-21-0"></span>2.2. Ecuaciones de gobierno

Las ecuaciones que gobiernan la evolución de un flujo en convección mixta son la de Navier-Stokes y la de conservación del calor, dadas por [\[9\]](#page-78-9) y [\[10\]](#page-78-10):

<span id="page-21-2"></span>
$$
\rho \left( \frac{\partial \vec{u}}{\partial t} + \left( \vec{u} \cdot \vec{\nabla} \right) \vec{u} \right) = -\vec{\nabla p} + \rho \vec{g} + \mu \nabla^2 \vec{u} \tag{2.1}
$$

<span id="page-21-3"></span>
$$
\rho \left( \frac{\partial T}{\partial t} + \left( \vec{u} \cdot \vec{\nabla} \right) T \right) = k \nabla^2 T + q''' \tag{2.2}
$$

<span id="page-21-4"></span>
$$
\vec{\nabla} \cdot \vec{u} = 0 \tag{2.3}
$$

Donde  $\vec{u} = (u, v, w)$  es el vector de velocidades, con componentes en x, y y z respectivamente, siendo la primera, la dirección preferencial de flujo. Por su parte, T es la temperatura. Por su parte,  $\rho$  es la densidad,  $\mu$  es la viscosidad dinámica, k es la conductividad térmica. La aceleración de la gravedad es  $\vec{g}$  y la presión es  $p$ . En las ecuaciones [2.1,](#page-21-2) [2.2](#page-21-3) y [2.3](#page-21-4) se asume la hipótesis de Bussinesq [\[11\]](#page-78-11), se tomará ausencia de fuente volumétrica  $q'''$ , no se tendrá en cuenta el término de disipación viscosa y se asume que las propiedades del fluido son constantes. El problema a considerar en el presente trabajo se aprecia en la figura [2.1.](#page-21-1) En ella se puede observar un canal

<span id="page-21-1"></span>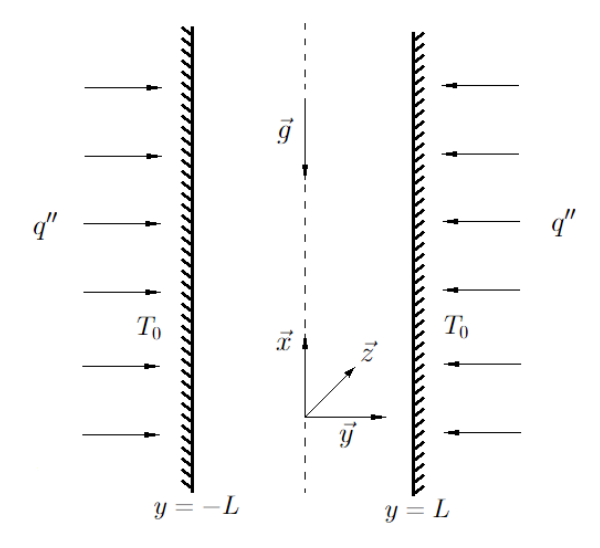

Figura 2.1: Representación del problema a estudiar.

rectangular vertical de ancho 2L sometido a un gradiente de presión constante y con

una fuente de calor superficial constante  $q''$  en ambas paredes. Los ejes se eligieron de tal forma que x apunte en dirección axial del canal. Además, se adoptó un valor  $T_0$ como referencia de temperatura de pared al comienzo del mismo.

## <span id="page-22-0"></span>2.3. Flujo desarrollado

Para adentrarse en la teoría de estabilidad lineal y predecir matemáticamente como evolucionará un flujo luego de perturbarlo, es necesario reconocer que las perturbaciones se aplicarán sobre un flujo base. En este caso elegimos al flujo laminar desarrollado como flujo base. De este modo, la evolución de las perturbaciones dependerá también del estado inicial o flujo base. Procedemos entonces a calcular el flujo base para nuestra geometría y ecuaciones propuestas.

Como para el caso de estudio se adoptó la presencia de una fuente de calor superficial constante  $q''$  en las paredes del canal, si el flujo se encuentra hidrodinámica y térmicamente desarrollado, es posible asegurar que la temperatura de todo el seno del fluido y en particular la temperatura de pared  $T_w$  y la de mezcla  $T_m$  crecen linealmente. Es decir:

<span id="page-22-2"></span>
$$
\frac{\partial T_w}{\partial x} = \frac{\partial T_m}{\partial x} = \frac{\partial T}{\partial x} = C_1 \tag{2.4}
$$

donde  $C_1$  es una constante. La justificación de esto sale de realizar un balance energético en un diferencial dx a lo largo del canal, como se muestra a continuación:

<span id="page-22-1"></span>
$$
\dot{Q} - \dot{W} = \int_{V} \frac{\partial(\rho c_p T)}{\partial t} dV + \int_{SC} \rho e(\vec{u}.\hat{n}) dS
$$
\n(2.5)

Si consideramos un estado estacionario, y no se está realizando trabajo sobre el fluido, entonces, la ecuación [2.5](#page-22-1) se reduce a:

$$
\dot{Q} = \int_{SC} \rho c_p T \left(\vec{u} \cdot \hat{n}\right) dS
$$

resolviendo esto en el volumen de control diferencial se obtiene:

$$
2q''wdx = \rho_m c_{pm} u_m 2Lw \left( T_m(x + dx) - T_m(x) \right)
$$

donde w es el espesor ficticio en la dimensión z del canal, y  $\rho$  y  $c_p$  son los valores (supuestos constantes previamente) de la densidad y calor específico, mientras que  $u_m$ es la velocidad laminar media en la dimensión y, respectivamente. Reordenando los términos, se obtiene:

$$
\frac{\partial T_m}{\partial x} = \frac{q''}{\rho_m c_{pm} u_m L} = C_1
$$

Por otro lado, si el flujo es desarrollado térmica e hidrodinámicamente, se debe cumplir

por definición:

$$
\frac{\partial \left(\frac{T_w - T}{T_w - T_m}\right)}{\partial x} = \left(\frac{T_w}{\partial x} - \frac{T}{\partial x}\right) - \left(\frac{T_w - T}{T_w - T_m}\right)\left(\frac{T_w}{\partial x} - \frac{T_m}{\partial x}\right) = 0
$$

Pero como  $q''$  es constante y  $q'' = h(T_0 - T_m)$ , siendo h el coeficiente de convección del fluido, entonces, dado que h es constante en un flujo desarrollado,  $\frac{\partial T_0}{\partial x} = \frac{\partial T_m}{\partial x}$ . En consecuencia  $\frac{\partial T_0}{\partial x} = \frac{\partial T}{\partial x}$ , y  $\frac{\partial T}{\partial x} = \frac{\partial T_m}{\partial x}$ , quedando demostrada así la expresión [2.4.](#page-22-2)

Si se adimensionalizan las ecuaciones [2.1](#page-21-2) y [2.2](#page-21-3) de la siguiente forma:

$$
Re = \frac{u_m L}{\nu_0} \qquad Pr = \frac{\nu_0}{\alpha} \qquad Ra = \frac{g\beta_0 C_1 L^4}{\nu_0 \alpha} \qquad \theta = \frac{T - T_w}{C_1 L Re Pr}
$$

$$
t^* = \frac{tu_m}{L} \qquad \vec{U} = \frac{\vec{u}}{u_m} \qquad \hat{p} = \frac{p}{\rho_0 u_m^2} \qquad x^* = \frac{x}{L} \qquad y^* = \frac{y}{L} \qquad z^* = \frac{z}{L}
$$

donde  $\vec{U} = (U_x, U_y, U_z)$ , y Re, Pr y Ra son los números de Reynolds, Prandtl y Rayleigh, respectivamente, se obtiene:

<span id="page-23-2"></span>
$$
\left(\frac{\partial \vec{U}}{\partial t^*} + \left(\vec{U} \cdot \vec{\nabla}^*\right) \vec{U}\right) = -\nabla^* \hat{p} + \frac{Ra}{Re} \theta \hat{x} + \frac{1}{Re} \nabla^{*2} \vec{U}
$$
\n(2.6)

<span id="page-23-3"></span>
$$
\left(\frac{\partial \theta}{\partial t^*} + \left(\vec{U} \cdot \vec{\nabla}^*\right) \theta\right) = \frac{1}{RePr} \left(\nabla^{*2} \theta - U_x\right) \tag{2.7}
$$

<span id="page-23-4"></span>
$$
\vec{\nabla^*} \cdot \vec{U} = 0 \tag{2.8}
$$

Como se asumió un flujo completamente desarrollado, el mismo solo dependerá de la variable y ∗ . El sistema de ecuaciones a resolver se reduce entonces a la conservación de momento en  $\hat{x}$  y a la ecuación de calor adimensionalizadas:

<span id="page-23-0"></span>
$$
\frac{d\hat{p}}{dx^*} = \frac{Ra}{Re}\theta + \frac{1}{Re}\frac{d^2U_x}{dy^{*2}}
$$
\n(2.9)

<span id="page-23-1"></span>
$$
\frac{d^2\theta}{dy^2} = U_x \tag{2.10}
$$

con condiciones de borde de velocidad y temperatura adimensionalizadas nula en las paredes

$$
U_x(\pm 1) = \theta(\pm 1) = 0\tag{2.11}
$$

Las soluciones de [2.9](#page-23-0) y [2.10](#page-23-1) para un flujo asistido por las fuerzas boyantes son [\[12\]](#page-79-0):

<span id="page-23-5"></span>
$$
U_x = -\frac{E}{\sqrt{Ra}} \frac{\sinh(k(1+y))\sin(k(1-y)) + \sinh(k(1-y))\sin(k(1+y))}{\cosh(2k) + \cos(2k)}\tag{2.12}
$$

<span id="page-24-5"></span>
$$
\theta = \frac{E}{Ra} \left( 1 - \frac{\cosh(k(1+y))\cos(k(1-y)) + \cosh(k(1-y))\cos(k(1+y))}{\cosh(2k) + \cos(2k)} \right) \tag{2.13}
$$

donde  $E = Re \frac{dp}{dx} = -2k$  $\sqrt{Ra} \frac{\cosh(2k) + \cos(2k)}{\sinh(2k) - \sin(2k)}$  y  $k = \frac{Ra^{0.25}}{\sqrt{2}}$ 

Las soluciones de [2.9](#page-23-0) y [2.10](#page-23-1) para un flujo con fuerzas boyantes opuestas son [\[12\]](#page-79-0):

<span id="page-24-6"></span>
$$
U_x = -\frac{E}{\sqrt{Ra}} \frac{\sinh(k(1+y))\sin(k(1-y)) + \sinh(k(1-y))\sin(k(1+y))}{\cosh(2k) + \cos(2k)} \tag{2.14}
$$

<span id="page-24-7"></span>
$$
\theta = \frac{F}{2m^4} \left( \frac{\cosh(my)}{\cosh(m)} + \frac{\cos(my)}{\cos(m)} - 2 \right) \tag{2.15}
$$

donde  $F = \frac{2m^3}{\tanh(m)-1}$  $\frac{2m^3}{\tanh(m)-\tan(m)}$  y  $m=(-Ra)^{0.25}$ .

En el capítulo [4](#page-40-0) se hará una breve descripción de sus formas funcionales.

#### <span id="page-24-0"></span>2.4. Análisis de estabilidad lineal

Para el análisis de estabilidad lineal se proponen perturbaciones genéricas infinitesimales  $\vec{U}, \,\tilde{\theta}$  y  $\tilde{p}$  en los perfiles de velocidad, temperatura y presión del flujo laminar completamente desarrollado (flujo base), respectivamente, como se describe a continuación:

$$
\vec{U}' = \vec{U} + \vec{\tilde{U}} = U_x \hat{x} + \vec{\tilde{U}} \tag{2.16}
$$

$$
\theta' = \theta + \tilde{\theta} \tag{2.17}
$$

$$
p' = \hat{p} + \tilde{p} \tag{2.18}
$$

donde la perturbación de la velocidad es una cantidad vectorial, de componentes  $\vec{\tilde{U}} = (\tilde{U}_x, \tilde{U}_y, \tilde{U}_z)$ . Reemplazando las perturbaciones en las ecuaciones [2.6,](#page-23-2) [2.7](#page-23-3) y [2.8,](#page-23-4) y usando la teoría lineal que es válida para pequeñas perturbaciones, de modo que se pueden despreciar los productos de las cantidades perturbadas en las ecuaciones de movimiento tales como  $(\vec{U} \cdot \vec{\nabla}^*) \vec{U}$  y  $(\vec{U} \cdot \vec{\nabla}^*) \vec{\theta}$ , se obtiene:

<span id="page-24-1"></span>
$$
\frac{\partial \vec{\tilde{U}}}{\partial t^*} + \left(\vec{U} \cdot \vec{\nabla^*}\right) \vec{\tilde{U}} + \left(\vec{\tilde{U}} \cdot \vec{\nabla^*}\right) \vec{U} = -\vec{\nabla^*} \tilde{p} + \frac{Ra}{Re} \tilde{\theta} \hat{x} + \frac{1}{Re} \nabla^{*2} \vec{\tilde{U}} \tag{2.19}
$$

<span id="page-24-4"></span>
$$
\frac{\partial \tilde{\theta}}{\partial t^*} + U_x \frac{\partial \tilde{\theta}}{\partial x^*} + \tilde{U}_y \frac{\partial \theta}{\partial y^*} = \frac{1}{RePr} \left( \nabla^{*2} \tilde{\theta} - \tilde{U}_x \right)
$$
(2.20)

<span id="page-24-2"></span>
$$
\vec{\nabla^*} \cdot \vec{\tilde{U}} = 0 \tag{2.21}
$$

Proponiendo una solución modal para las perturbaciones de la forma:

<span id="page-24-3"></span>
$$
\vec{\tilde{U}} = \vec{\tilde{U}}(y^*)e^{i(\alpha x^* + \beta z^* - \alpha ct^*)}
$$
\n(2.22)

<span id="page-25-1"></span>
$$
\tilde{\theta} = \tilde{\theta}(y^*)e^{i(\alpha x^* + \beta z^* - \alpha ct^*)}
$$
\n(2.23)

<span id="page-25-6"></span>
$$
\tilde{p} = \tilde{p}(y^*)e^{i(\alpha x^* + \beta z^* - \alpha ct^*)}
$$
\n(2.24)

donde  $\vec{\tilde{U}}(y^*):=(u,v,w),\tilde{\theta}(y^*),\tilde{p}(y^*),$  son las amplitudes de las perturbaciones, que solo dependen de la variable  $y^*$ . Por su parte,  $\alpha \le \beta$  son longitudes de onda en las direcciones  $\hat{x}$  y  $\hat{z}$  respectivamente. Dado que el trabajo se centra en la evolución temporal de las perturbaciones, estos últimos son valores que se considerarán como un parámetro de entrada en la resolución del problema. Por último, c, que es la frecuencia de las perturbaciones propuestas, es una incógnita a resolver al igual que las amplitudes, y define el carácter de la evolución de la perturbación en el tiempo.

Sea  $c \in \mathbb{C}$ , observando la forma de las perturbaciones, se concluye entonces que si  $Img[c] > 0$ , la perturbación aumenta en el tiempo, siempre que  $\alpha$  sea positivo. La determinación de los valores de los parámetros del problema que provocan esta situación es uno de los puntos mas importantes del presente trabajo.

Tomando la divergencia de [2.19](#page-24-1) y usando [2.21,](#page-24-2) se llega a

<span id="page-25-0"></span>
$$
-\nabla^{*2}\tilde{p} = 2\frac{\partial v}{\partial x^*}\frac{\partial U_x}{\partial y^*} - \frac{Ra}{Re}\frac{\partial \tilde{\theta}}{\partial x^*}
$$
(2.25)

Aplicando el operador  $\nabla^*$ <sup>2</sup> en [2.19,](#page-24-1) se puede eliminar el término de presión de la misma utilizando [2.25.](#page-25-0) Luego de ese paso, la componente  $\hat{y}$  de la ecuación, queda dada por

<span id="page-25-2"></span>
$$
\left[ \left( \frac{\partial}{\partial t^*} + U_x \frac{\partial}{\partial x^*} \right) \nabla^{*2} - U_x'' \frac{\partial}{\partial x^*} - \frac{1}{Re} \nabla^{*4} \right] v = -\frac{Ra}{Re} \frac{\partial \tilde{\theta}}{\partial x^* \partial y^*}
$$
(2.26)

Reemplazando las perturbaciones [2.22](#page-24-3) y [2.23](#page-25-1) en las ecuaciones [2.26](#page-25-2) y [2.20;](#page-24-4) y definiendo la variable  $\eta = \beta u - \alpha w$  se obtiene un sistema de tres ecuaciones acopladas como el siguiente:

<span id="page-25-3"></span>
$$
\left\{\frac{1}{Re}\left[D^4 - 2k^2D^2 + k^4\right] + i\alpha\left\{U_x\left[-D^2 + k^2\right] + D^2(U_x)\right\}\right\}v
$$
\n
$$
-\left[i\alpha\frac{Ra}{Re}D\right]\tilde{\theta} = -i\alpha c\left[D^2 - k^2\right]v
$$
\n(2.27)

<span id="page-25-4"></span>
$$
\left\{-\frac{1}{RePr}\left[D^2 - k^2\right] + i\alpha U_x\right\}\tilde{\theta} + \left[\frac{i\alpha}{RePr k^2}D + D(\theta)\right]v + \left[\frac{\beta}{RePr k^2}\right]\eta = i\alpha c\tilde{\theta} \tag{2.28}
$$

<span id="page-25-5"></span>
$$
\left\{-\frac{1}{Re}\left[D^2 - k^2\right] + i\alpha U_x\right\}\eta - \left[\beta \frac{Ra}{Re}\right]\tilde{\theta} + \left[\beta D(U_x)\right]v = i\alpha c\eta\tag{2.29}
$$

donde  $k^2 := \alpha^2 + \beta^2$  y  $D^i$  representa el operador derivada i-ésima respecto de la variable  $y^*$ . Las condiciones de borde para paredes rígidas no permeables con flujo de

calor constante son

<span id="page-26-1"></span>
$$
v = \frac{dv}{dy^*} = \eta = \frac{d\tilde{\theta}}{dy^*} = 0 \text{ en } y^* = \pm 1
$$
 (2.30)

De esta forma se llega a un problema de cuarto orden de autofunciones  $v, \tilde{\theta}$  y  $\eta$ , y autovalores c, con sus respectivas condiciones de borde.

#### <span id="page-26-0"></span>2.5. Discretización del problema

Con el objetivo de resolver numéricamente el problema de autovalores y autofunciones previamente encontrado, se empleará un método numérico especral y se conocido como el método de colocación de la matríz de Chebyshev.

En él, se busca discretizar la variable y ∗ en el dominio de resolución del problema [−1; 1], de forma de pasar de un problema de autovalores y autofunciones a uno de autovalores y autovectores. Los vectores solución serán la amplitud de las perturbaciones  $v, \tilde{\theta}$  y η, correspondientes a los autovalores c, que son las frecuencias de las mismas (o, estrictamente, la frecuencia angular).

Para ello, dadas las ecuaciones [2.27,](#page-25-3) [2.28](#page-25-4) y [2.29,](#page-25-5) con las condiciones de borde [2.30,](#page-26-1) se discretiza la variable  $y^*$  en el intervalo  $[-1;1]$  $[-1;1]$  $[-1;1]$  en N puntos de Chebyshev<sup>1</sup>, para construir polinomios interpolantes en los dichos puntos, con el objetivo de representar las funciones que se ven involucradas en el problema. De ese modo, las derivadas de las funciones son las derivadas de los polinomios interpolantes. Dado que la operación es lineal, una vez interpolada por un polinomio, la derivada de una función se puede obtener como el producto de los coeficientes del mismo con una matriz, que llamamos matriz de derivada. Es importante que polinomios de interpolación que satisfagan correctamente las condiciones de borde como se ilustra en el apéndice [A.](#page-72-0) Siguiendo este concepto es posible obtener los operadores de derivada primera, segunda y cuarta, necesarios para la resolución del problema. Por otro lado, las operaciones en las que se multiplican los vectores incógnitas por un escalar o por un vector se logran representar de forma matricial a través del empleo de la matriz identidad I de  $(N-1) \times (N-1)$ . Se obtiene así el sistema de matrices de  $(N-1) \times (N-1)$ :

$$
\overbrace{\left\{\frac{1}{Re}\left[D^4 - 2k^2D^2 + k^4I\right] + i\alpha\left\{U_xI\left[-D^2 + k^2I\right] + D^2(U_x)I\right\}}^{:=d} v - \overbrace{\left\{i\alpha\frac{Ra}{Re}D\right\}}^{:=e} \widetilde{\theta} = \overbrace{-i\alpha\left[D^2 - k^2I\right]}^{:=f} cv \tag{2.31}
$$

<span id="page-26-2"></span><sup>1</sup> caracterizados por permitir calcular derivadas con mucha precisión en relación a otros métodos, como por ejemplo el de diferencias finitas, para una grilla dada

$$
\overbrace{\left\{-\frac{1}{RePr}\left[D^2 - k^2I\right] + i\alpha U_x I\right\}}^{:=a} \tilde{\theta} + \overbrace{\left[\frac{i\alpha}{RePr k^2}D + D(\theta)I\right]}^{:=b} v + \overbrace{\left[\frac{\beta}{RePr k^2}I\right]}^{:=c} \eta = c i \alpha I \tilde{\theta}
$$
\n
$$
:= m \tag{2.32}
$$

$$
\overbrace{\left\{-\frac{1}{Re}\left[D^2 - k^2I\right] + i\alpha U_x I\right\}}^{:=n} \eta - \overbrace{\left[\beta \frac{Ra}{Re}I\right]}^{:=n} \tilde{\theta} + \overbrace{\left[\beta D(U_x)I\right]}^{:=g} v = c i\alpha I\eta \tag{2.33}
$$

Que puede ser reescrito como una matriz de matrices:

<span id="page-27-0"></span>
$$
\overbrace{\begin{pmatrix} d & e & 0 \\ b & a & c \\ g & m & n \end{pmatrix}}^{:=A} \begin{pmatrix} v \\ \tilde{\theta} \\ \eta \end{pmatrix} = c \overbrace{\begin{pmatrix} f & 0 & 0 \\ 0 & i\alpha I & 0 \\ 0 & 0 & i\alpha I \end{pmatrix}}^{:=B} \begin{pmatrix} v \\ \tilde{\theta} \\ \eta \end{pmatrix}
$$
(2.34)

Donde 0 es la matriz nula de $(N-1)\times(N-1),$ y tanto  $A$  como  $B$  son matrices de  $(3(N-1)) \times (3(N-1))$ . Se está en presencia entonces de un problema de autovalores y autovectores, que será resuelto en el capítulo siguiente permitiendo caracterizar la evolución del sistema perturbado.

## <span id="page-28-0"></span>2.6. Conclusiones

Se describió brevemente la teoría de la estabilidad lineal, y el uso de herramientas computacionales para resolver problemas de sistemas perturbados que permiten estudiar el fenómeno de la transición laminar-turbulenta. Se presentaron las ecuaciones que gobiernan el problema a resolver, junto con una breve descripción del mismo. Se halló la solución del flujo laminar desarrollado, necesaria para el posterior entendimiento y aplicación de la teoría de estabilidad lineal. Por ultimo se discretizó el problema linealizado mediante la utilización de los puntos de Chebyshev, que permiten resolver las ecuaciones a través de métodos numéricos espectrales. Se obtuvo así un problema de autovalores y autovectores bien definido que será resuelto computacionalmente por la herramienta a desarrollar.

# <span id="page-30-0"></span>Capítulo 3 Desarrollo de la herramienta

## computacional

"Hoy toca programar" — Claudio "Pepi" Mardones

El objetivo central del presente trabajo es el desarrollo de una herramienta numérica para el análisis de la estabilidad lineal en un canal rectangular vertical en convección mixta. La metodología para lograrlo se abordará en este capítulo.

## <span id="page-30-1"></span>3.1. Bibliotecas de Python empleadas

Las bibliotecas utilizadas para realizar las diferentes operaciones matemáticas  $y/o$ estadísticas n-dimensionales que requiere la resolución del problema fueron Numpy, Math y Scipy.

Una vez encontrados los resultados, se utilizaron bibliotecas como Matplotlib para construir gráficos estáticos de los mismos, ademas de otras como Pandas, utilizada para un manejo de los datos obtenidos y para su posterior graficación interactiva, a través del uso de Plotly y Cufflinks.

#### <span id="page-30-2"></span>3.2. Estructura de la biblioteca Orr-Sommerfeld-Convmix-CGB

Se describirá a continuación la estructura principal del módulo desarrollado en Python. El mismo permite el cálculo de autovalores y autovectores del problema linealizado y discretizado que se presentó en el capítulo [2.](#page-20-0) Para una mejor comprensión del módulo, se desglosará el mismo en partes, que contienen diferentes funciones, y se detallará la conexión entre las mismas que permite el correcto funcionamiento global.

Por último se brindará una guía de instalación del módulo, junto con algunos ejemplos de utilización que pueden ser puestos a prueba en plataformas como Jupyter-Lab.

#### <span id="page-31-0"></span>3.2.1. Funciones principales

En la figura [3.1](#page-31-1) se observa el diagrama de flujo de la herramienta. Los parámetros de entrada que la misma necesita son el número de nodos de la discretización N, el número de Prandtl Pr, el número de Reynolds Re, el número de Rayleigh Ra, y las longitudes de onda alpha y beta de las perturbaciones [2.22,](#page-24-3) [2.23](#page-25-1) y [2.24](#page-25-6) en direcciones  $x \vee z$ , respectivamente. Los mismos se pueden identificar en la tabla [3.1:](#page-31-2)

<span id="page-31-2"></span>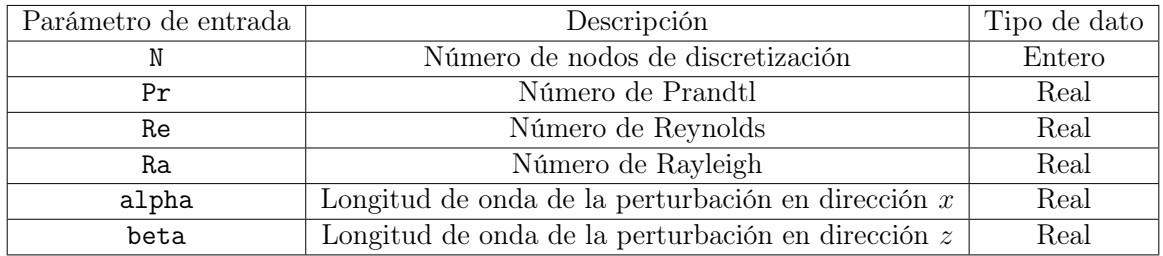

Tabla 3.1: Descripción de los parámetros de entrada de la herramienta.

<span id="page-31-1"></span>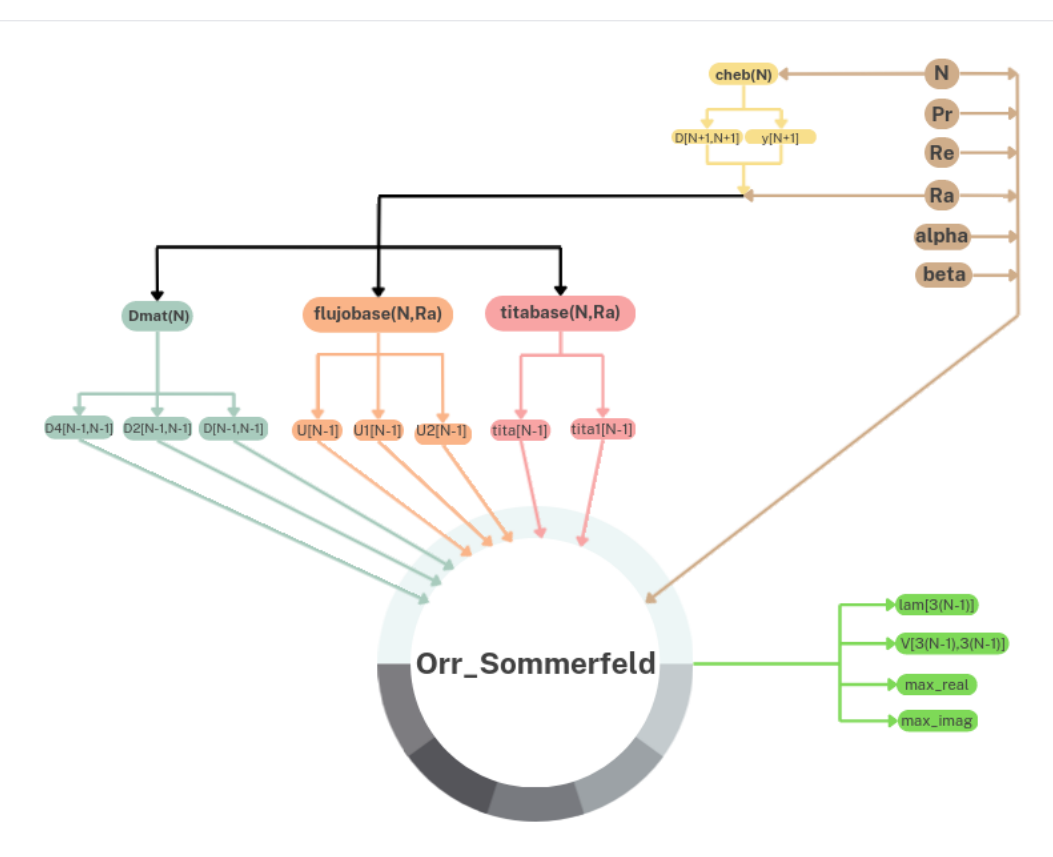

Figura 3.1: Diagrama de flujo de la herramienta computacional.

La función que se encarga de calcular los autovalores lam y autofunciones V se llama Orr\_Sommerfeld. Para generar las ecuaciones a resolver, necesita recibir todos los parámetros de entrada mencionados anteriormente, junto con los vectores de velocidad y temperatura correspondientes al flujo base, y las matrices de diferenciación de primer, segundo, y cuarto orden, como fue explicitado en la ecuación [2.34](#page-27-0) del capítulo [2.](#page-20-0) Para ello, existen funciones intermedias cuyo funcionamiento se detallará a continuación.

<span id="page-32-0"></span>En la figura [3.2,](#page-32-0) se ve detalladamente la Función Cheb(N). La misma recibe como parámetro de entrada el numero de nodos de discretización N, y a partir del mismo discretiza el dominio de resolución del problema a través de la creación del vector y, que contiene los puntos de Chebyshev en dicho dominio, y además construye con los mismos la matriz de derivada primera D.

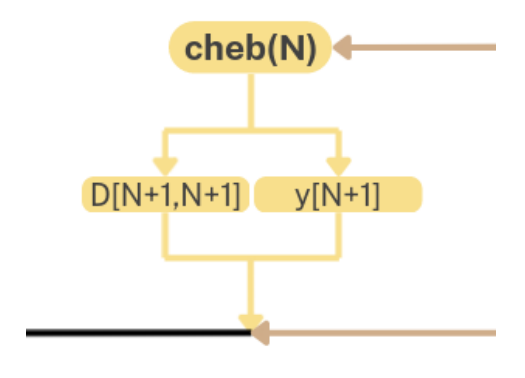

Figura 3.2: Función Cheb(N).

Cabe resaltar que cuando el vector y es creado, el mismo tiene  $N+1$  $N+1$  componentes<sup>1</sup>, de modo que hay un nodo extra al que solicita el usuario. Esto se debe a cuestiones de comodidad de codificación de la herramienta.

Los resultados de Cheb(N), son requeridos por la función Dmat(N), que se observa en la figura [3.3.](#page-33-0) Ésta, tiene como objetivo acondicionar la matriz de derivada primera D, quitándole la primera y última fila, y la primera y la última columna[2](#page-32-2) . A partir de ella, calcula las matrices de diferenciación de segundo y cuarto orden. Es posible notar así, que todas ellas tendrán un tamaño  $(N-1) \times (N-1)$ .

<span id="page-32-1"></span><sup>&</sup>lt;sup>1</sup>Debido a que se crea asignándole el resultado de la función **arange**(0,N+1) perteneciente a la biblioteca Numpy

<span id="page-32-2"></span><sup>2</sup>Se puede prescindir de ellas en los cálculos debido a las condiciones de borde nulas del problema. Ver apéndice [A.](#page-72-0)

<span id="page-33-0"></span>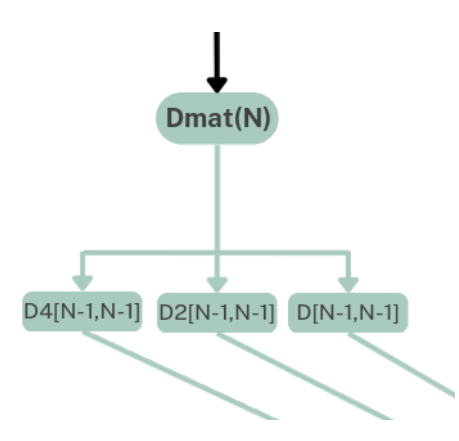

Figura 3.3: Función Dmat(N).

Para resolver el problema, se mencionó que es necesario conocer los perfiles laminares desarrollados o flujo base. Para ello, se utilizan las funciones flujobase(N,Ra) y titabase(N,Ra), que calculan los valores funcionales de las ecuaciones [2.12,](#page-23-5) [2.13,](#page-24-5) [2.14](#page-24-6) y [2.15,](#page-24-7) según el valor y el signo de Ra, y los almacenan en los vectores U y tita. Por último, se multiplican por la matriz D obtenida en Cheb(N) para construir sus derivadas primera y segunda en el caso del perfil de velocidades, y sólo primera en el caso del de temperaturas, todas ellas necesarias para resolver el problema como se expuso en [2.34.](#page-27-0)

Por último, ambas funciones hacen el mismo tratamiento que Dmat(N) en sus vectores de salida, quitando el primer y último elemento, de modo que tienen tamaño  $N-1$ .

<span id="page-33-1"></span>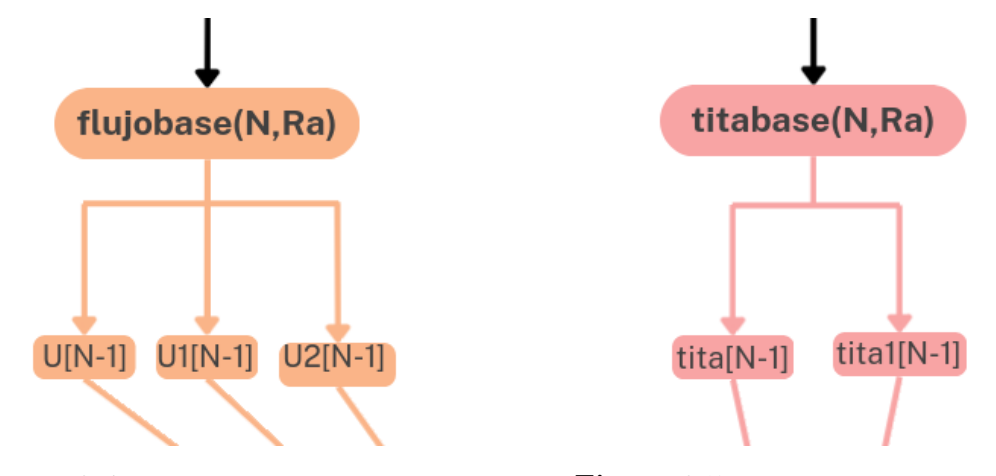

Figura 3.4: Función flujobase(N,Ra). Figura 3.5: Función titabase(N,Ra).

Los resultados de todas las funciones descritas junto con los parámetros de entrada llegan a la función Orr\_Sommerfeld, que resuelve el problema de autovalores y autovectores obtenido en [2.34](#page-27-0) con la función nativa eig de la biblioteca Numpy. Los autovalores lam, son las frecuencias c de las perturbaciones [2.22,](#page-24-3) [2.23](#page-25-1) y [2.24,](#page-25-6) y los autovectores contienen a las amplitudes de las mismas. Cada autovector tiene  $3(N-1)$  componentes. Las primeras N −1 corresponden a la amplitud de la perturbación de la velocidad [2.22,](#page-24-3)

las segundas N −1 a la amplitud de la perturbación de temperatura [2.23,](#page-25-1) y las últimas  $N-1$  a la amplitud de la perturbación de la variable  $\eta$ .

Cabe resaltar que el lam está ordenado de mayor a menor por parte imaginaria. De este modo, el autovalor más inestable para un conjunto dado de parámetros de entrada, es decir, el de mayor parte imaginaria, será el primer elemento de lam. Esto fue desarrollado de esa manera debido a la relevancia que tiene ese autovalor respecto de los otros, por lo que debe ser fácil de identificar para el usuario.

Para contribuir a la completitud de la herramienta se han implementado otras funciones que permiten graficar los resultados estática e interactivamente. Además, existe una función que permite obtener por separado cada una de las amplitudes de las perturbaciones, y otra que las normaliza de modo que cuando la fase de la amplitud de la perturbación de la velocidad sea nula, su norma sea máxima y valga uno. Para explicarlas con más profundidad y que el usuario vea facilitado su uso, en la siguiente sección se presentará una guía para la instalación de la misma junto con ejemplos de utilización.

#### <span id="page-34-0"></span>3.2.2. Instalación

Haciendo uso del gestor de paquetes de Python [Pypi](https://pypi.org/) (para visitar la página oficial hacer click sobre la palabra) se publicó e instaló la biblioteca para Python. Desde el momento de la primera publicación, se actualizó la herramienta varias veces durante el resto del desarrollo del trabajo, agregando nuevas funcionalidades y mejorando aspectos de utilización de la biblioteca, a través de la publicación de nuevas versiones. La última version publicada fue la Orr-Sommerfeld-Convmix-CGB 0.2.1, que es la 100 % operativa y su funcionamiento adecuado fue probado en Python 3.7.

Para instalar la biblioteca se debe escribir en la terminal el siguiente comando:

1 pip install Orr-Sommerfeld-convmix-CGB

Posteriormente, se debe importar la biblioteca en Jupyter-Lab como sigue:

1 from Orr\_Sommerfeld\_convmix\_CGB import OS\_CM

Los parámetros de entrada necesarios para calcular el espectro de autovalores temporales y sus respectivas perturbaciones son los especificados en la tabla [3.1.](#page-31-2) Es recomendable definirlos como variables como se aprecia en el siguiente ejemplo:

 $_1$  N = 100  $2 Ra = 100$  $3 \text{ Pr} = 0.71$  $4 \text{ Re} = 300$  $5$  alpha= $2.5$   $6$  beta=0

Se puede calcular el espectro de autovalores temporales y sus respectivos autovectores como sigue. También se pueden obtener las partes real e imaginaria del autovalor cuya parte imaginaria es máxima:

```
1 [ lam ,V , max_real , max_imag ]= OS_CM . Orr_Sommerfeld (N , Ra ,Pr ,
\mathbb{R} Re , alpha , \mathbb{R} Re , alpha , \mathbb{R} Re , alpha , \mathbb{R} Re , alpha , \mathbb{R}\mathbf{a} beta )
```
Para obtener los autovectores correspondientes a un autovalor dado, se puede hacer lo siguiente:

 $1 \quad [v, u, w, \text{tita}] = 0$ S\_CM. vector\_perturbaciones  $(N, \text{lam}, V, 0,$  $\frac{2}{3}$  alpha , beta ,  $\frac{2}{3}$  $\mathbb{R}^3$  Re , Ra )

Donde v, u y w son las amplitudes de las perturbaciones de velocidad, y tita es la amplitud de la perturbación de temperatura. En este ejemplo, se eligió el primer autovalor en lam.

También está disponible una función para normalizar las perturbaciones de manera que cuando la fase de v sea cero, su norma sea máxima e igual a uno:

 $1 \quad [v, u, w, \text{tita}] = 0$ S\_CM.normalizacion  $(v, u, w, \text{tita})$ 

Además, hay una función que grafica los autovalores utilizando la biblioteca Matplotlib. El paquete también incluye un gráfico interactivo de los autovalores utilizando pandas:

<sup>1</sup> OS\_CM . grafica\_autovalores (N , Ra , Pr , Re , alpha , beta )

En la figura [3.6](#page-36-0) se observa el resultado de correr esta línea, para el ejemplo que se está tratando. Primero se genera el gráfico estático de autovalores, ajustándose automáticamente los límites a la zona de interés, es decir, cercano al autovalor más inestable. Por debajo se sitúa el gráfico interactivo, que se puede apreciar en la figura [3.7.](#page-36-1) En la parte superior derecha de este último, se encuentran las herramientas necesarias para realizar acciones en el mismo, como zoom, movimiento dentro del gráfico, selección de un área de interés, entre otras.
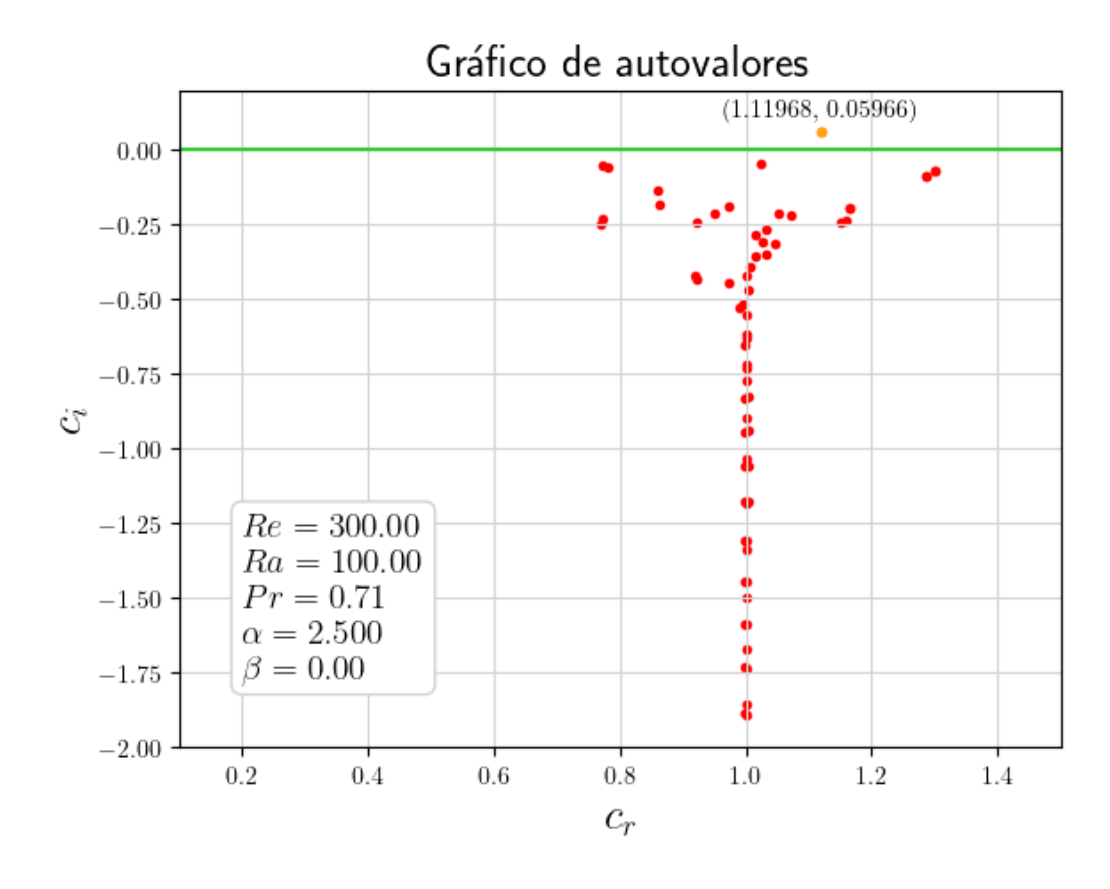

Figura 3.6: Resultados de la función grafica\_autovalores(N,Ra,Pr,Re,alpha,beta)

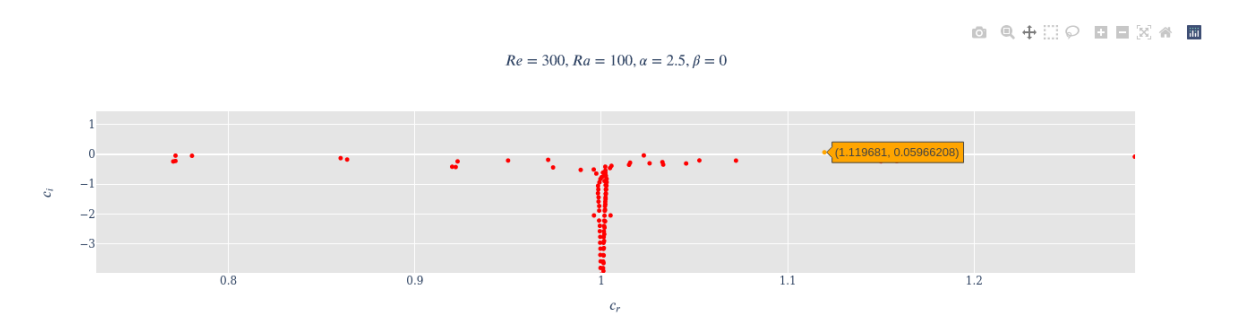

Figura 3.7: Gráfico interactivo de la función grafica\_autovalores(N,Ra,Pr,Re,alpha,beta)

En ambos gráficos el autovalor más inestable está identificado con un color diferente al resto, para facilitar su identificación. Por último, se pueden graficar los autovectores utilizando la normalización mencionada anteriormente, como sigue:

<sup>1</sup> OS\_CM . grafica\_autofunciones (N ,Ra , Pr ,Re , alpha , beta )

En la figura [3.8](#page-37-0) se observa el resultado de correr esta línea.

<span id="page-37-0"></span>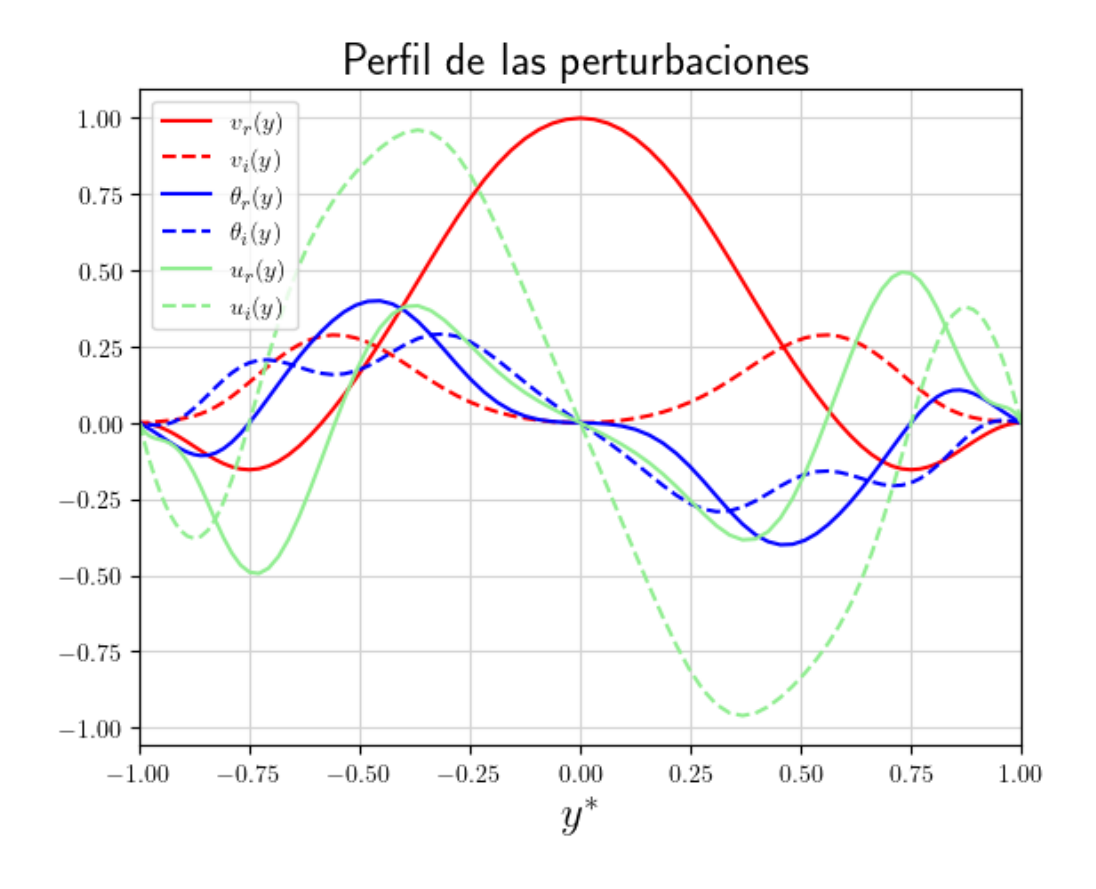

Figura 3.8: Resultados de la función grafica\_autofunciones(N,Ra,Pr,Re,alpha,beta)

En el gráfico sólo se incluyen las partes reales (trazo contínuo) e imaginarias (trazo punteado) de las amplitudes de las perturbaciones de velocidad en dirección x (en rojo), y (en verde) y de las de temperatura (en azul). Si se desea graficar otra, se debe hacer manualmente.

Es posible visitar la página de la herramienta (hacer click [aquí\)](https://pypi.org/project/Orr-Sommerfeld-convmix-CGB/), en donde se encontrará información importante, con ejemplos de instalación y utilización de sus funciones. Adicionalmente, se pueden descargar dichos ejemplos desde el repositorio GitLab de la herramienta, clonándolo desde la terminal en una carpeta que el usuario desee, como sigue:

```
1 git clone https://gitlab.com/mecom-cnea-os/orr-sommerfe
2 ld - convmix - cgb . git
```
### 3.3. Conclusiones

Se presentaron las bibliotecas utilizadas para la codificación de la herramienta numérica. Se realizó una descripción de la estructura de la misma a través de un diagrama de flujo. Por último, se explicó como instalarla y utilizar sus funciones a través de ejemplos, que también se encuentran disponibles al público a través de un [repositorio](https://pypi.org/project/Orr-Sommerfeld-convmix-CGB/) [Gitlab.](https://pypi.org/project/Orr-Sommerfeld-convmix-CGB/)

### <span id="page-40-2"></span>Capítulo 4

# Validación de la herramienta computacional

"Confía, pero verifica " — Ronald Reagan

En este capítulo se presentan los resultados de los espectros de autovalores y autofunciones obtenidos con la herramienta computacional desarrollada. Se consideran diferentes valores de los parámetros de entrada y se comparan con los obtenidos en el trabajo de referencia [\[12\]](#page-79-0) para su validación.

#### <span id="page-40-1"></span>4.1. Descripción del flujo laminar desarrollado

Previo a las validaciones de autovalores y autofunciones, es importante resaltar que los mismos dependen de los perfiles laminares de velocidad y temperatura adimensionalizados, cuyas expresiones han sido obtenidas en el capítulo [2.](#page-20-0) Es de interés entonces realizar una breve descripción de los mismos.

Como se observó en el capítulo [2,](#page-20-0) los perfiles laminares de velocidad y temperatura dependen únicamente del valor y del signo de Ra. Si el signo de este número adimensional es positivo, se está frente a un caso de flujo opuesto a las fuerzas boyantes, y por el contrario, si es negativo se tiene un flujo asistido por las fuerzas boyantes.

### <span id="page-40-0"></span>4.1.1. Descripción del flujo laminar opuesto a las fuerzas boyantes

En la figura [4.1](#page-41-0) se observa un gráfico del perfil laminar adimensionalizado de velocidades en la direccion axial, en función de la coordenada y ∗ . Se graficaron tres casos correspondientes a tres diferentes valores positivos de Ra. Para cada uno, se representan los resultados de las expresiones analíticas obtenidas por Tao [1960].

<span id="page-41-0"></span>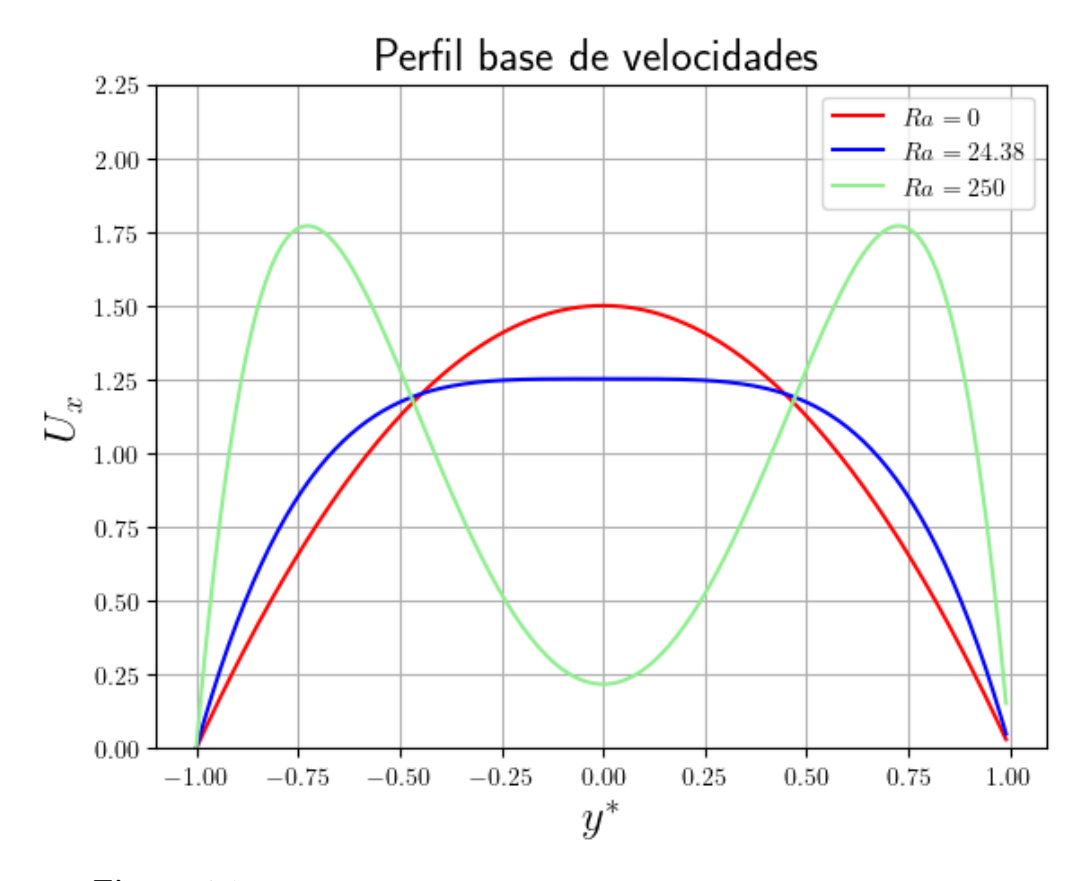

Figura 4.1: Perfil base de velocidades para diferentes valores positivos de Ra.

Desde el punto de vista físico, es posible notar que a medida que aumenta el valor de Ra, la influencia de la fuerza boyante es cada vez mas notoria, haciendo que la velodidad en el centro del canal disminuya en relación al aumento cerca de las paredes (notar que  $u_m = 1$  en todos los casos). Por otro lado, en el caso  $Ra = 0$ , el perfil de velocidades es una parábola, ya que la fuerza boyante no actúa, y las ecuaciones de momento y conservación de calor quedan desacopladas.

En la figura [4.2](#page-42-0) se observa el perfil laminar de temperaturas adimensionalizado, en función de la coordenada y∗ para los tres mismos valores de Ra que en la figura [4.1.](#page-41-0) Se observa que a medida que aumenta el valor de Ra, el perfil de temperaturas adimensionalizado se hace mas plano

<span id="page-42-0"></span>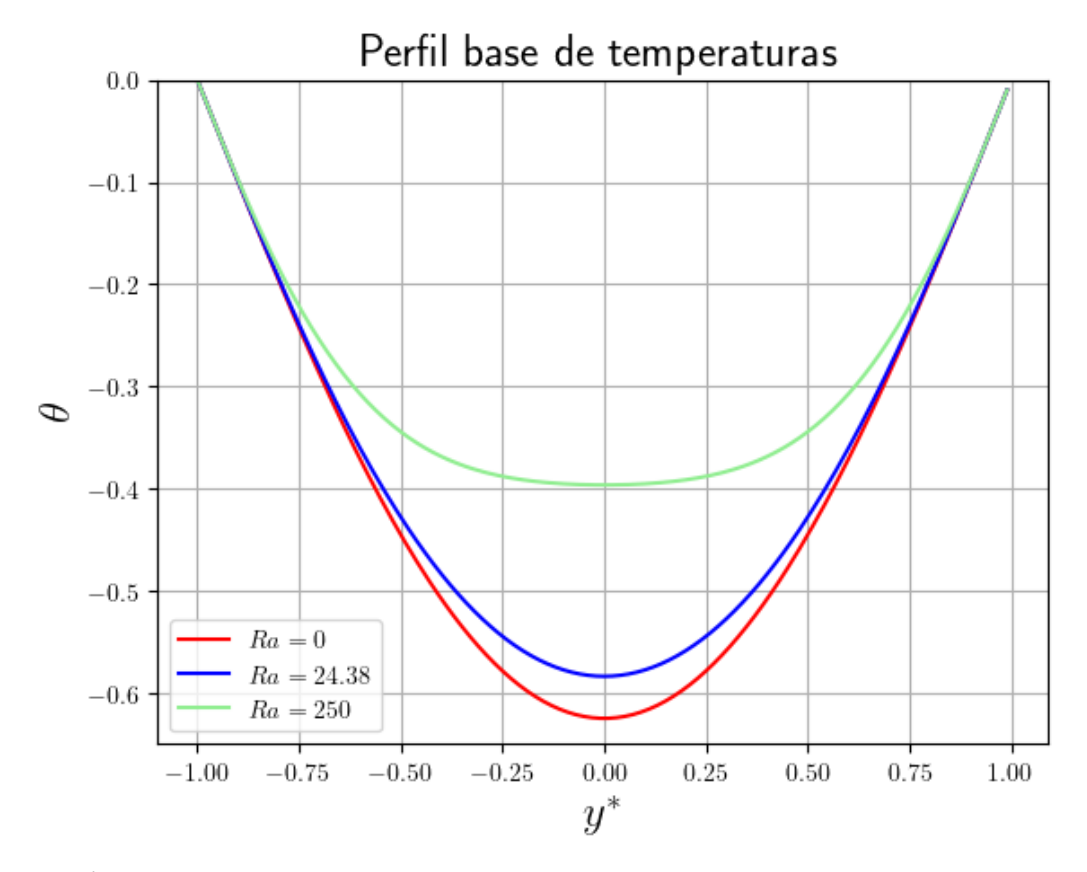

Figura 4.2: Perfil base de temperaturas para diferentes valores positivos de Ra.

### 4.1.2. Descripción del flujo laminar asistido por las fuerzas boyantes

En la figura [4.3](#page-43-0) se observa nuevamente la velocidad en direccion axial. Se graficaron dos casos representativos, correspondientes a diferentes valores negativos de Ra al igual que en la sección [4.1.1.](#page-40-0)

<span id="page-43-0"></span>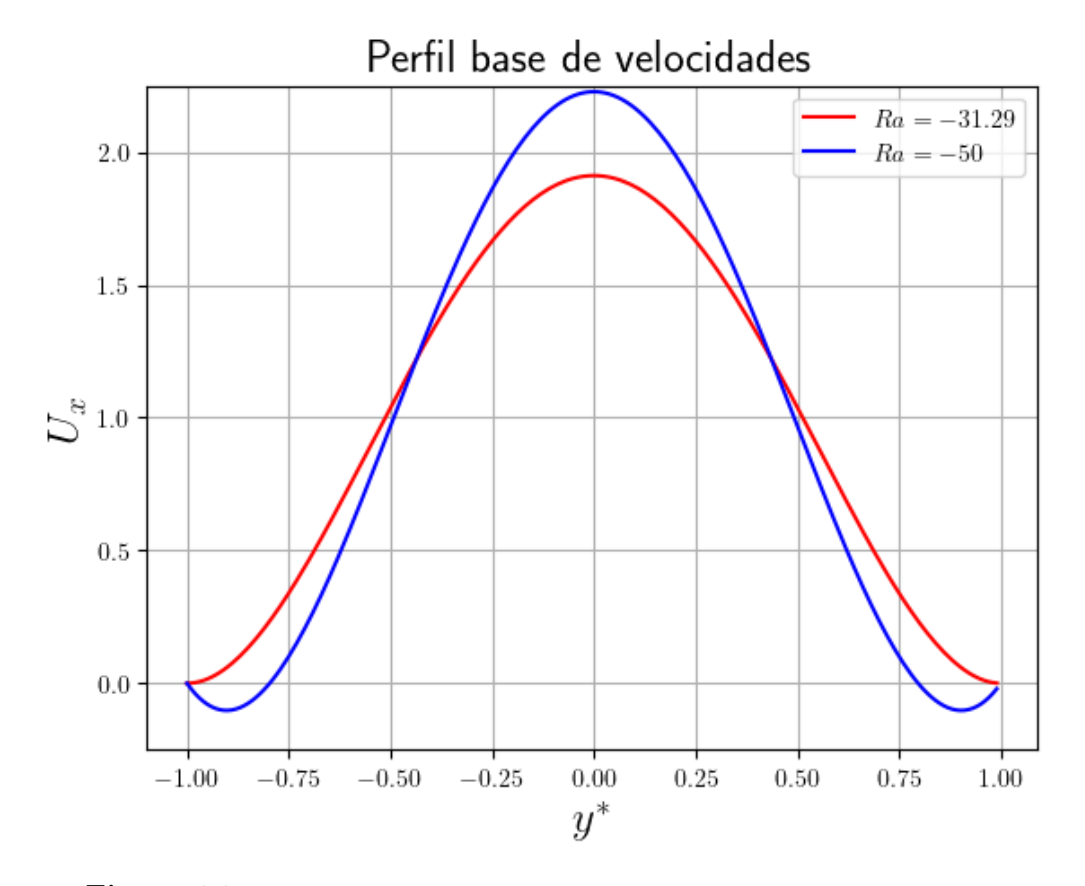

Figura 4.3: Perfil base de velocidades para diferentes valores negativos de Ra.

A medida que aumenta el valor absoluto de Ra, la influencia de la fuerza boyante es cada vez mas notoria, haciendo que la velocidad en el centro del canal tienda a aumentar, y que tienda a invertirse cerca de los bordes (Notar que con la adimensionalización propuesta en todos los casos  $u_m = 1$ .

En la figura [4.4](#page-44-0) se observa el perfil de temperaturas adimensionalizado, donde se utilizaron los dos mismos valores de Ra que en la figura [4.3.](#page-43-0) Se observa que a medida que aumenta el valor absoluto de Ra, la temperatura del seno del fluído se aleja mas a la de las paredes, debido a la forma en la que actúan las fuerzas boyantes.

<span id="page-44-0"></span>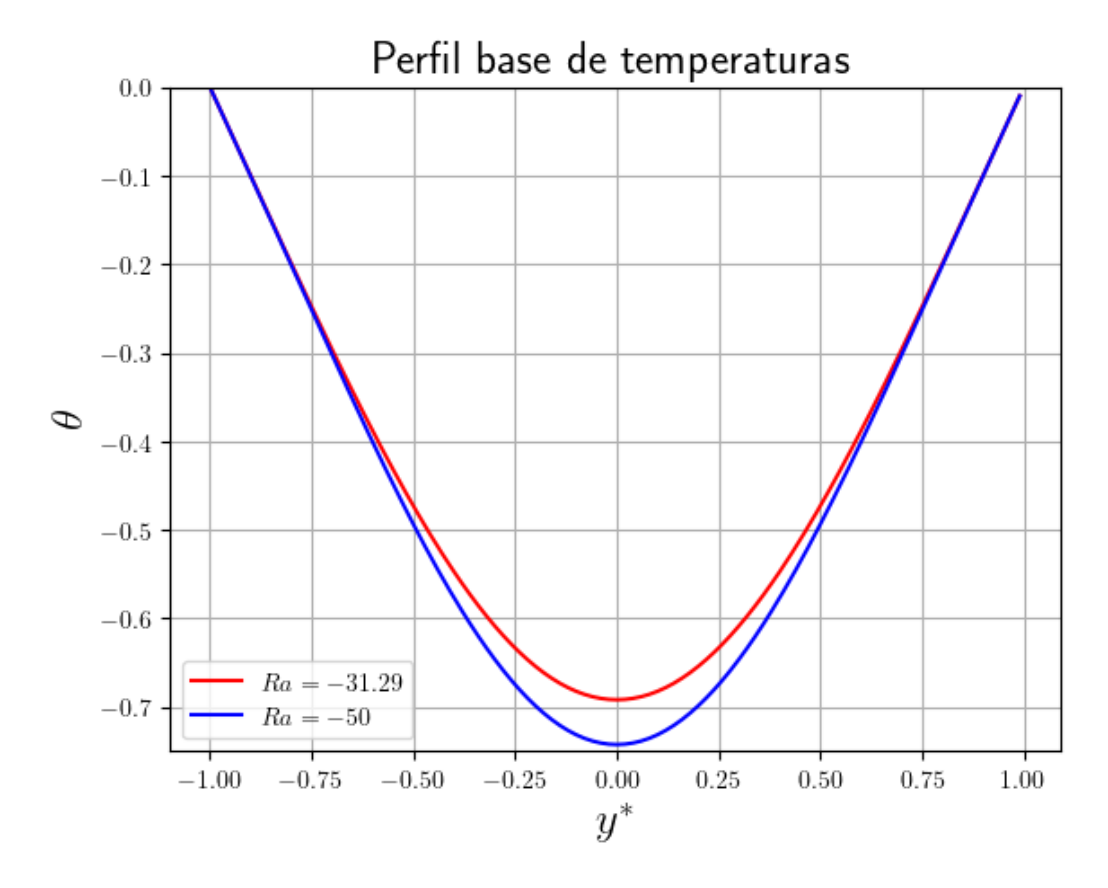

Figura 4.4: Perfil base de temperaturas para diferentes valores negativos de Ra.

#### 4.2. Validación del espectro de autovalores

En el capítulo [2](#page-20-0) se propusieron soluciones modales de las perturbaciones, como es posible ver en las ecuaciones [2.22,](#page-24-0) [2.23](#page-25-0) y [2.24.](#page-25-1) Luego de discretizar el problema para ser resuelto mediante métodos espectrales, se obtuvo un problema de autovalores y autovectores dado por [2.34,](#page-27-0) en el cual los primeros corresponden a las frecuencias de las perturbaciones para determinados valores de los parámetros de entrada.

A continuación se propone validar el espectro de autovalores obtenido en casos de flujo opuesto y asistido por las fuerzas boyantes. En todos ellos el número de nodos utilizados fue  $N = 100$ .

### <span id="page-44-1"></span>4.2.1. Validación del espectro de autovalores con flujo opuesto a las fuerzas boyantes

En la tabla [4.1](#page-45-0) se representa una comparación entre los valores de  $(\alpha c_i)_{\text{max}}$  obtenidos por Chen [1996] y el presente trabajo, estando estos últimos resaltados en negrita. Dichos valores se obtuvieron para dieciocho diferentes casos de flujo opuesto por fuerzas boyantes.

<span id="page-45-0"></span>

| Pr             | Re   | Ra  | $\alpha$ | $\beta$        | $(\alpha c_i)_{\max}^*$ | $(\alpha c_i)_{\max}^{**}$ | error $\lceil \% \rceil$ |
|----------------|------|-----|----------|----------------|-------------------------|----------------------------|--------------------------|
| 7              | 800  | 100 | 2,50     | $\overline{0}$ | 0,17907                 | 0,17907                    | $\overline{0}$           |
| 7              | 800  | 100 | 2,40     | $\mathbf{1}$   | 0,16229                 | 0,16229                    | $\overline{0}$           |
| 7              | 800  | 100 | 2,14     | $\overline{2}$ | 0,11642                 | 0,11642                    | $\boldsymbol{0}$         |
| $\overline{7}$ | 800  | 100 | 1,66     | 3              | 0,04894                 | 0,04894                    | $\boldsymbol{0}$         |
| 0,7            | 800  | 100 | 2,48     | $\overline{0}$ | 0,17976                 | 0,17976                    | $\boldsymbol{0}$         |
| 0,7            | 800  | 100 | 2,40     | $\mathbf{1}$   | 0,16360                 | 0,16360                    | $\boldsymbol{0}$         |
| 0,7            | 800  | 100 | 2,12     | $\overline{2}$ | 0,11673                 | 0,11673                    | $\boldsymbol{0}$         |
| 0,7            | 800  | 100 | 1,62     | 3              | 0,04870                 | 0,04870                    | $\theta$                 |
| 100            | 800  | 100 | 2,50     | $\overline{0}$ | 0,17961                 | 0,17904                    | 0,317                    |
| 100            | 800  | 100 | 2,42     | $\mathbf{1}$   | 0,16379                 | 0,16296                    | 0,507                    |
| 100            | 800  | 100 | 2,16     | $\overline{2}$ | 0,11696                 | 0,11639                    | 0,487                    |
| $\overline{7}$ | 1200 | 100 | 2,48     | $\overline{0}$ | 0,18636                 | 0,18635                    | 0,005                    |
| 7              | 1200 | 100 | 2,40     | $\mathbf{1}$   | 0,17021                 | 0,17020                    | 0,006                    |
| 7              | 1200 | 100 | 2,12     | $\overline{2}$ | 0,12325                 | 0,12324                    | 0,008                    |
| 7              | 800  | 200 | 2,14     | $\overline{0}$ | 0,32643                 | 0,32643                    | $\overline{0}$           |
| $\overline{7}$ | 800  | 200 | 2,04     | $\mathbf{1}$   | 0,29063                 | 0,29062                    | 0,003                    |
| 7              | 800  | 200 | 1,76     | $\overline{2}$ | 0,19329                 | 0,19330                    | $-0,005$                 |
| 7              | 800  | 200 | 1,24     | 3              | 0,07400                 | 0,07400                    | $\overline{0}$           |

**Tabla 4.1:** Autovalores más inestables  $(\alpha c_i)_{\text{max}}$  para diferentes valores de Pr, Re, Ra positivos, β y α. El superíndice ∗ indica que el valor fue obtenido por Chen [1996] y el superíndice ∗∗ indica que el valor fue obtenido mediante la herramienta desarrollada.

En la última columna de la tabla [4.1,](#page-45-0) se calcula el error relativo porcentual entre los resultados obtenidos por Chen[1996] y el presente trabajo. Es posible observar que en todos los casos el valor nunca supera el 1 %, lo que permite argumentar que el espectro de autovalores está correctamente validado para casos de flujo opuesto a las fuerzas boyantes.

### <span id="page-45-1"></span>4.2.2. Validación del espectro de autovalores con flujo asistido por las fuerzas boyantes

En la tabla [4.2](#page-46-0) se representa una comparación entre los valores de  $(\alpha c_i)_{\text{max}}$  obtenidos por Chen [1996] y el presente trabajo, estando estos últimos resaltados en negrita. Dichos valores se obtuvieron para dieciocho diferentes casos de flujo asistido por fuerzas boyantes.

En la última columna de la tabla [4.2,](#page-46-0) se calcula el error relativo porcentual entre los resultados obtenidos por Chen[1996] y el presente trabajo. Nuevamente, se observa que en todos los casos el valor nunca supera el  $1\%$ . Es posible argumentar entonces

<span id="page-46-0"></span>

| Pr             | Re   | Ra     | $\alpha$ | β              | $(\alpha c_i)^*_{mx}$ | $(\alpha c_i)^{**}_{\max}$ | $\%$<br>error |
|----------------|------|--------|----------|----------------|-----------------------|----------------------------|---------------|
| 7              | 800  | $-100$ | 2,06     | $\theta$       | 1,50601               | 1,50601                    | O             |
| 7              | 800  | $-100$ | 1,96     | 1              | 1,32510               | 1,32510                    | 0             |
| 7              | 800  | $-100$ | 1,62     | $\overline{2}$ | 0,81155               | 0,81159                    | $-0,005$      |
| 7              | 800  | $-100$ | 0,92     | 3              | 0,14076               | 0,14050                    | 0,185         |
| 0,7            | 800  | $-100$ | 2,06     | 0              | 1,50602               | 1,50602                    | $\theta$      |
| 0,7            | 800  | $-100$ | 1,96     | 1              | 1,32511               | 1,32511                    | $\theta$      |
| 0,7            | 800  | $-100$ | 1,62     | $\overline{2}$ | 0,81159               | 0,81159                    | $\theta$      |
| 0,7            | 800  | $-100$ | 0,90     | 3              | 0,14061               | 0,14061                    | $\theta$      |
| 100            | 800  | $-100$ | 2,06     | $\theta$       | 1,50602               | 1,50601                    | 0,001         |
| 100            | 800  | $-100$ | 1,96     | 1              | 1,32511               | 1,32510                    | 0,001         |
| 100            | 800  | $-100$ | 1,62     | 2              | 0,81153               | 0,81159                    | $-0,407$      |
| 7              | 1200 | $-100$ | 2,06     | 0              | 1,52127               | 1,52127                    | 0             |
| 7              | 1200 | $-100$ | 1,96     | 1              | 1,33992               | 1,33992                    | 0             |
| 7              | 1200 | $-100$ | 1,62     | 2              | 0,82444               | 0,82449                    | $-0,006$      |
| 7              | 800  | $-200$ | 2,40     | $\overline{0}$ | 10,87535              | 10,87540                   | $-0,001$      |
| $\overline{7}$ | 800  | $-200$ | 2,28     | 1              | 9,92040               | 9,92051                    | $-0,001$      |
| $\overline{7}$ | 800  | $-200$ | 1,98     | $\overline{2}$ | 7,11070               | 7,11145                    | 0,004         |
| 7              | 800  | $-200$ | 1,42     | 3              | 2,93097               | 2,92188                    | 0,310         |

**Tabla 4.2:** Autovalores más inestables  $(\alpha c_i)_{\text{max}}$  para diferentes valores de Pr, Re, Ra negativos, β y α. El superíndice ∗ indica que el valor fue obtenido por Chen [1996] y el superíndice ∗∗ indica que el valor fue obtenido mediante la herramienta desarrollada.

que el espectro de autovalores está correctamente validado para casos de flujo opuesto a las fuerzas boyantes como para el caso de flujo asistido.

#### 4.2.3. Validación del espectro autovalores crítico

Para cada valor del número de Reynolds, existen, presumiblemente, diferentes combinaciones del conjunto de valores de Ra, Pr,  $\alpha$  y  $\beta$ , que hacen que la parte imaginaria del autovalor mas inestable valga cero. Se referirá a ellos como puntos críticos, o situados sobre la curva de estabilidad neutra a partir de ahora.

En la figura [4.5,](#page-47-0) se observa la variación de la parte imaginaria del autovalor más inestable  $c_i$  en funcion de  $\alpha$ , para dos valores distintos de Reynolds, los cuales son  $Re = 215$  y  $Re = 500$ , y para  $\beta = 0$  y  $Pr = 0.7$ . Por su parte, el valor de Ra en cada caso fue elegido de forma tal que para algún valor de  $\alpha$  dentro del rango de graficación, c<sup>i</sup> tome un valor nulo, y se esté de ese modo sobre un punto perteneciente a la curva de estabilidad neutra. En particular, los Rayleigh utilizados fueron 37, 60 y 32, 65 para  $Re = 215$  y  $Re = 500$  respectivamente. En las curvas es posible notar que para  $Re = 215$  esto sucede a  $\alpha = 0.98$  y para  $Re = 500$  se da a  $\alpha = 1.22$ . Por otro lado, se observa una excelente coincidencia entre las curvas obtenidas a partir de la herramienta y por Chen [1996].

<span id="page-47-0"></span>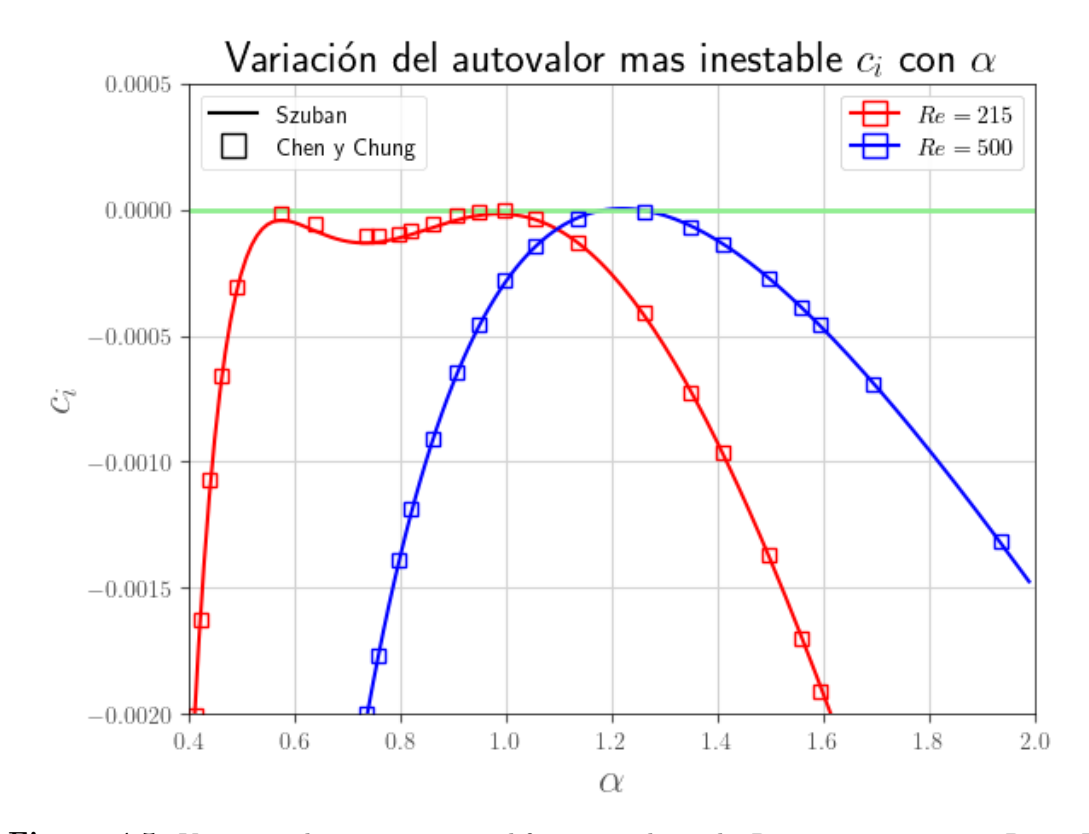

**Figura 4.5:** Variación de  $c_i$  con  $\alpha$  para diferentes valores de Re, a sus respectivos  $Ra_{crt}$ . Los símbolos son los resultados reportados por Chen [1996], y las líneas son los resultados del presente trabajo.

En la figura [4.6](#page-48-0) se observan tres curvas que representan la variación de la parte imaginaria del autovalor más inestable con  $\alpha$ , al igual que en la figura [4.5.](#page-47-0) Pero en este caso, en todas ellas el Re utilizado fue de 215, de modo que la curva roja de  $Ra = 37.6$  es la misma que la roja de la figura [4.5,](#page-47-0) y es además la que dados los parámetros de entrada elegidos, alcanza el valor  $c_i = 0$  para  $\alpha = 0.98$ . Por su parte, las curvas azul y verde oscura, se corresponden con valores de Rayleigh de 37,7 y 37,5, respectivamente, y representan variaciones menores al 1 % por encima y por debajo de 37,6. Al hacer una comparación cualitativa entre las tres curvas, es posible notar que ante pequeñas variaciones de Ra, y manteniendo el resto de los parámetros de entrada constantes, el espectro de autovalores obtenido sufren variaciones considerables. De este modo, si se desea realizar la tarea de encontrar conjuntos de valores sobre la curva de estabilidad neutra, no solo hay una dificultad en la cantidad de parámetros a variar (cinco), sino también en el alto grado de sensibilidad que debería tener la herramienta para encontrarlos. Esto puede resultar en un alto grado de costo computacional en trabajos futuros, como el de construir un mapa de estabilidad.

<span id="page-48-0"></span>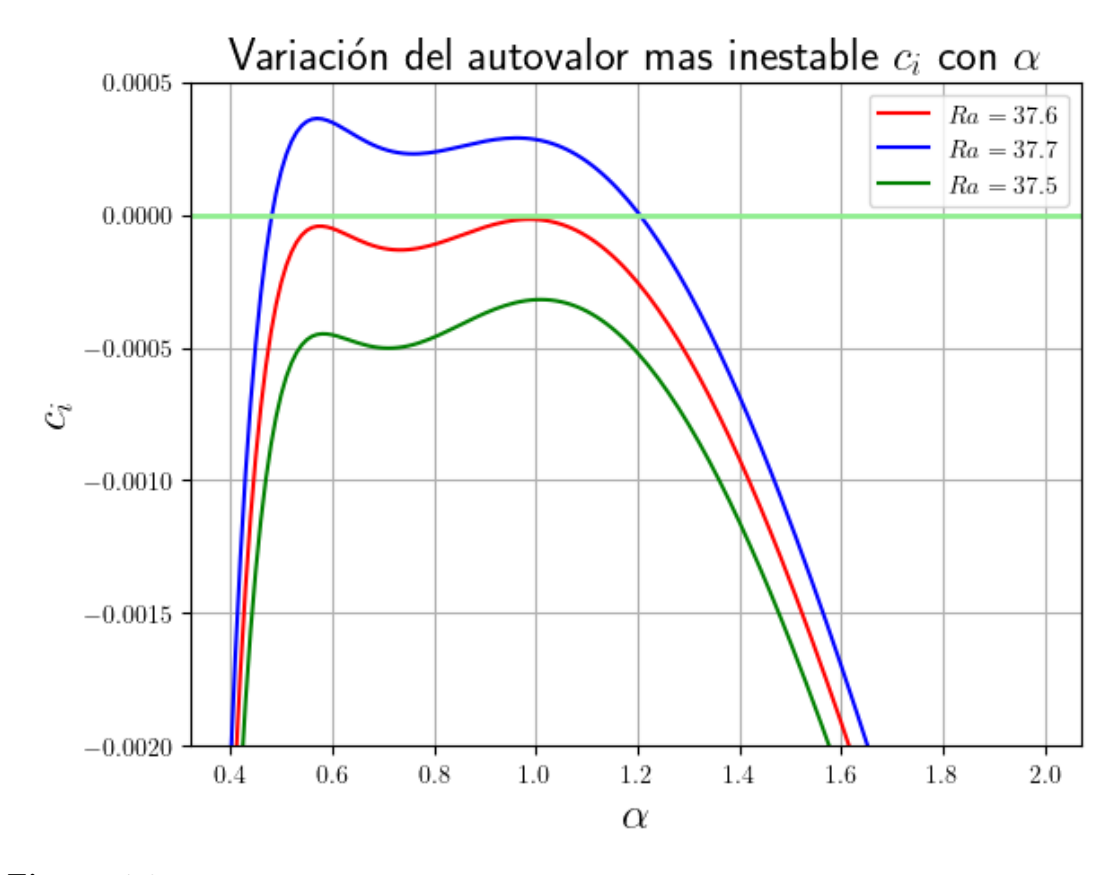

Figura 4.6: Variación de  $c_i$  con  $\alpha$  para  $Re = 215$ , a diferentes  $Ra$ , donde 37,6 es el valor crítico.

A modo de asegurar que la herramienta tiene un alto grado de precisión en el cálculo de los autovalores críticos basta con remitirse a las secciones [4.2.1](#page-44-1) y [4.2.2.](#page-45-1) Sin embargo, para brindar un mayor grado de completitud al análisis, se construyó la tabla [4.3.](#page-49-0) Cada fila corresponde a un conjunto de los parámetros de entrada críticos reportados por Chen [1996]. En la última columna se presenta el valor del autovalor más inestable calculado por la herramienta en cada caso, a modo de observar qué tan cercano a cero es.

<span id="page-49-0"></span>

| Pr             | Re       | Ra    | $\alpha$ | $(c_i)_{\text{max}}$ |
|----------------|----------|-------|----------|----------------------|
| 100            | 100      | 8,61  | 0,108    | $4 \cdot 10^{-5}$    |
| 100            | 500      | 8,6   | 0,022    | $3 \cdot 10^{-5}$    |
| 100            | 1000     | 8,6   | 0,011    | $3 \cdot 10^{-5}$    |
| $\overline{7}$ | 3,97     | 500   | 1,64     | $9,3 \cdot 10^{-4}$  |
| $\overline{7}$ | 100      | 15,73 | 0,24     | $9 \cdot 10^{-5}$    |
| 7              | 500      | 15,6  | 0,048    | $9 \cdot 10^{-5}$    |
| 7              | 1000     | 15,6  | 0,024    | $5 \cdot 10^{-5}$    |
| $\overline{7}$ | 3848,147 | 0,0   | 1,02056  | $-3 \cdot 10^{-9}$   |
| 0,7            | 28,34    | 500   | 1,46     | $2\cdot10^{-4}$      |
| 0,7            | 30       | 96,93 | 1,465    | $2\cdot 10^{-4}$     |
| 0,7            | 500      | 32,65 | 1,22     | $3 \cdot 10^{-6}$    |

Tabla 4.3: Autovalores más inestables para valores de  $Pr$ ,  $Re$ ,  $Ra$  y  $\alpha$  críticos segun resutados de Chen [1996] a  $\beta = 0$ .

En la tabla [4.3](#page-49-0) se evidencia que para el conjunto de valores críticos encontrados por Chen [1996], se hallan autovalores imaginarios máximos muy cercanos a cero, siendo de orden de 10<sup>−</sup><sup>4</sup> los de mayor módulo. El de menor módulo correspondió al caso de Ra = 0, lo que confirma el sólido comportamiento de la herramienta en el caso mas simple, donde no hay influencia de las fuerzas boyantes. Cabe resaltar además que se desconoce el uso de error con el cual se reportaron los resultados en el trabajo de referencia. El uso de las fuerzas boyantes a través de  $Ra \neq 0$ , hace que la parte imaginaria de nuestros autovalores más inestables tenga valores mayores en módulo. Esto, sumado a que se desconoce el rango de error con el cual se reportaron los del trabajo de referencia, hace posible considerar que nuestros resultados, los de Chen [1996], o ambos presenten un mayor error ante la aparición de las fuerzas boyantes.

Es importante resaltar que el número de Reynolds en el estudio actual se basa en la velocidad media del flujo laminar, mientras que la velocidad en el eje central fue adoptada en Orszag [1971] [\[13\]](#page-79-1). Por eso, el número de Reynolds crítico para Ra = 0 es 3848,1 en la tabla [4.3,](#page-49-0) en lugar del famoso 5772.22 proporcionado en Orszag [1971].

### 4.3. Autofunciones

En [\[1\]](#page-78-0) se reportan autofunciones del análisis de estabilidad lineal temporal, pero no se especifica en ningún momento si se utilizó alguna normalización en particular. Debido a este motivo, el presente trabajo se limita a mostrar la forma funcional de las amplitudes de las perturbaciones, considerando que el espectro de autovalores está validado. Un aspecto importante a resaltar, es que se hipotetiza que las mismas deberían estar bien calculadas. Es decir, al resolver un problema de autovalores y autovectores, el hecho de obtener un espectro validado de los primeros, como se mostró previamente, sugiere que se logrará un cálculo preciso de los últimos.

La normalización utilizada es tal que la norma de v sea máxima y valga uno cuando su fase sea cero. En la figura [4.7](#page-50-0) se puede observar un ejemplo de esto, para  $Re = 24,38$ ,  $Ra = 500$ ,  $Pr = 0.7$ ,  $\beta = 0$  y  $\alpha = 1.46$ .

<span id="page-50-0"></span>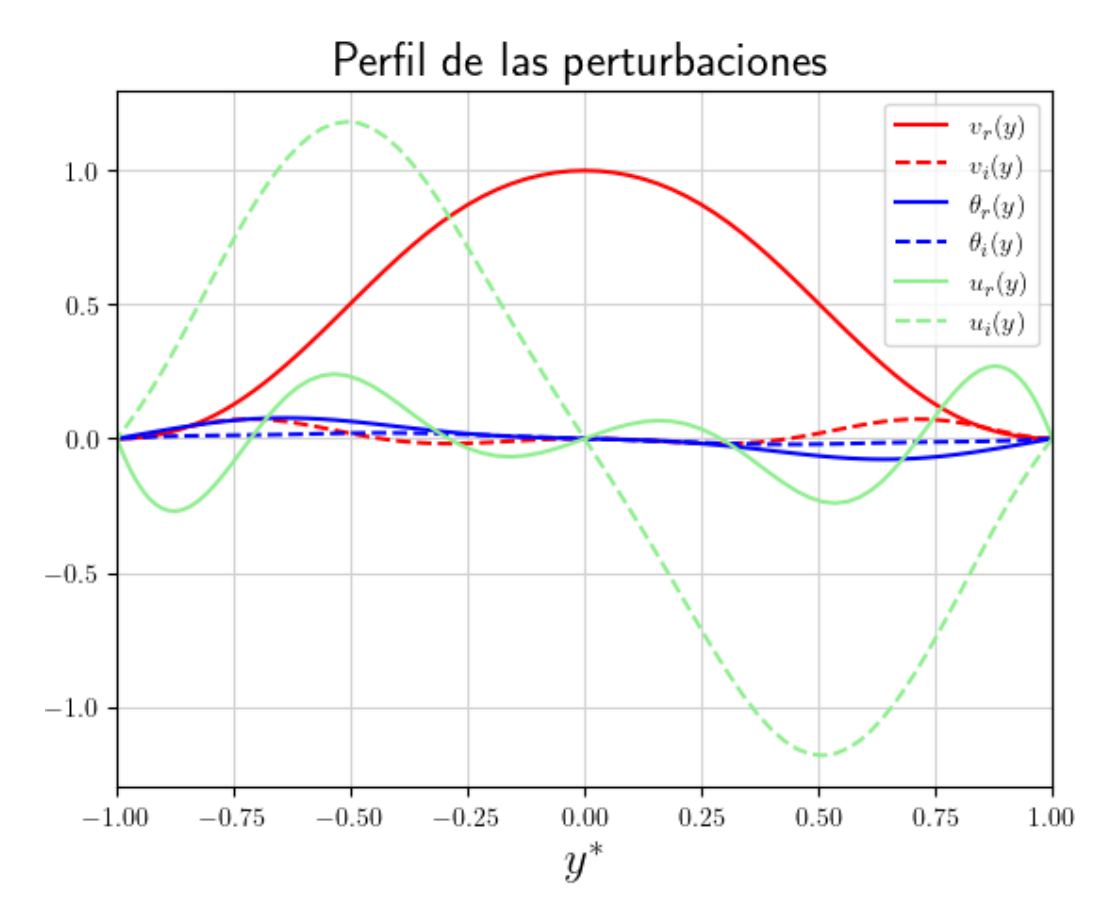

Figura 4.7: Gráfico de las autofunciones  $v, u, y, \theta$ .

### 4.4. Conclusiones

Se validaron los resultados obtenidos por la herramienta numérica desarrollada, utilizando como referencia los expuestos en el trabajo de Chen [1996]. Se lograron excelentes concordancias para los autovalores más inestables, en casos correspondientes a situaciones de flujo opuesto y asistido por las fuerzas boyantes. Por otro lado, se comprobó a través de la observación de los resultados arrojados por la herramienta, que el problema presenta una alta complejidad y sensibilidad a mínimos cambios de los parámetros de entrada, lo que puede resultar en un alto grado de costo computacional si se desea, por ejemplo, construir un mapa de estabilidad. Por último, se presentaron ejemplos de las autofunciones normalizadas.

## <span id="page-52-0"></span>Capítulo 5

## Simulación Numérica Directa (DNS)

En el presente capítulo se da una breve descripción del código Incompact3D. Esta herramienta numérica resuelve las ecuaciones de Navier-Stokes y el transporte de un escalar pasivo con o sin influencia de fuerzas boyantes, brindando así la capacidad de resolver problemas complejos en canales rectangulares usando una grilla cartesiana simple  $[5]$ .

Adicionalmente, se valida el código utilizado simulando casos de relevancia para el estudio del problema de convección mixta que nos ocupa. Se evaluará, por ejemplo, la capacidad del mismo para simular flujos turbulentos que sería requerida en caso de simular una transición en nuestro problema. Para esto, en primer lugar se considerará un canal turbulento con condición periódica en la dirección de la corriente y  $Re = 4200$ . En este ejemplo se validará el perfil de velocidad y las fluctuaciones de velocidad.

Luego, se agrega al caso anterior el transporte de un escalar pasivo para representar el caso de un flujo de calor constante a través de las paredes del canal. Se calcularán el perfil de temperatura media , la raíz cuadrada media de la fluctuación de la temperatura y el flujo de calor turbulento en la dirección normal a la pared.

Finalmente, se simula un flujo laminar con transporte de escalar pasivo y fuerzas boyantes, verificando, para diferentes valores de Ra, la coincidencia de los perfiles de velocidad y temperatura con los analíticos.

Una vez validado el código, se analiza el crecimiento temporal de las perturbaciones calculadas por la herramienta, que se introducen como condición inicial en la simulación DNS, sumadas a los perfiles laminares. De esta forma, se comparan los resultados de la simulación con los provistos por la teoría de estabilidad lineal, a través del cálculo y análisis de la energía cinética turbulenta.

### 5.1. DNS y Xcompact-3D

Los modelos de turbulencia en dinámica de fluidos computacional (CFD) son métodos utilizados para simular flujos turbulentos en aplicaciones de ingeniería. En ellos, el modelado de la turbulencia es fundamental para obtener resultados precisos y confiables. A diferencia de estos, la simulación numérica directa (DNS) resuelve las ecuaciones de flujo sin suposiciones de modelado. Para ello, requiere de resolver la amplia gama de escalas temporales y espaciales de un flujo turbulento, desde muy grande (escalas dadas por el tamaño del problema a resolver) a muy pequeñas (escalas donde se disipa la energía del fluido por efectos viscosos), lo cual es prácticamente imposible en aplicaciones de ingeniería debido a su alto costo computacional. El método DNS se utiliza principalmente en entornos académicos e investigativos para comprender el fenómeno de la turbulencia y desarrollar modelos simplificados computacionalmente más eficientes [\[14\]](#page-79-2).

El objetivo del capítulo es analizar la evolución temprana de un flujo laminar perturbado en un canal rectangular con un flujo de calor constante a través de las paredes, sometido a la influencia de las fuerzas boyantes. Por lo cual se necesita resolver las ecuaciones de Navier-Stokes y el transporte de un escalar pasivo, influenciados por la acción de dichas fuerzas. Este tipo de problemas requieren de precisión numérica y eficiencia. Es por esto, que se decidió usar un código de alta precisión y de alta escalabilidad, como es Xcompact-3D.

[Xcompact-3D](https://github.com/xcompact3d/Incompact3d) es un código abierto desarrollado en colaboración entre la Universidad de Poitiers y el Imperial College de Londres. El módulo principal resuelve las ecuaciones de Navier-Stokes incompresible y fue diseñado para ser utilizado en computación masiva de alto rendimiento, utilizando el paradigma MPI (message passing interface).

Este código combina cierta versatilidad (como en un código orientado a aplicaciones industriales) con alta precisión, tratando de emular a los métodos espectrales.

Xcompact-3D está desarrollado en Fortran 90 y tiene la ventaja de ofrecer una alta precisión espacial mediante el uso de operadores de diferencias finitas de sexto orden. Una de las ventajas clave de esta herramienta de cálculo es su alto nivel de paralelización, gracias a la biblioteca 2DCOMP & FFT, que implementa una descomposición del dominio en lápices 2D como los de la figura [5.1,](#page-54-0) para dividir esquemas tridimensionales de datos en sistemas distribuidos. Además, cuenta con una interfaz eficiente para realizar transformadas rápidas de Fourier que utiliza para resolver la ecuación de Poisson requerida en la resolución de flujos incompresibles.

<span id="page-54-0"></span>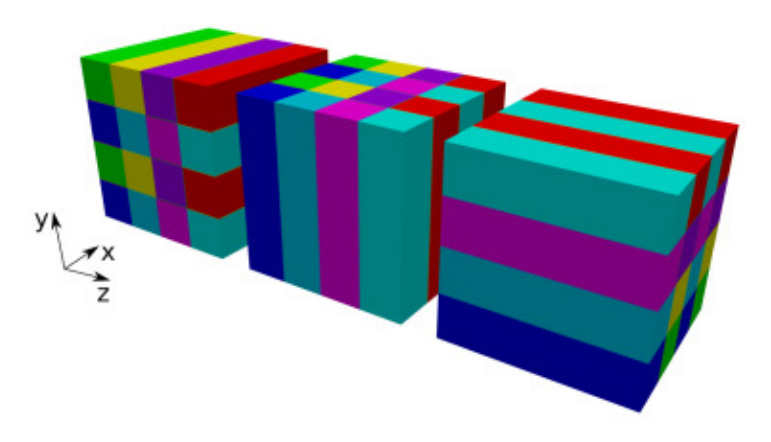

Figura 5.1: Descomposición en lápices 2D utilizando  $4 \times 4$  procesadores, representando los mismos en direcciones  $x, y \vee z$  respectivamente.

### 5.2. API Xcompact3d-toolbox

[Xcompact3d-toolbox](https://xcompact3d-toolbox.readthedocs.io/en/stable/index.html) es una herramienta complementaria desarrollada para trabajar con el código Xcompact-3D, brindando una serie de utilidades y funciones que facilitan la preparación, ejecución y análisis de simulaciones numéricas.

En cuanto a la preparación de archivos de entrada, Xcompact3d-toolbox proporciona una interfaz intuitiva que permite definir la geometría del dominio, las condiciones iniciales y de contorno, así como los parámetros numéricos y físicos relevantes. Además, hace uso de la biblioteca Traitlets para gestionar estos parámetros, permitiendo una configuración más interactiva y notificando los cambios.

Para la ejecución y monitoreo de las simulaciones, la API aprovecha la capacidad de paralelización y distribución de carga de trabajo del paradigma MPI. Esto facilita el lanzamiento y control de las simulaciones en entornos de computación de alto rendimiento. Además, utiliza la biblioteca dask para realizar cálculos paralelos y distribuidos, lo que acelera el tiempo de cálculo al aprovechar múltiples núcleos o nodos de procesamiento.

Una vez completada la simulación, ofrece diversas funcionalidades de análisis de resultados. Hace uso de la biblioteca xarray para almacenar y manipular los campos de flujo obtenidos, lo que permite realizar operaciones como promedios y cortes de manera eficiente. Además, cuenta con la capacidad de visualizar y postprocesar los resultados utilizando la biblioteca hvplot, generando gráficos, mapas de colores y otras representaciones visuales interactivas. También proporciona herramientas para extraer y analizar cantidades de interés, como perfiles de velocidad, coeficientes de arrastre o sustentación, utilizando las capacidades de xarray y dask.

### 5.3. Validación del código

En esta sección se valida el código Xcompact-3D para tres casos conocidos, comparando los resultados arrojados por el mismo con los de trabajos de referencia [\[15\]](#page-79-3), [\[16\]](#page-79-4) y [\[12\]](#page-79-0). De conseguir buena concordancia entre ellos, creemos estar seguros de que Xcompact-3D brindará resultados que representan correctamente a los problemas que se necesitan resolver a futuro, en particular, el de imponer las perturbaciones de la teoría de estabilidad lineal sumadas a los perfiles laminares de velocidad y temperatura como condición inicial de flujo para estudiar su evolución en el tiempo, como se propuso al comienzo del capítulo.

#### <span id="page-55-1"></span>5.3.1. Simulación en canal periódico

En esta sección se analizan los resultados obtenidos con el código Xcompact-3D para un canal de placas paralelas con flujo completamente desarrollado. El problema se representa numéricamente por un canal periódico en la dirección de la corriente x y en la dirección z, junto con condición de desplazamiento nulo en las paredes, en la dirección y, siendo estas direcciones iguales que las impuestas en la figura [2.1,](#page-21-0) del capítulo [2.](#page-20-0)

En la simulación, se impone un valor de  $Re = 4200$ , y se deja evolucionar la simulación hasta alcanzar el régimen turbulento. En problemas de turbulencia, los promedios y las fluctuaciones de las variables de interés son importantes, por lo que la descomposición de Reynolds  $[17]$  de una variable instantánea  $u_i$  en una dirección i, puede ser representada como un valor promedio $\overline{u}_i$ y una fluctuación  $u'_i$ :

$$
u_i = \overline{u}_i + u'_i \tag{5.1}
$$

donde  $\overline{u_i}$  es el promedio de la variable  $u_i$  y  $u'_i$  es la fluctuación<sup>[1](#page-55-0)</sup>. El dominio computacional elegido fue de 12,6h,  $2h$  y 4, $2h$  en direcciones x, y y z respectivamente, donde h es el semiancho del canal. Por su parte, la velocidad instantánea, la presión y el tiempo son adimensionalizados con el ancho medio del canal h, la máxima velocidad en la dirección de la corriente  $U_0$ , la densidad  $\rho$  y la viscosidad cinemática  $\nu$ . Las ecuaciones de conservación de momento y de masa adimensionalizadas a resolver son entonces:

<span id="page-55-2"></span>
$$
\frac{\partial \vec{u}^*}{\partial t^*} + (\vec{u}^* \cdot \nabla^*)\vec{u}^* = -\nabla^* p^* + \frac{1}{Re_0} \nabla^{*2} \vec{u}^*
$$
\n(5.2)

<span id="page-55-3"></span>
$$
\nabla^* \cdot \vec{u}^* = 0 \tag{5.3}
$$

<span id="page-55-0"></span><sup>1</sup>Con promedio nos referimos a promedio de ensamble. En general se reemplaza por promedio temporal o promedio espacial sobre coordenadas homogéneas.

donde:  $\vec{u}^* = \frac{\vec{u}}{U}$  $\frac{\vec{u}}{U_0}, \; \vec{x}^* = \frac{\vec{x}}{h}$  $\frac{\vec{x}}{h}$ ,  $t^* = \frac{tU_0}{h}$  $\frac{U_0}{h}, p^* = \frac{p}{\rho U}$  $\frac{p}{\rho U_0^2}$ ,  $Re = Re_o = \frac{U_0 h}{\nu}$  $\frac{u_0}{\nu}, \ \vec{u}^* = (u^*, v^*, w^*), \ y$  $\vec{x}^* = (x^*, y^*, z^*).$ 

Las condiciones de contorno para el campo de velocidades son periódicas en  $x$  y en z, y de Dirichlet en  $y(\vec{u}^*(\vec{x}^*, 0, z^*) = \vec{u}^*(\vec{x}^*, 2, z^*) = 0).$ 

Por su parte, las condiciones numéricas bajo las cuales se realiza la simulación son:

- Discretización temporal con Runge Kutta de orden 3 (RK3).
- Esquemas compactos de sexto orden para la discretización espacial<sup>[2](#page-56-0)</sup>.
- Grilla empleada de 128 × 65× 64  $(n_x \times n_y \times n_z)$ .
- El paso temporal usado es de  $\Delta t^* = 0.005$ .
- Número de procesos usados en la paralelización: 4.

De esta forma, con el valor de Re mencionado previamente, se corre la simulación hasta alcanzar el estado turbulento. Para alcanzarlo más rápidamente se introduce una rotación durante los primeros 5000 pasos de tiempo<sup>[3](#page-56-1)</sup>. Luego, se ejecuta durante 10000 pasos de tiempo sin rotación, e inmediatamente después se procede a tomar las estadísticas del flujo<sup>[4](#page-56-2)</sup>, durante 10000 pasos de tiempo adicionales. Así, la simulación requiere en total unos 25000 pasos temporales.

Luego, los resultados son comparados con datos reconocidos de la literatura, en este caso Moser et al. [\[15\]](#page-79-3). Estos datos se presentan, en general, adimensionalizados por la velocidad de fricción  $u_{\tau}$ , que se define como  $u_{\tau} = \sqrt{\frac{\tau_w}{\rho}}$ , donde  $\tau_w = \rho \nu \frac{\partial u^*(y=0,2h)}{\partial y}$  (esta adimensionalización es ventajosa ya que permite colapsar perfiles de velocidad para diferentes Re). Entonces, la velocidad adimensionalizada se representa por  $u^+ = \frac{\vec{u}^*}{u}$  $u_{\tau}$ y la coordenada transversal a las paredes adimensionalizada se representa por  $y^+$  =  $u_{\tau}y^*$  $\frac{y}{\nu}$ , por lo que resulta necesario adimensionalizar de la misma forma los resultados obtenidos por la simulación. Una vez logrado esto, se grafican la velocidad axial  $u^+$ , y botemaos por la simulación. Una vez logrado esto, se grandar la velocidad axial  $u$ , y<br>las fluctuaciones de la misma  $\sqrt{u^{+'}u^{+'}}, \sqrt{v^{+'}v^{+'}}$  y  $\sqrt{w^{+'}w^{+'}}$  en función de  $y^+$ , como se observa en las figuras [5.2](#page-57-0) y [5.3.](#page-58-0)

<span id="page-56-0"></span><sup>2</sup>Estos esquemas se basan en la aproximación de una derivada mediante una combinación lineal de valores de la función y la derivada en puntos vecinos [\[5\]](#page-78-1).

<span id="page-56-1"></span><sup>3</sup>Ésta se logra agregando la fuerza de Coriolis a la ecuación de momento que viene implementada en el código.

<span id="page-56-2"></span><sup>4</sup>A este tiempo ya es posible considerar un estado estacionario [\[5\]](#page-78-1).

<span id="page-57-0"></span>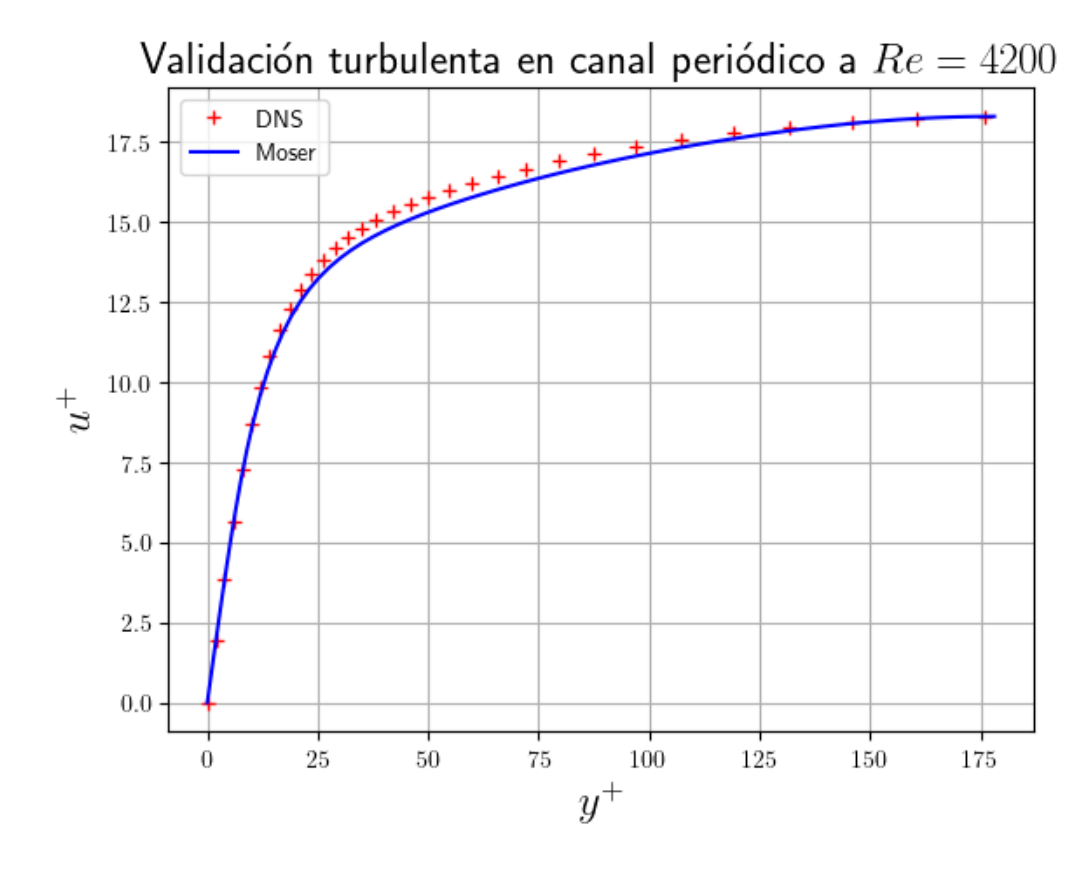

Figura 5.2: Perfil adimensionalizado de la velocidad media para un caso turbulento a  $Re =$ .

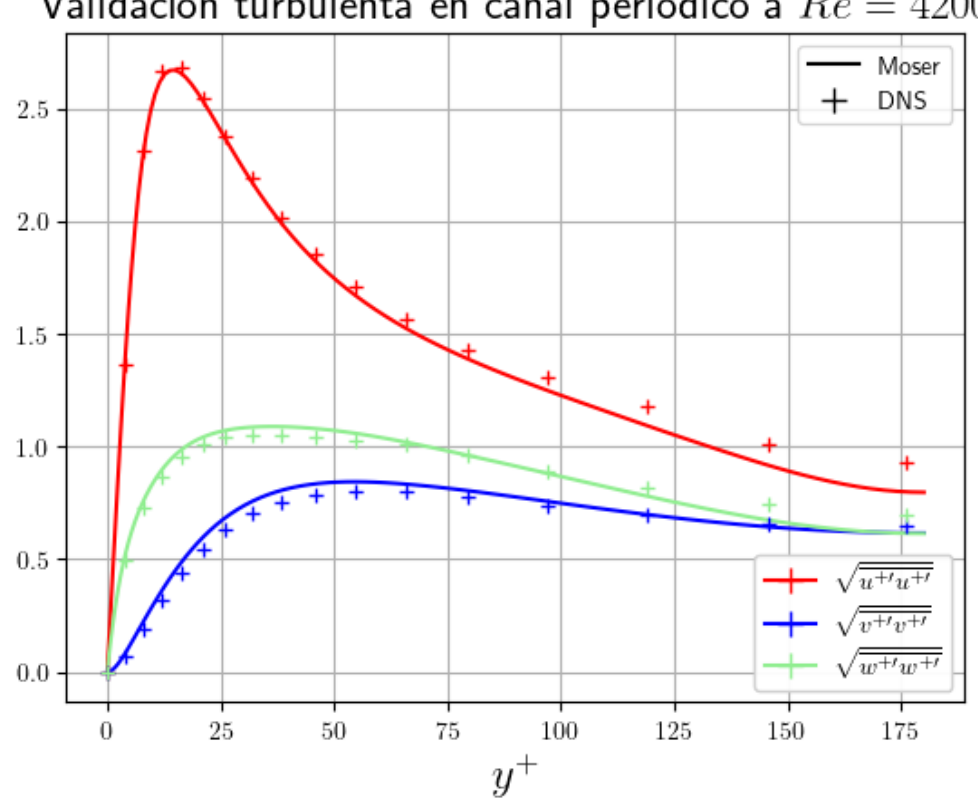

<span id="page-58-0"></span>Validación turbulenta en canal periódico a  $Re = 4200$ 

Figura 5.3: Perfil adimensionalizado de las fluctuaciones de velocidad para un caso turbulento a  $Re = 4200$ .

Los resultados obtenidos mediante la simulación DNS con Xcompact-3D muestran perfiles típicos de un canal turbulento desarrollado y están en concordancia con los obtenidos por Moser [\[15\]](#page-79-3). Este resultado muestra que con discretizaciones relativamente modestas, Xcompact-3D permite obtener resultados adecuados.

### 5.3.2. Simulación en canal periódico con transporte de escalar pasivo

En esta sección se estudia el transporte de un escalar pasivo en un flujo turbulento, sometido a la mismas condiciones iniciales y numéricas que el caso analizado en la sección [5.3.1.](#page-55-1) De esta forma, la única diferencia con el caso anterior es que ahora entra en juego la ecuación del calor, y se impone una condición de flujo de calor constante en las paredes  $q''$ . Dado que la temperatura de pared del flujo, promediada en el tiempo y en la dirección  $z$ , crece linealmente en la dirección axial<sup>[5](#page-58-1)</sup>, la misma no es periódica en la dirección de la corriente. Para cumplir con dicha periodicidad, se emplea un cambio de variable  $T(x, y, z, t) = \overline{T}_w(x) - \theta(x, y, z, t)$ . Ahora,  $\theta$  sí es periódica en x y z, y  $\overline{T}_w(x)$ 

<span id="page-58-1"></span><sup>5</sup>Como se demostró en el capítulo [2.](#page-20-0)

indica el promedio estadístico en el tiempo y en la dirección z. Notar que haciendo un balance de energía es posible conocer  $T_w$  para un caudal y flujo de calor dado.

Las ecuaciones que gobiernan el campo de velocidades son las mismas que en la sección anterior (ver [5.2](#page-55-2) y [5.3\)](#page-55-3), y la que gobierna el transporte del escalar adimensionalizado es:

<span id="page-59-0"></span>
$$
\frac{\partial \theta}{\partial t^*} + (\vec{u}^* \cdot \nabla^*) \theta = \frac{1}{Re_0 Pr} \nabla^{*2} \theta + \vec{u}^* \frac{\partial \overline{T}_w}{\partial x^*}.
$$
\n(5.4)

Donde si se adimensionaliza la temperatura como  $\theta^* = \frac{\theta}{2\overline{T}}$  $\frac{\theta}{\partial \overline{T}_w/\partial x^*}$ , la ecuación [5.4](#page-59-0) se transforma en:

$$
\frac{\partial \theta^*}{\partial t^*} + (\vec{u^*} \cdot \nabla^*) \theta^* = \frac{1}{Re_0 \cdot Pr} \nabla^{*2} \theta^* + \vec{u^*}.
$$
 (5.5)

Por simplicidad y para comparar con la referencia utilizaremos la condición de borde denominada MBC (Mixed Boundary Condition) que asume que  $T(x^*, y^* = 0, z^*, t^*) =$  $T(x^*,y^* = 2, z^*,t^*) = \overline{T}_w(x^*)$  transformando la condición de Neumann en Dirichlet. Entonces las condiciones de contorno para el escalar resultan en: periódico en z, periódico en x y Dirichlet en y  $(\theta^*(x^*, 0, z^*) = \theta^*(x^*, 2, z^*) = 0).$ 

Los resultados se comparan con los de Kawamura et al. [\[16\]](#page-79-4), que al igual que en la sección anterior, se adimensionalizan con  $u_{\tau}$ ,  $\nu$  y h. La temperatura se adimensionaliza con la temperatura de fricción  $T_{\tau}$ , definida como  $T_{\tau} = \frac{qv}{qC_{\tau}}$  $\frac{qw}{\rho C_p u_\tau}$ . Se calculan entonces la temperatura media  $\theta^+ = \frac{\theta^*}{T}$  $\frac{\theta^*}{T_\tau}$ , la raíz cuadrada media de la variación de entonces la temperatura media  $\sigma = \frac{1}{T_{\tau}}$ , la raiz cuadrada media de la variación de<br>la temperatura  $\sqrt{\theta^{\prime +} \theta^{\prime +}}$  normalizada por el valor de Pr en escala logarítmica, y las fluctuaciones  $\overline{u^{+'}\theta^{+'}}$  y  $\overline{v^{+'}\theta^{+'}}$ , para  $Re = 4200$  y  $Pr = 0, 71$ . Los gráficos se observan en las figuras [5.4,](#page-59-1) [5.5,](#page-60-0) [5.6](#page-60-1) y [5.7,](#page-61-0) respectivamente.

<span id="page-59-1"></span>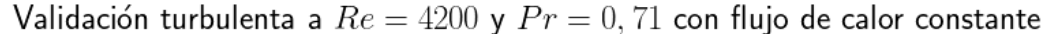

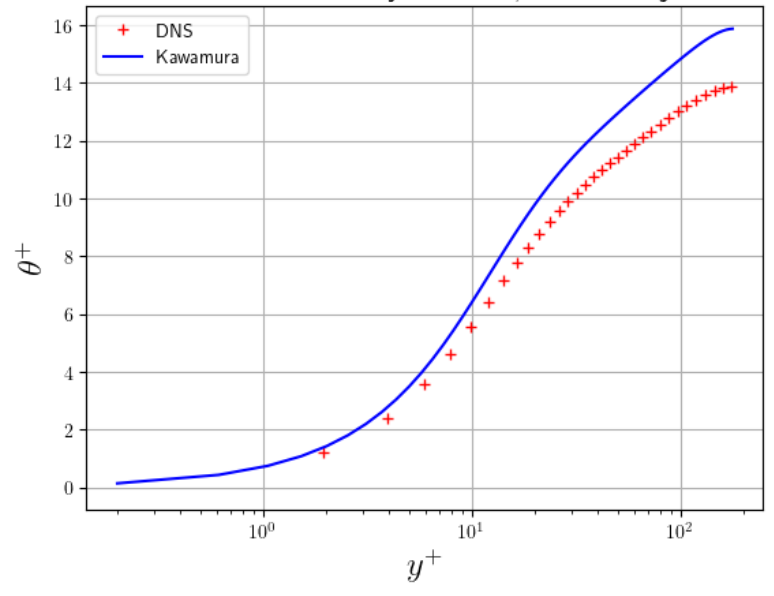

**Figura 5.4:** Perfil adimensionalizado de la temperatura media para un caso turbulento a  $Re =$ 4200 y  $Pr = 0, 71$ .

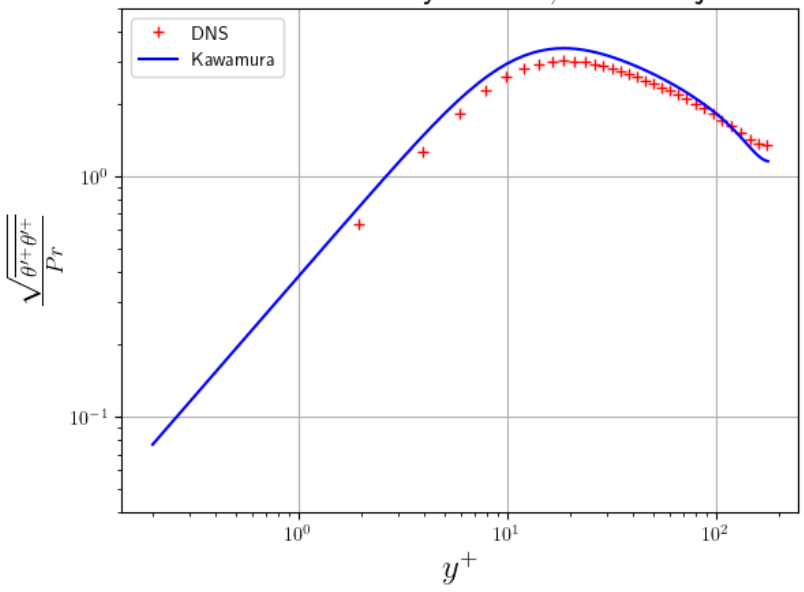

<span id="page-60-0"></span>Validación turbulenta a  $Re = 4200$  y  $Pr = 0, 71$  con flujo de calor constante

Figura 5.5: Perfil adimensionalizado de la raíz cuadrada media de la variación de la temperatura normalizada por el valor de  $Pr = 0.71$  para un caso turbulento a  $Re = 4200$ .

<span id="page-60-1"></span>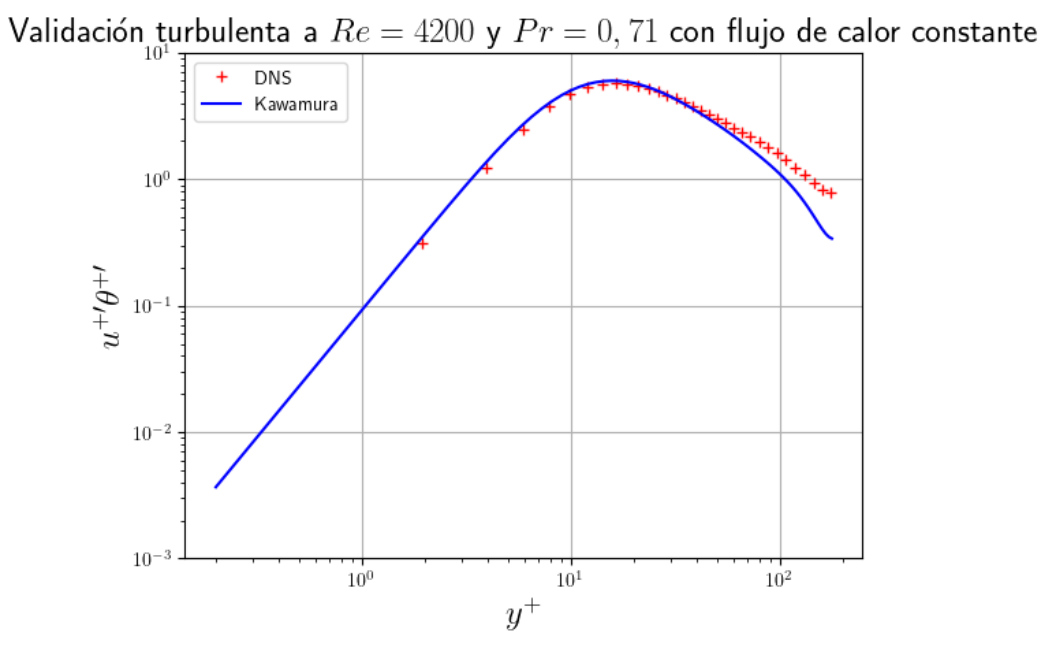

Figura 5.6: Perfil adimensionalizado de la fluctuación  $\overline{u^{+/}\theta^{+/}}$  para un caso turbulento a  $Re =$ 4200 y  $Pr = 0, 71$ .

<span id="page-61-0"></span>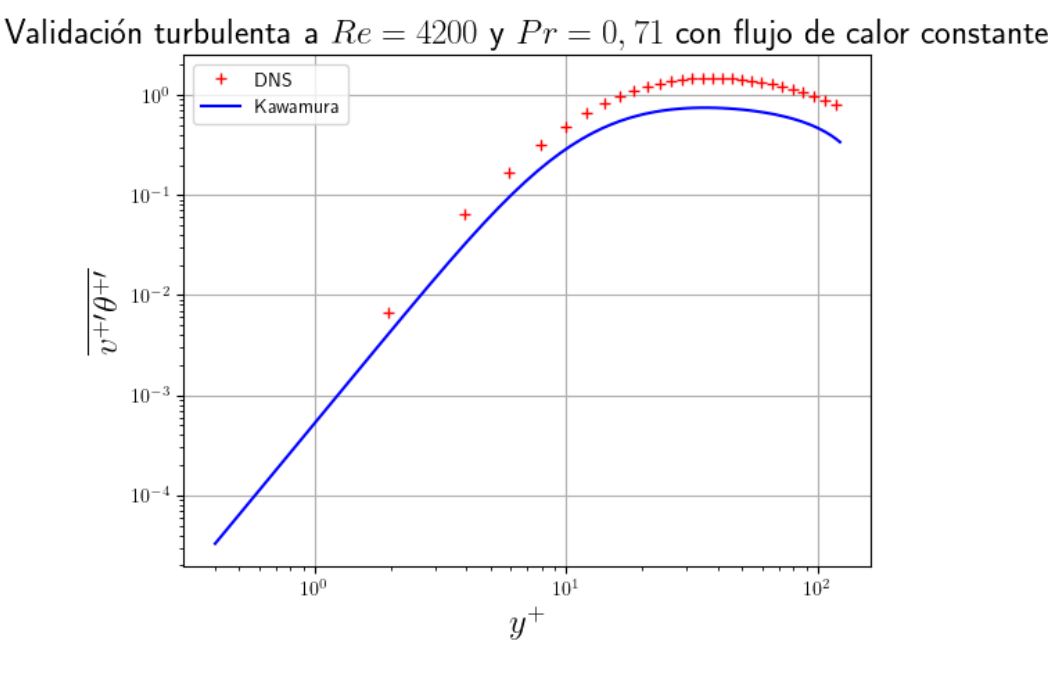

**Figura 5.7:** Perfil adimensionalizado de la fluctuación  $\overline{v^{+}/\theta^{+}}$  para un caso turbulento a  $Re =$ 4200 y  $Pr = 0, 71$ .

Es posible notar que, a pesar de la modesta discretización espacial utilizada, en todos los casos los resultados obtenidos por la simulación utilizando el código Xcompact-3D presentan buena concordancia y tendencias correctas en comparación con los presentados por Kawamura et al. [\[16\]](#page-79-4).

#### 5.3.3. Simulación de flujo laminar con fuerzas boyantes

En la presente sección se busca validar casos de flujos laminares desarrollados. Para ello, se realizan simulaciones de flujo en Xcompact-3D con influencia de fuerzas boyantes para diferentes valores de  $Ra^{6}$  $Ra^{6}$  $Ra^{6}$ , y se las compara con los perfiles de velocidad y temperatura laminares obtenidos por Tao [1960], que fueron previamente descritos en la sección [4.1.](#page-40-1) Para ello, se adaptan las ecuaciones que resuelve Xcompact-3D de forma que sean iguales a [2.6,](#page-23-0) [2.7](#page-23-1) y [2.8](#page-23-2) del capítulo [2.](#page-20-0)

Cabe resaltar que a diferencia de los apartados anteriores, en estas simulaciones no se impone una rotación, ya que se buscan soluciones laminares. Los resultados obtenidos se observan en las figuras [5.8](#page-62-0) y [5.9,](#page-62-1) en las cuales se observan excelentes concordancias entre ambos, tanto para el perfil de velocidades axial como para el de temperaturas.

<span id="page-61-1"></span> ${}^{6}$ Recordar que la solución del flujo laminar sólo depende de Ra.

<span id="page-62-0"></span>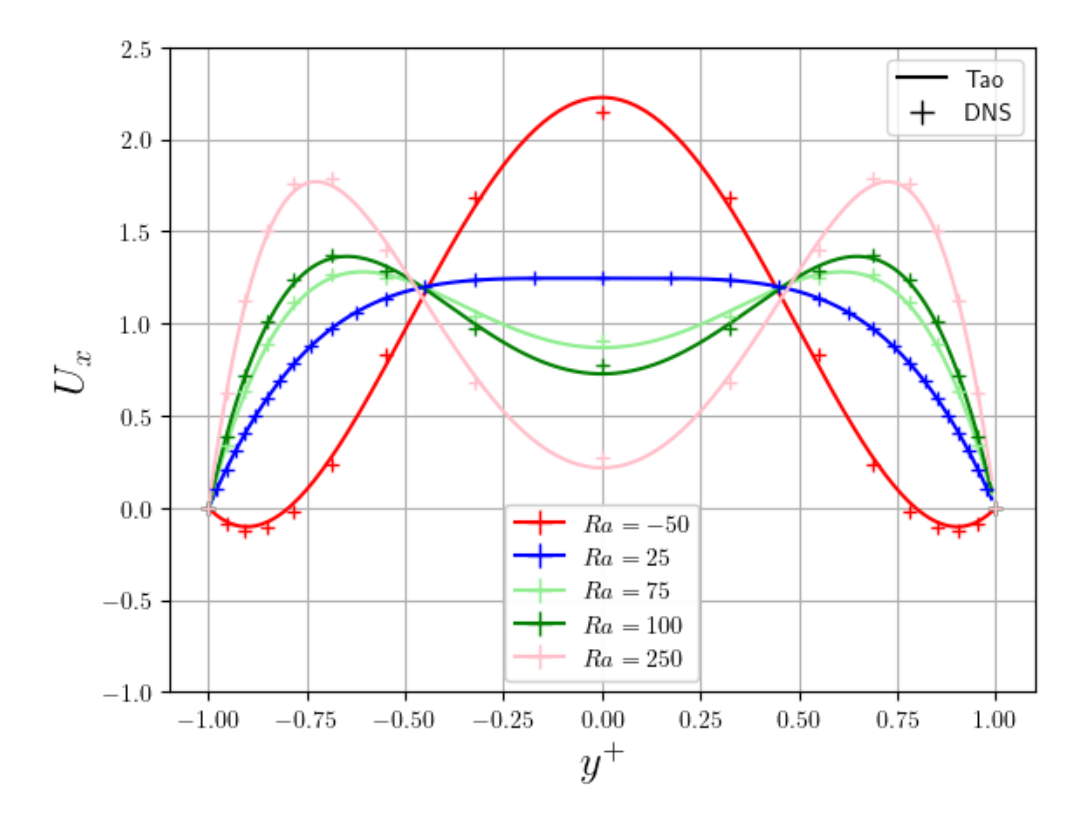

Figura 5.8: Comparación entre perfiles laminares de velocidad adimensionalizados obtenidos por Xcompact-3D y la herramienta numérica desarrollada.

<span id="page-62-1"></span>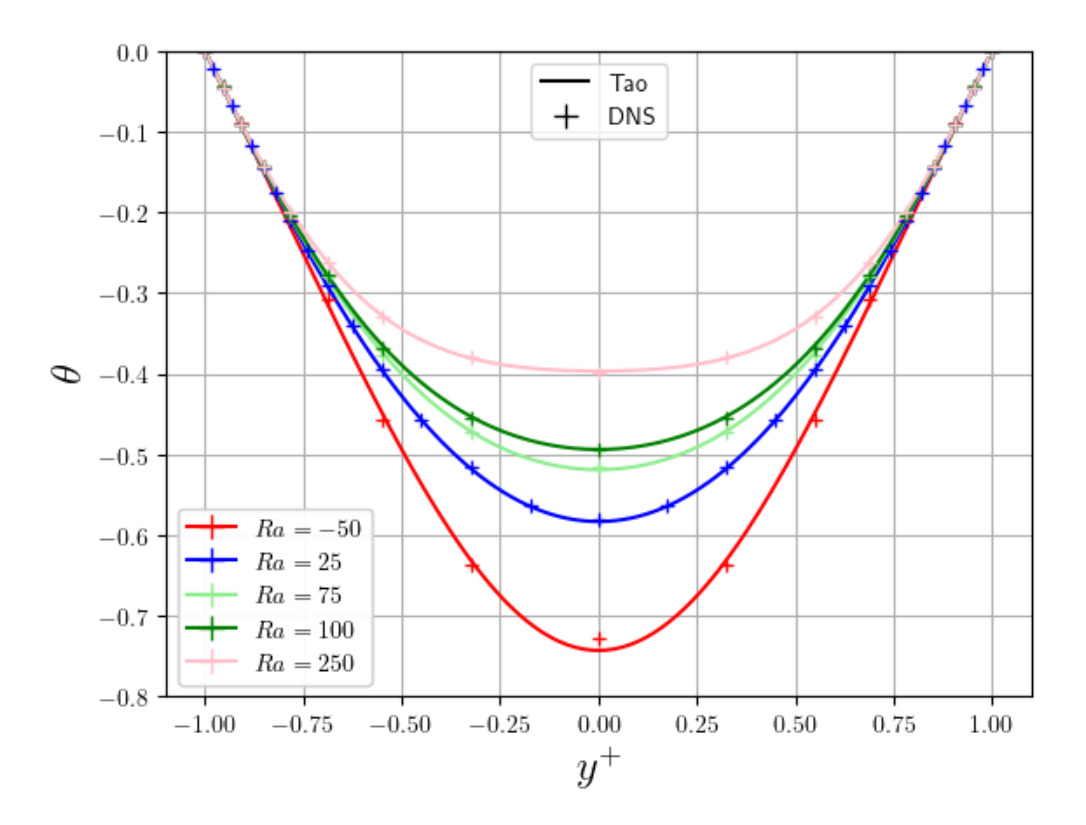

Figura 5.9: Comparación entre perfiles laminares de temperatura adimensionalizados obtenidos por Xcompact-3D y la herramienta numérica desarrollada.

### 5.4. Comparación de la simulación DNS con la teoría de la estabilidad lineal

La teoría de la estabilidad lineal predice a través de un modelo matemático la evolución temporal de pequeñas perturbaciones que son impuestas a un flujo base. En esta sección se propone comparar dichas predicciones con los resultados arrojados por simulaciones realizadas con el código Xcompact-3D en escalas de tiempo donde las perturbaciones se mantengan relativamente acotadas. Para ello es necesario que el código resuelva las ecuaciones [2.6,](#page-23-0) [2.7](#page-23-1) y [2.8](#page-23-2) del capítulo [2,](#page-20-0) imponiendo como condición inicial los perfiles de temperatura y velocidad del flujo laminar sumados a las perturbaciones de la teoría de la estabilidad lineal correspondientes.

En las secciones anteriores se validó el correcto funcionamiento del código. De modo que lo único restante por verificar, es que se impongan correctamente las condiciones iniciales en el mismo. Para ello compararemos la fluctuaciones del campo de velocidad y de temperatura, que a partir de ahora se denotarán como  $\vec{u}' = (u', v', w')$  y  $\theta'$  respectivamente, y deberían ser iguales a las perturbaciones  $\vec{\tilde{U}}$  y  $\tilde{\theta}$  impuestas en la teoría de la estabilidad lineal sobre el flujo laminar desarrollado. Esto es:

$$
\vec{u}'(x^*, y^*, z^*, t^* \to 0) \approx \vec{\tilde{U}}(x^*, y^*, z^*, t^* = 0) = \vec{\tilde{U}}(y^*)e^{i(\alpha x^* + \beta z^*)}
$$
(5.6)

$$
\theta'(x^*, y^*, z^*, t^* \to 0) \approx \tilde{\theta}(x^*, y^*, z^*, t^* = 0) = \tilde{\theta}(y^*)e^{i(\alpha x^* + \beta z^*)}
$$
(5.7)

Por otra parte y a modo de ganar experiencia con herramientas numéricas que nos permitan calcular promedios estadísticos, consideramos los promedios estadísticos en las direcciones periódicas  $x-z$  del perfil de velocidades  $\vec{u} = (\overline{u}, \overline{v}, \overline{w})$  y de temperatura  $\theta$ . Por definición, se puede obtener el promedio estadístico de la multiplicación de las fluctuaciones como sigue:

<span id="page-63-0"></span>
$$
\overline{u'u'} = \overline{uu} - \overline{u}\ \overline{u} \tag{5.8}
$$

<span id="page-63-1"></span>
$$
\overline{v'v'} = \overline{vv} - \overline{v}\ \overline{v} \tag{5.9}
$$

<span id="page-63-2"></span>
$$
\overline{w'w'} = \overline{ww} - \overline{w} \ \overline{w} \tag{5.10}
$$

<span id="page-63-3"></span>
$$
\overline{\theta'\theta'} = \overline{\theta\theta} - \overline{\theta}\ \overline{\theta} \tag{5.11}
$$

Por lo que para verificar la correcta imposición de las perturbaciones como condición inicial en el código, una alternativa es realizar una simulación de un único paso temporal imponiendo como condición inicial los perfiles de velocidad laminares sumados a sus respectivas perturbaciones. Debido a que la simulación tiene un avance temporal, el promedio estadístico de la condición inicial es aproximadamente el promedio de nuestro resultado en un paso de tiempo. Luego, a partir de este resultado se calculan los promedios estadísticos de la multiplicación de las fluctuaciones como se expuso en las ecuaciones [5.8,](#page-63-0) [5.9,](#page-63-1) [5.10](#page-63-2) y [5.11.](#page-63-3) En la figura [5.10,](#page-64-0) se realizó la verificación para un conjunto de parámetros de entrada dado por  $Re = 300$ ,  $Pr = 0.71$ ,  $Ra = 100$ ,  $\beta = 0$ ,  $\alpha = 2.5$ , con una grilla espacial de  $16 \times 17 \times 8$  nodos, entre el promedio estadístico de la solución numérica y la condición inicial analítica.

Es importante aclarar que  $\overline{w'w'}$  es nulo debido a que la longitud de onda de la perturbación en dirección z utilizada fue  $\beta = 0$ , como se mencionó previamente.

<span id="page-64-0"></span>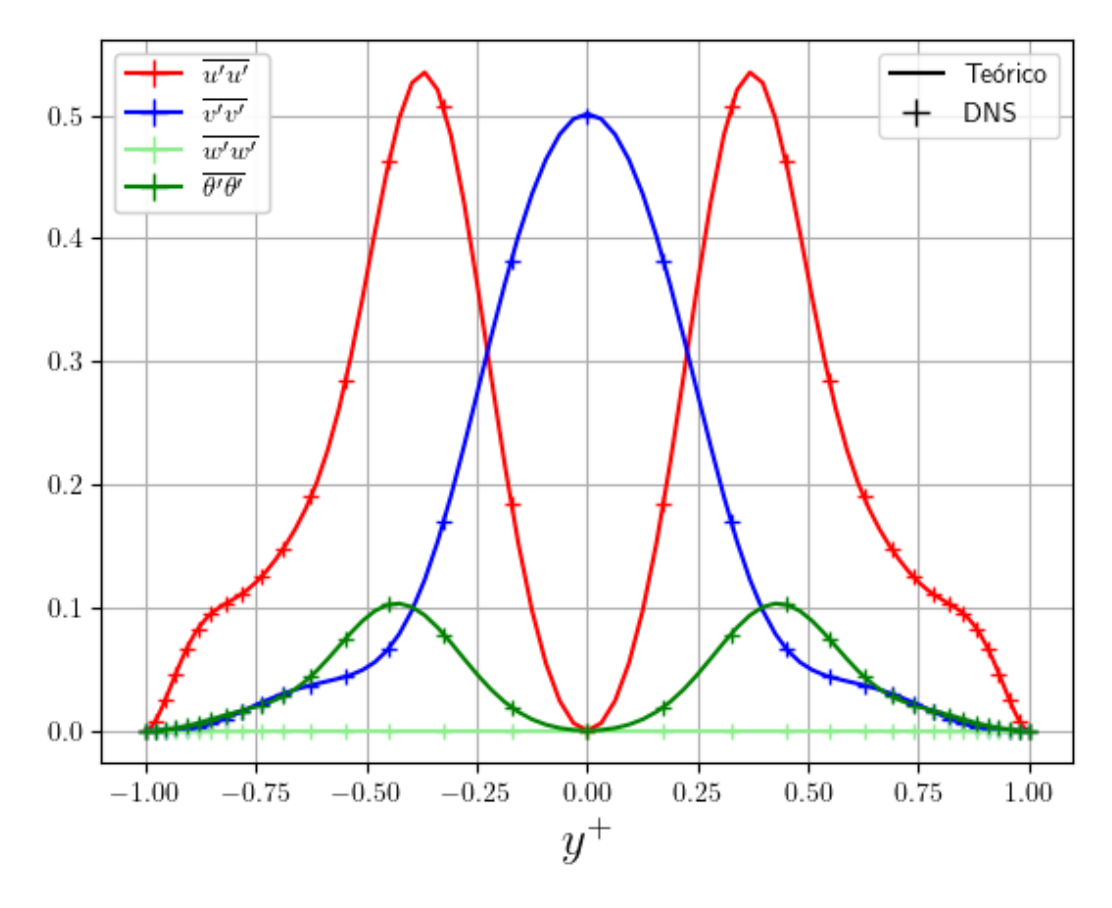

Figura 5.10: Verificación de la correcta implementación de las perturbaciones de la teoría de la estabilidad lineal a partir del cálculo de promedios estadísticos de multiplicación de fluctuaciones del perfil de velocidad y temperatura.

Los resultados obtenidos por Xcompact-3D presentan una excelente concordancia con los teóricos, por lo que asumimos que las condiciones iniciales se imponen adecuadamente. De esta forma, se puede proceder a comprobar la validez de la teoría de estabilidad lineal con la hipótesis de contar con una implementación numérica correcta. Para ello, se propone el análisis de la evolución temporal de la energía cinética turbulenta (TKE). La misma se define como:

$$
TKE = \int_{V} \frac{\vec{u}' \cdot \vec{u}'^*}{2} dV \tag{5.12}
$$

Nota: si bien esta definición se aplica generalmente en flujos turbulentos es adecuada

para evaluar la energía contenida en las fluctuaciones de flujos laminares perturbados o flujos en transición.

Las perturbaciones que se utilizarán, serán [2.22,](#page-24-0) [2.23](#page-25-0) y [2.24,](#page-25-1) descritas el capítulo [2,](#page-20-0) afectadas por una amplitud A. La TKE dada por la teoría se reduce a:

<span id="page-65-1"></span>
$$
TKE \approx \int_{V} \frac{\vec{U} \cdot \vec{U}^*}{2} dV = \frac{1}{2} A^2 e^{2\alpha c_i t^*} \left[ \left( u_r^2 + u_i^2 \right) + \left( v_r^2 + v_i^2 \right) + \left( w_r^2 + w_i^2 \right) \right] \tag{5.13}
$$

Donde  $u_r$ ,  $u_i$ ,  $v_r$ ,  $v_i$ ,  $w_r$  y  $w_i$  representan la integral en  $y^*$  de las amplitudes de las perturbaciones de velocidad. En la expresión anterior, se observa que si  $c_i < 0$ , la energía cinética turbulenta decae y el flujo es estable. Pero por el contrario, si  $c_i > 0$ , la misma crece y el flujo base evoluciona en el tiempo, dando posiblemente, origen a la transición. Las afirmaciones anteriores son ciertas siempre que  $\alpha$  sea positivo.

Con el fin de estudiar la evolución de la energía cinética turbulenta, se corrieron dos simulaciones DNS hasta un tiempo adimensional de 20, calculando en cada instante el valor de la misma. Una de las simulaciones corresponde a un flujo con una combinación de parámetros { $Re$ ;  $Ra$ ;  $Pr$ ;  $\alpha$ ;  $\beta$ } que se predice como estable, mientras la otra corresponde a uno inestable.

En la tabla [5.1](#page-65-0) se representan el dominio computacional, la discretización espacial, el paso temporal y los parámetros de cada simulación, las cuales se llaman a partir de este momento como simulación A y simulación B. Para la elección de los parámetros, se utiliza como referencia la tabla [4.3](#page-49-0) del capítulo [4.](#page-40-2) En ella, existe un conjunto de valores críticos dado por  $\{Re, Ra, Pr, \alpha, \beta\} = \{500, 32, 65, 0, 7, 1, 22, 0\}$ . Se usan así estos mismos valores en A y B, variando únicamente el número de Rayleigh levemente por encima en el primero (caso supercrítico) y levemente por debajo en el segundo (caso subcrítico).

<span id="page-65-0"></span>

| $\mid 5.15 \times 2.0 \times 2\pi \mid 64 \times 65 \times 64 \mid 0.001 \mid 500 \mid 65 \mid 0.7 \mid 1.22 \mid 0 \mid$  |  |  |  |  |
|----------------------------------------------------------------------------------------------------|--|--|--|--|
| $5.15 \times 2.0 \times 2\pi$ 64 $\times$ 65 $\times$ 64 $\mid$ 0.001 $\mid$ 500 $\mid$ 15 $\mid$ 0.7 $\mid$ 1.22 $\mid$ 0 |  |  |  |  |

Tabla 5.1: Parámetros utilizados en las simulaciones A y B.

En la figuras [5.11](#page-66-0) y [5.12](#page-66-1) se observa la evolución de la energía cinética turbulenta en escala logarítmica en función del tiempo para ambos casos, comparados con la evolución teórica esperada, dada por la ecuación  $5.13$ , en la cual los valores de  $c_i$ , y las partes reales e imaginarias de u, v y w, se obtienen a partir de la herramienta numérica desarrollada para el conjunto de parámetros de entrada de cada caso.

<span id="page-66-0"></span>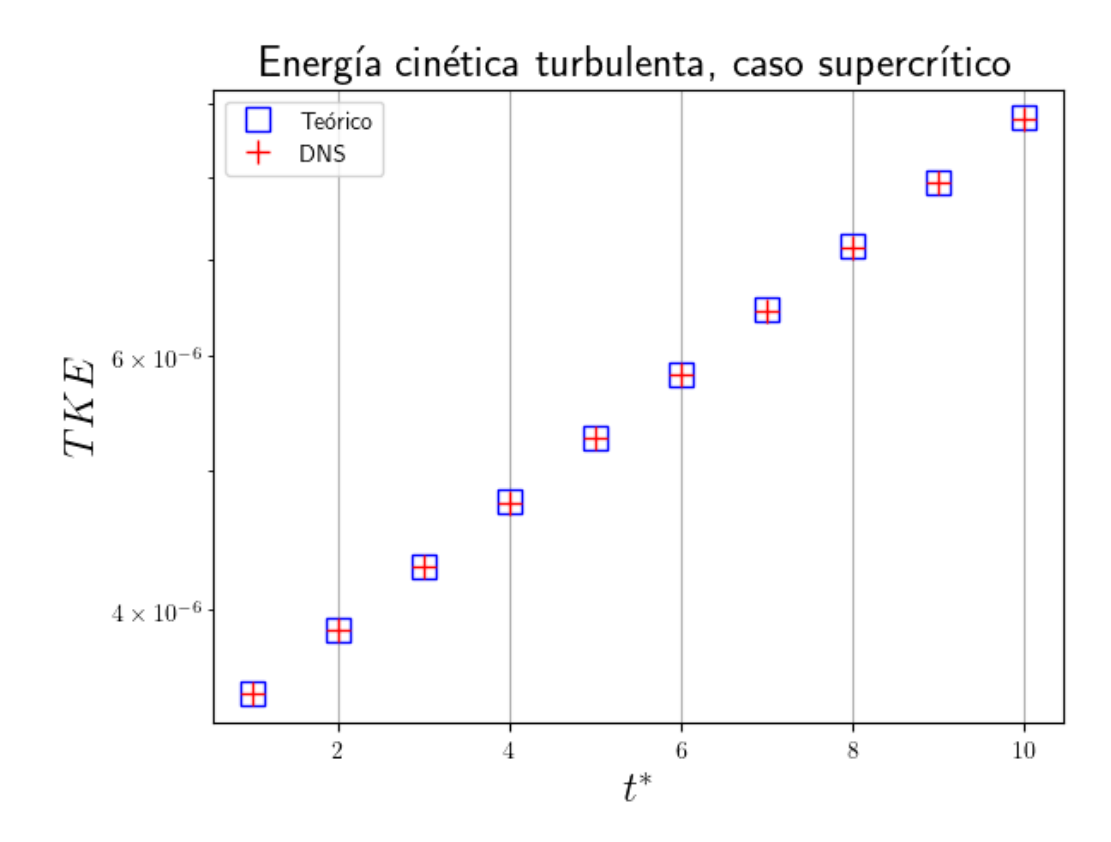

Figura 5.11: Energía cinética turbulenta en función del tiempo, calculada con los resultados de la simulación A y la teoría de la estabilidad lineal.

<span id="page-66-1"></span>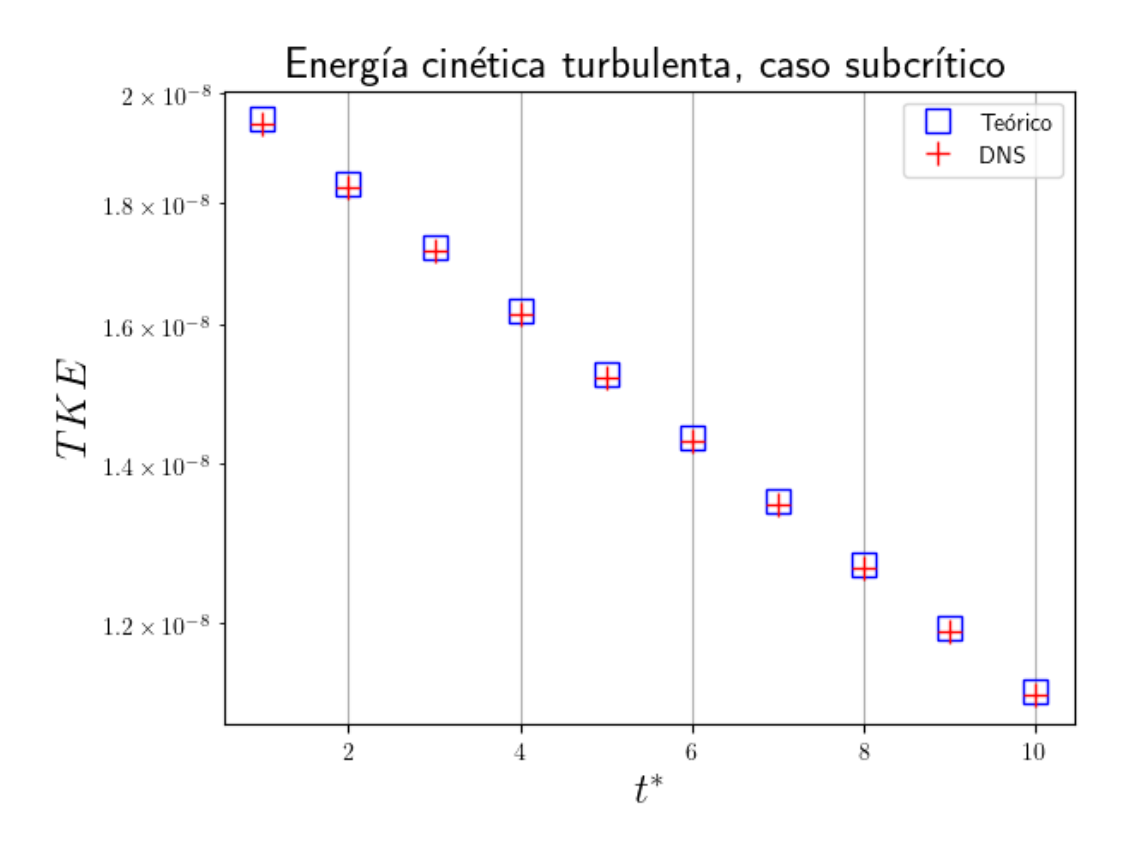

Figura 5.12: Energía cinética turbulenta en función del tiempo, calculada con los resultados de la simulación B y la teoría de la estabilidad lineal.

Es posible notar que la energía cinética turbulenta obtenida en las simulaciones, presenta un comportamiento lineal en la escala logarítmica que se apega a la evolución teórica calculada a partir de la teoría de estabilidad lineal y los resultados arrojados por la herramienta numérica desarrollada.

Por último, es de interés evaluar la evolución temprana de las perturbaciones de temperatura. Para ello se graficó la integral en dirección y <sup>∗</sup> del promedio estadístico de las mismas para los resultados obtenidos en las simulaciones A y B, comparando los resultados con las predicciones de la teoría de la estabilidad lineal, como se observa en las figuras [5.13](#page-67-0) y [5.14.](#page-68-0)

<span id="page-67-0"></span>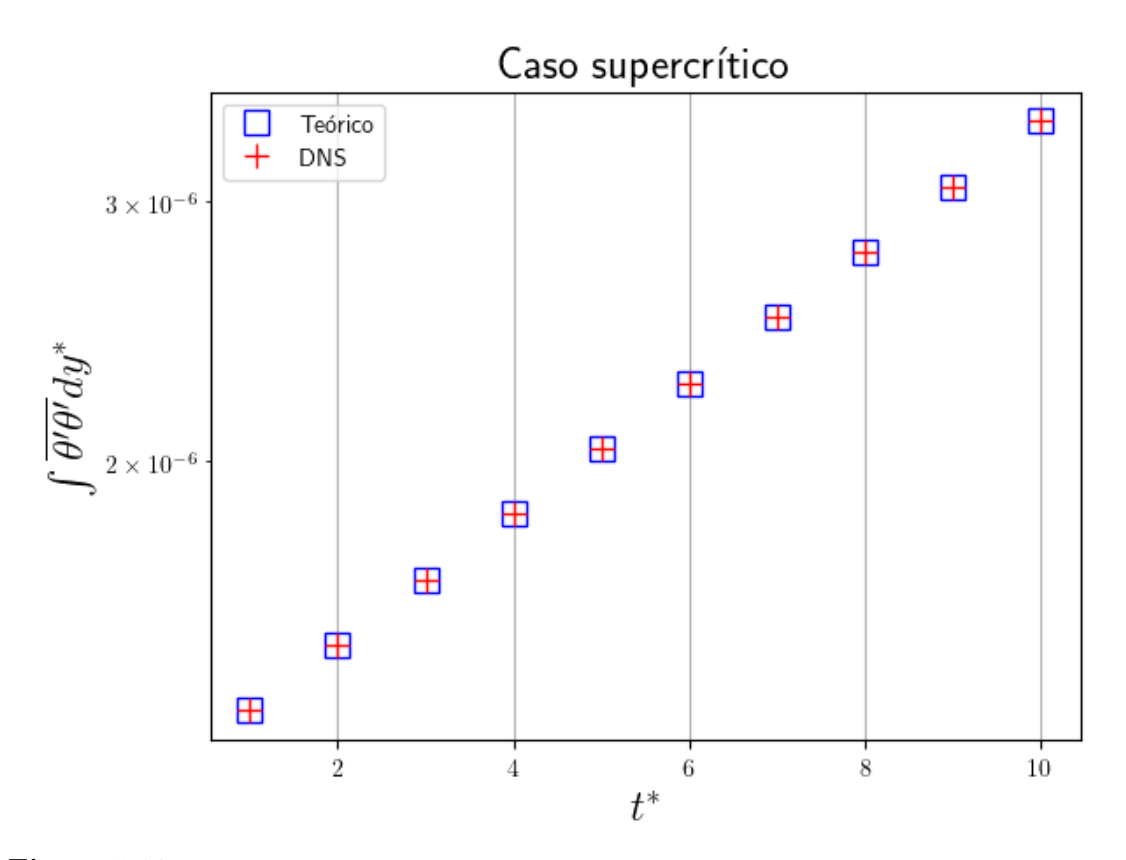

Figura 5.13: Varianza de la temperatura adimensional promediada en  $y^*$  en función del tiempo, calculada con los resultados de la simulación A y la teoría de la estabilidad lineal.

<span id="page-68-0"></span>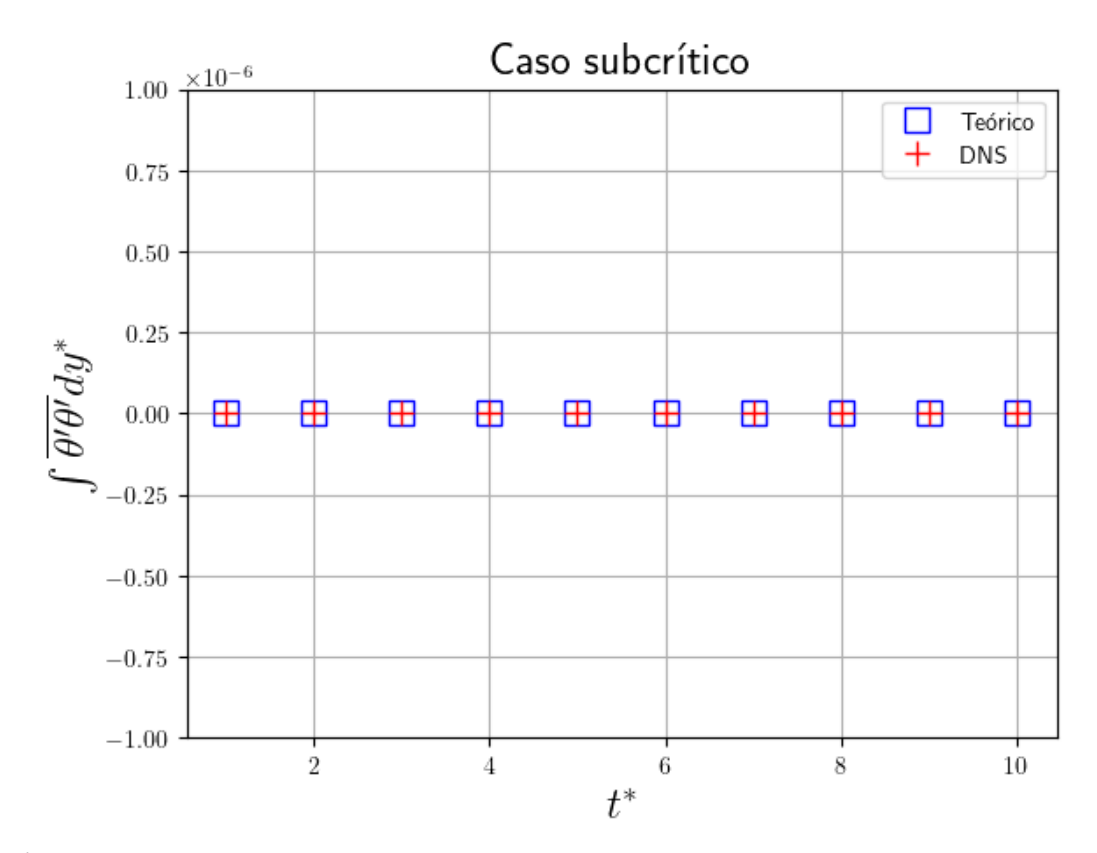

Figura 5.14: Varianza de la temperatura adimensional promediada en  $y^*$  en función del tiempo, calculada con los resultados de la simulación B y la teoría de la estabilidad lineal.

Como se observa en la figura [5.14,](#page-68-0) el valor del número de Rayleigh utilizado en la simulación B fue lo suficientemente bajo respecto del crítico para que la amplitud de la perturbación de temperatura sea nula. Por su parte, en la figura [5.13](#page-67-0) se aprecia que la integral en y <sup>∗</sup> del promedio estadístico de la perturbación de temperatura obtenida en las simulación A, presenta un comportamiento lineal en la escala logarítmica. En ambos casos las curvas obtenidas se apegan a las evoluciones teóricas calculadas a partir de la teoría de estabilidad lineal. De esta forma, la evolución temprana del flujo predicha por dicha teoría, queda validada a través de la similitud con los resultados de las simulaciones en Xcompact-3D.

### 5.5. Conclusiones

Se mencionaron las principales características y motivaciones de utilizar las simulaciones DNS, a la vez que se introdujo el código Xcompact-3D como herramienta para realizarlas. Se dio ademas una breve descripción de la librería Xcompact3D-toolbox, utilizada para el pre y post procesamiento de los datos. Se realizó la validación del código Xcompact-3D a través de la simulación de tres diferentes casos y la comparación de sus resultados con trabajos de referencia. Por último, se realizó la validación de la herramienta desarrollada y de la teoría de estabilidad lineal a través del estudio de la evolución de la energía cinética turbulenta y de las perturbaciones de temperatura, comparando la evolución predicha por la teoría, con la evolución obtenida a partir de simulaciones DNS, en las cuales se utilizaron como condiciones iniciales los flujos laminares perturbados.

# Capítulo 6

## Conclusiones

La transición laminar-turbulenta es un fenómeno de gran importancia para la ingeniería y la física aplicada ya que puede ocurrir en diferentes dispositivos termohidráulicos utilizados en nuestros días. Ésta, puede tener un impacto significativo, por ejemplo, en la transferencia de calor, especialmente en aplicaciones de convección mixta donde los efectos de la temperatura se manifiestan a través de la fuerza boyante, como en los elementos combustibles de reactores nucleares de investigación, en intercambiadores de calor y en equipos electrónicos, entre otros. Un ejemplo donde la transición laminarturbulenta cobra interés en el ámbito nuclear, es el núcleo del Reactor de Investigación RA-6 situado en el Centro Atómico Bariloche. Dicho núcleo presenta combustibles tipo placa y fue diseñado pare operar en régimen laminar. Sin embargo, luego del último aumento de potencia y por consiguiente de caudal, se considera que el punto de operación podría corresponder a un régimen de transición.

El proceso de transición ha sido investigado y documentado por mas de cien años y no está completamente entendido en la actualidad. Con el objetivo de entender las condiciones de flujo que desencadenan la transición y su impacto en la transferencia de calor, se utilizó la teoría de estabilidad lineal, una herramienta ampliamente empleada en años recientes. Esta teoría propone un modelo matemático que permite predecir bajo qué condiciones un flujo laminar estable se volverá inestable mediante el análisis de pequeñas perturbaciones. Así, se determina si estas crecerán o se amortiguarán en el tiempo y en el espacio. En este trabajo, se estudió la evolución temporal de estas perturbaciones, particularmente en casos donde hay influencia de fuerzas boyantes. Para lograr esto, se desarrolló un módulo computacional de acceso libre en Python que resuelve las ecuaciones de estabilidad lineal para flujos en convección mixta en canales rectangulares verticales. Esta herramienta utiliza esquemas espectrales de Chebyshev.

En al capítulo [2,](#page-20-0) se describió brevemente la teoría de la estabilidad lineal, y el uso de herramientas computacionales para resolver problemas de sistemas perturbados que permiten estudiar el fenómeno de la transición laminar-turbulenta. Se presentaron las ecuaciones que gobiernan el problema a resolver, junto con una breve descripción del mismo. Se halló la solución del flujo laminar desarrollado, necesaria para el posterior entendimiento y aplicación de la teoría de estabilidad lineal. Por ultimo se discretizó el problema linealizado mediante la utilización de los puntos de Chebyshev, para resolver las ecuaciones a través de métodos numéricos espectrales, obteniendo así un problema de autovalores y autovectores para ser resuelto por la herramienta computacional a través de la función nativa de la biblioteca de Python Numpy.

En el capítulo [3](#page-30-0) se presentaron las bibliotecas utilizadas para la codificación de la herramienta numérica, se realizó una descripción de la estructura de la misma a través de un diagrama de flujo, y se explicó cómo instalarla y utilizar sus funciones a través de ejemplos, que también se encuentran documentados en el [repositorio Gitlab](https://pypi.org/project/Orr-Sommerfeld-convmix-CGB/) de la herramienta, y no sólo permiten el cálculo de autovalores y autovectores, sino que también una visualización estática y dinámica de los mismo, además de otras funcionalidades para facilitar el análisis de los resultados.

En el capítulo [4,](#page-40-2) se validaron los resultados obtenidos por la herramienta, utilizando como referencia los expuestos en el trabajo de Chen [1996]. Se lograron excelentes concordancias para los autovalores más inestables, en casos correspondientes a situaciones de flujo opuesto y asistido por las fuerzas boyantes. Por otro lado, se comprobó a través de la observación de los resultados arrojados por la herramienta, que el problema presenta una alta complejidad y sensibilidad a mínimos cambios de los parámetros de entrada, lo que puede resultar en un alto grado de costo computacional si se desea, por ejemplo, construir un mapa de estabilidad neutra. Por último, se presentaron ejemplos de las autofunciones normalizadas.

En el capítulo [5,](#page-52-0) se compararon las predicciones de la teoría de la estabilidad lineal con los resultados arrojados por simulaciones DNS realizadas con el código Xcompact-3D en escalas de tiempo donde las perturbaciones se mantengan relativamente acotadas. Para ello, se dio una breve descripción de la librería Xcompact3D-toolbox, utilizada para el pre y post procesamiento de los datos de las simulaciones y se validó el código Xcompact-3D a través de la simulación de tres diferentes casos y la comparación de sus resultados con trabajos de referencia. Una vez logrado lo anterior, se realizó la validación de la herramienta desarrollada y de la teoría de estabilidad lineal a través del estudio de la evolución de la energía cinética turbulenta y de las perturbaciones de temperatura, comparando la evolución predicha por la teoría, con la evolución obtenida a partir de simulaciones DNS, en las cuales se utilizaron como condiciones iniciales los flujos laminares perturbados, obteniendo excelentes concordancias entre ellas.
## Apéndice A

# Puntos de Chebyshev y matrices de diferenciación

Dada una función  $u(x)$ , un conjunto de puntos  $\{x_j\}$ , con  $j = 0, 1, ..., N$  y sus correspondientes valores funcionales  $\{u(x_i)\}\$ , se desea aproximar la derivada de dicha función en el intervalo x = [−1; 1]. Para ello se podrían utilizar matrices de diferenciación que utilicen fórmulas de diferencias finitas, de forma tal de obtener un vector derivada a partir del producto entre el vector de valores funcionales y la matriz de diferenciación. Pero es posible mostrar que los errores disminuyen mucho mas rápido a medida que N crece si se utilizan métodos de diferenciación espectrales. Si se tiene una ecuación diferencial a resolver, con ciertas condiciones de borde, se deben representar de forma adecuada los operadores derivada que se emplearán. Los métodos espectrales consisten en generar una interpolación de los puntos dados con sus valores funcionales, con polinomios que satisfagan las condiciones de borde del problema, y luego evaluar la derivada del interpolante en los mismos puntos. Dado que dicha operación es lineal, se puede representar a través de una matriz de diferenciación.

La elección de los puntos en los cuales se realizará la interpolación resulta ser un paso clave. Si se define un polinomio interpolante  $p(x)$  en un intervalo  $x = [-1,1]$ , la primera idea que puede surgir para construirlo, sería utilizar puntos  $x_i$  equiespaciados, pero se encontraría que para funciones suaves interpoladas por polinomios en N + 1 puntos equiespaciados, no sólo la aproximación falla su convergencia para  $N \to \infty$ , sino que también empeora a una tasa tan grande como  $2^N$ . De este modo, si se quiere usar dichos puntos interpolantes para computar derivadas espectrales, los resultados tendrían un error similar. Por esto, la mejor opción es utilizar interpolaciones con puntos que no estén equiespaciados. Hay varias opciones efectivas para hacerlo, pero todas comparten una propiedad: si  $N \to \infty$ , los puntos tienen una distribución de densidad de la forma:

$$
densidad \approx \frac{N}{\pi\sqrt{1 - x^x}}\tag{A.1}
$$

Particularmente esto implica que el espaciamiento promedio entre puntos es  $O(N^{-2})$ para  $x \approx \pm 1$  y  $O(N^{-2})$  en el interior, con un espaciamiento promedio entre dos puntos adyacentes cerca de $x\approx 0$ asintótico a $\frac{\pi}{N}.$  En el presente trabajo se utilizará una serie de puntos que satisfacen dicha condición, llamados puntos de Chebyshev :

$$
x_j = \cos(\frac{j\pi}{N}), \quad j = 0, 1, ..., N
$$
 (A.2)

El efecto de utilizarlos para una interpolación a medida que N crece es dramático. Así, permiten calcular derivadas con mucha precisión utilizando menos puntos de discretización que otros métodos como el de diferencias finitas. Por lo tanto para representar la derivada de u en el intervalo especificado se utilizarán los puntos de Chebyshev.

Entonces, dado el vector  $\vec{u}$ , cuyas  $N+1$  componentes son la función u evaluada en los  $N + 1$  puntos de Chebyshev, se obtiene su vector derivada  $\vec{w}$  en dos pasos:

- 1. Se define un polinomio p de grado menor o igual a N que cumpla  $p(x_j) = u(x_j)$ con  $j = 0, 1, ..., N$
- 2. Se define  $w_j := p'(x_j)$

Dado que esta operación es lineal, se puede representar como una multiplicación por una matriz de  $(N + 1) \times (N + 1)$ , que a partir de ahora se denotará como  $D_N$ , tal que  $\vec{w} = D_N \vec{v}$ , con N entero positivo. Si se opta por una interpolación por el método de Lagrange de grado N, puede demostrarse que los coeficientes de la matriz tienen la forma

$$
(D_N)_{00} = \frac{2N^2 + 1}{6}, \quad (D_N)_{NN} = \frac{2N^2 + 1}{6}
$$

$$
(D_N)_{jj} = \frac{-x_j}{2(1 - x_j^2)}, \quad j = 1, ..., N - 1
$$

$$
(D_N)_{ij} = \frac{c_i}{c_j} \frac{(-1)^{i+j}}{x_i - x_j}, \quad i \neq j, \quad i, j = 1, ..., N - 1
$$

$$
c_i = \begin{cases} 2, & \text{si } i = 0 \text{ o } N, \\ 1, & \text{en otro caso.} \end{cases}
$$

donde

Teniendo en cuenta que se necesita resolver un problema con condiciones de borde nulas dadas por [2.30,](#page-26-0) es posible mostrar que las primeras y ultimas filas y columnas de la matriz  $D_N$  se pueden eliminar, de modo que resulta una matriz de  $(N-1)\times(N-1)$ que denotaremos como  $\tilde{D}_N$ . De esta forma si se multiplica esta matriz con el vector  $\tilde{\vec{u}}$ de  $N-1$  componentes que resulta de eliminar el primer y ultimo elemento de  $\vec{u}$ , se obtiene el vector derivada $\tilde{\vec{w}'}$ 

Por otro lado, el problema a resolver implica además la representación matricial de derivadas segunda y cuarta. La derivada segunda del vector  $\tilde{\vec{u}}$ , que se denotará como  $\tilde{\vec{w}}'',$ 

<span id="page-74-0"></span>se puede obtener como  $\tilde{\vec{w}}'' = \tilde{D}_N^2 \tilde{\vec{u}}$  con  $\tilde{D}_N^2 = \tilde{D}_N . \tilde{D}_N$ ; y la derivada cuarta se puede obtener como  $\vec{w}''' = L\vec{u}$  con  $L = \left[ diag(1 - x_j^2)\tilde{D}_N^4 - 8diag(x_j)\tilde{D}_N^3 - 12\tilde{D}_N^2 \right] diag(\frac{1}{1-\tilde{N}})$  $\frac{1}{1-x_j^2}$ ), donde  $j = 1, ..., N - 1$ . Es posible demostrar que los polinomios interpolantes utilizados cumplen con las condiciones de borde del problema a resolver, por lo tanto las matrices de diferenciación obtenidas a través de ellos son totalmente válidas de utilizarse [\[18\]](#page-79-0).

## Apéndice B

## Práctica profesional supervisada y actividades de proyecto y diseño

#### B.1. Práctica profesional supervisada (PPS)

El presente proyecto integrador fue llevado a cabo en el Departamento de Mecánica Computacional del Centro Atómico Bariloche, bajo la dirección del Magister William I. Machaca Abregu y la co-dirección del Dr. Federico Teruel. Asimismo, el futuro Ingeniero Nuclear Pablo Szuban cumplió con las 400 horas mínimas de Práctica Profesional Supervisada (PPS) en el grupo de trabajo de los supervisores.

### B.2. Actividades de proyecto y diseño

La principal actividad de proyecto y diseño del presente trabajo fue el desarrollo de una herramienta computacional codificada en python que resuelve el problema de autovalores de Orr-Sommerfeld para un flujo entre dos placas paralelas en convección mixta. En el desarrollo de la librería se utilizaron conceptos de Mecánica de Fluidos, Métodos Numéricos y de Programación. En especial se interiorizó en el análisis de estabilidad hidrodinámica, en los métodos espectrales de colocación de Chebyshev y en el lenguaje de programación python, los cuales fueron fundamentales para el desarrollo de la librería. A modo de ejemplo de aplicación de la herramienta desarrollada, se realizaron simulaciones numéricas directas (DNS) del crecimiento de perturbaciones en el flujo laminar en convección mixta usando el código Xcompact3D. Para este fin se profundizó en el manejo del código de alto orden Xcompact-3D y se adquirieron conocimientos de transición laminar-turbulenta y turbulencia.

### Bibliografía

- [1] Chen, Y.-C., Chung, J. The linear stability of mixed convection in a vertical channel flow. Oriental Institute of Technology, Panchiao, Taiwan, R.O.C. School of Mechanical and Materials Engineering, Washington State University, 1996. [2,](#page-17-0) [4,](#page-19-0) [34](#page-49-0)
- [2] Chen, Y.-C., Chung, J. N. A direct numerical simulation of k- and h-type flow transition in a heated vertical channel. Journal of Fluid Mechanics, 2002. [2](#page-17-0)
- [3] Chen, Y.-C., Chung, J. N. A direct numerical simulation of transition phenomena in a mixed convection channel flow. International Journal of Heat and Mass Transfer, 2002. [2](#page-17-0)
- [4] Schmid, P. J., Henningson, D. S. Stability and transition in shear flows. New york, NY: Applied Mathematical Sciences, 2001. [5](#page-20-0)
- [5] Machaca, W. Esquemas compactos de alto orden para el estudio de la transferencia de calor en regimen de transición, 2015. [5,](#page-20-0) [37,](#page-52-0) [41](#page-56-0)
- [6] Juniper, M., Schmid, D. H., Schmid, P. Fundamentals of Flow Instability. Cambridge University Press, 2010. [5,](#page-20-0) [6](#page-21-0)
- [7] Orr, W. M. The stability of a laminar flow of a viscous fluid between rotating cylinders. Proceedings of the Royal Society of London, Series A, 1907. [5](#page-20-0)
- [8] Orr, W. M., Sommerfeld, A. Uber die stabilität der laminaren flüssigkeitsbewegung. Zeitschrift für Mathematik und Physik, 1908. [5](#page-20-0)
- [9] Incropera, F. P., Dewitt, D. P., Lavine, A. S., Bergman, T. L. Fundamentals of Heat and Mass Transfer. <sup>7ª</sup> ed<sup>ón</sup>. USA: John Wiley & Sons, 2012. [6](#page-21-0)
- [10] Kundu, P. K. Fluid Mechanics. Academic Press, 1990. [6](#page-21-0)
- [11] Boussinesq, J. Théorie de l'écoulement tourbillonnant et tumultueux des liquides dans les lits rectilignes à grande section. Journal de Mathématiques Pures et Appliquées, 1877. [6](#page-21-0)
- [12] Tao, L. N. On combined free and forced convection in channel. Transactions of the ASME, Journal of Heat Transfer, 82 (2), 233–238, 1960. [8,](#page-23-0) [9,](#page-24-0) [25,](#page-40-0) [40](#page-55-0)
- [13] Orzag, S. Accurate solution of the Orr-Sommerfeld stability equation. Fluid Mech, 1971. [34](#page-49-0)
- [14] Scarafia, F. Desarrollo de una herramienta computacional para el análisis de estabilidad hidrodinámica, 2022. [38](#page-53-0)
- [15] Moser, R. D., Kim, J., Mansour, N. N. DNS of turbulent heat transfer in channel flow with low to medium-high Prandtl number fluid. Int. J. Heat Fluid Flows, 1998. [40,](#page-55-0) [41,](#page-56-0) [43](#page-58-0)
- [16] Kawamura, H., Ohsaka, K., Abe, H., Yamamoto, K. Direct numerical simulation of turbulent channel flow up to  $Re<sub>\tau</sub> = 590$ . Phys. Fluids,, 1999. [40,](#page-55-0) [44,](#page-59-0) [46](#page-61-0)
- [17] Pope, S. B. Turbulent flows. Cambridge University Press, 2000. [40](#page-55-0)
- <span id="page-79-0"></span>[18] Trefethen, L. N. Spectral Methods in MATLAB. 1<sup>ª</sup> ed<sup>ón</sup>. Philadelphia, PA: SIAM, 2000. [59](#page-74-0)

## Agradecimientos

Quiero agradecer a mi familia por brindarme amor y un apoyo incondicional a lo largo de mi vida, inculcándome en todo momento la importancia del estudio, la responsabilidad y la dedicación. A mi novia Camila, por hacer que los últimos cuatrimestres de la carrera hayan sido hermosos, por acompañarme en esos días en los que no me salía nada, pero también en esos en los que lograba avances importantísimos en este trabajo, y por ser mi motivación en momentos en los que el cansancio acumulado tiende a jugar en contra.

A mi director William Machaca y co-director Federico Teruel, por haberme presentado este hermoso e interesantísimo tema de trabajo, por haberme ayudado incondicionalmente cada vez que los necesité a lo largo del proyecto integrador y por motivarme a seguir investigando y aportando conocimientos sobre fluidos.

A Fernando Scarafia, por haber sido un excelente amigo y tutor a lo largo de la carrera, brindándome ayuda y consejos en todo momento.

A los amigos y compañeros que tuve el honor de conocer en el Instituto Balseiro, con quienes viví tres años de trabajo intenso, compañerismo y amistad pura.

A Mauro Fermin y a Enzo Dari, por su apoyo incondicional durante el desarrollo del trabajo.

Al Instituto Balseiro y la CNEA, por haberme permitido recibir una educación de excelencia.